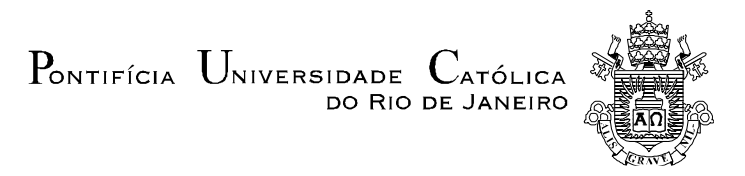

**Felipe Lobo Umbelino de Souza**

# **Análise da multimodalidade do transporte de carga no Estado do Rio de Janeiro através da técnica de preferência declarada**

# **Dissertação de Mestrado**

Dissertação apresentada como requisito parcial para obtenção do grau de Mestre pelo Programa de Pós-Graduação em Engenharia de Produção da PUC-Rio.

Orientador: Prof. José Eugênio Leal

Rio de Janeiro Março de 2017

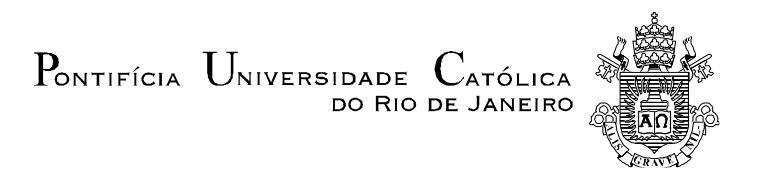

# **Felipe Lobo Umbelino de Souza**

# **Análise da multimodalidade do transporte de carga no Estado do Rio de Janeiro através da técnica de preferência declarada**

Dissertação apresentada como requisito parcial para obtenção do grau de Mestre pelo Programa de Pós-Graduação em Engenharia de Produção da PUC-Rio. Aprovada pela Comissão Examinadora abaixo assinada.

> **José Eugênio Leal Orientador** Departamento de Engenharia Industrial - PUC-Rio

> **Prof. Orivalde Soares da Silva Junior**  Departamento de Engenharia Industrial - PUC-Rio

> **Prof. Rafael Martinelli Pinto**  Departamento de Engenharia Industrial - PUC-Rio

> > **Prof. Márcio da Silveira Carvalho** Coordenador Setorial do Centro Técnico Científico - PUC-Rio

Rio de Janeiro, 24 de março de 2017

Todos os direitos reservados. É proibida a reprodução total ou parcial do trabalho sem a autorização da universidade, do autor e do orientador.

#### **Felipe Lobo Umbelino de Souza**

Graduou-se em Economia pelo IE-UFRJ (Instituto de Economia da Universidade Federal do Rio de Janeiro) em 2014.

Ficha Catalográfica

Souza, Felipe Lobo Umbelino de

 Análise da multimodalidade do transporte de carga no Estado do Rio de Janeiro através da técnica de preferência declarada / Felipe Lobo Umbelino de Souza; orientador: José Eugênio Leal.  $-2017.$ 

115 f.: il. color.; 30 cm

 Dissertação (mestrado)–Pontifícia Universidade Católica do Rio de Janeiro, Departamento de Engenharia Industrial, 2017.

Inclui bibliografia

 1. Engenharia Industrial – Teses. 2. Transporte de carga. 3. Preferência declarada. 4. Modelo logit multinomial. 5. Multimodalidade. I. Leal, José Eugênio. II. Pontifícia Universidade Católica do Rio de Janeiro. Departamento de Engenharia Industrial. III. Título.

CDD: 658.5

# **Agradecimentos**

Primeiramente, agradeço a Deus que esteve presente em todos os momentos.

Agradeço a minha família pela paciência, compreensão e apoio incondicional que tiveram comigo, em especial, meu pais, e meus tios, que me apoiaram em todos os momentos.

A meu orientador Professor José Eugênio Leal pela orientação, atenção e por permitir desenvolvimento de estudo na área de transporte de carga no Rio de Janeiro.

Meu especial agradecimento ao André Aguiar (Secretaria de Estado de Transportes – SETRANS), pelo apoio e paciência em todas as etapas da dissertação.

Aos amigos que me ajudaram no período, em especial a Luiz Lucas pelo apoio e avaliação ao longo do trabalho desenvolvido.

Ao Padre Enrico Arrigoni que me incentivou a realizar o curso.

Aos professores e funcionários do Departamento de Engenharia Industrial da PUC-Rio, pela qualidade do ensino e excelente infraestrutura.

Aos professores que participaram da Comissão examinadora.

À CAPES, agradeço o apoio financeiro no decorrer do curso.

## **Resumo**

Souza, Felipe Lobo Umbelino de; Leal, José Eugênio (Orientador). **Análise da multimodalidade do transporte de carga no Estado do Rio de Janeiro através da técnica de preferência declarada**. Rio de Janeiro, 2017. 115p. Dissertação de Mestrado − Departamento de Engenharia Industrial, Pontifícia Universidade Católica do Rio de Janeiro.

A escolha do modo de transporte de carga é uma questão crítica na modelagem da demanda por transporte. Este estudo utiliza a técnica de preferência declarada no sentido de analisar o transporte de carga no Estado do Rio de Janeiro, visando identificar quais são os fatores relevantes na escolha de modo de transporte (rodovia e ferrovia) por parte das empresas com atuação no Estado, na categoria de produtos de Carga Geral. O estudo utilizou o modelo Logit Multinominal com o objetivo de verificar a importância de fatores (custo, tempo, serviço, confiabilidade, disponibilidade e risco de roubo de carga) na escolha de modo por parte das empresas, e apontar quais medidas que podem ser adotadas no sentido de fomentar a multimodalidade no transporte de carga no Estado do Rio de Janeiro.

## **Palavras-chave**

Transporte de Carga; Preferência Declarada; Modelo Logit Multinomial; Multimodalidade.

# **Abstract**

Souza, Felipe Lobo Umbelino de; Leal, José Eugênio (Advisor). **Analysis of multimodality in freight transport in the State of Rio de Janeiro using the stated preference method**. Rio de Janeiro, 2017. 115p. Dissertação de Mestrado – Departamento de Engenharia Industrial, Pontifícia Universidade Católica do Rio de Janeiro.

Freight mode choice is a critical part in modeling freight demand. This study uses the stated preference techniques to analyze cargo transportation in the State of Rio de Janeiro, aiming to identify the relevant factors in the mode choice (road and railroad) by companies operating in the State in the category of General Cargo products. The study used the Multinominal Logit model in order to verify the importance of factors (cost, time, service, reliability, availability and cargo theft risk) in the mode choice by the companies, and to indicate which measures may be adopted to promote multimodality in freight transport in the State of Rio de Janeiro.

# **Keywords**

Freight Transport; Stated Preference; Multinomial Logit Model; Multimodality.

# **Sumário**

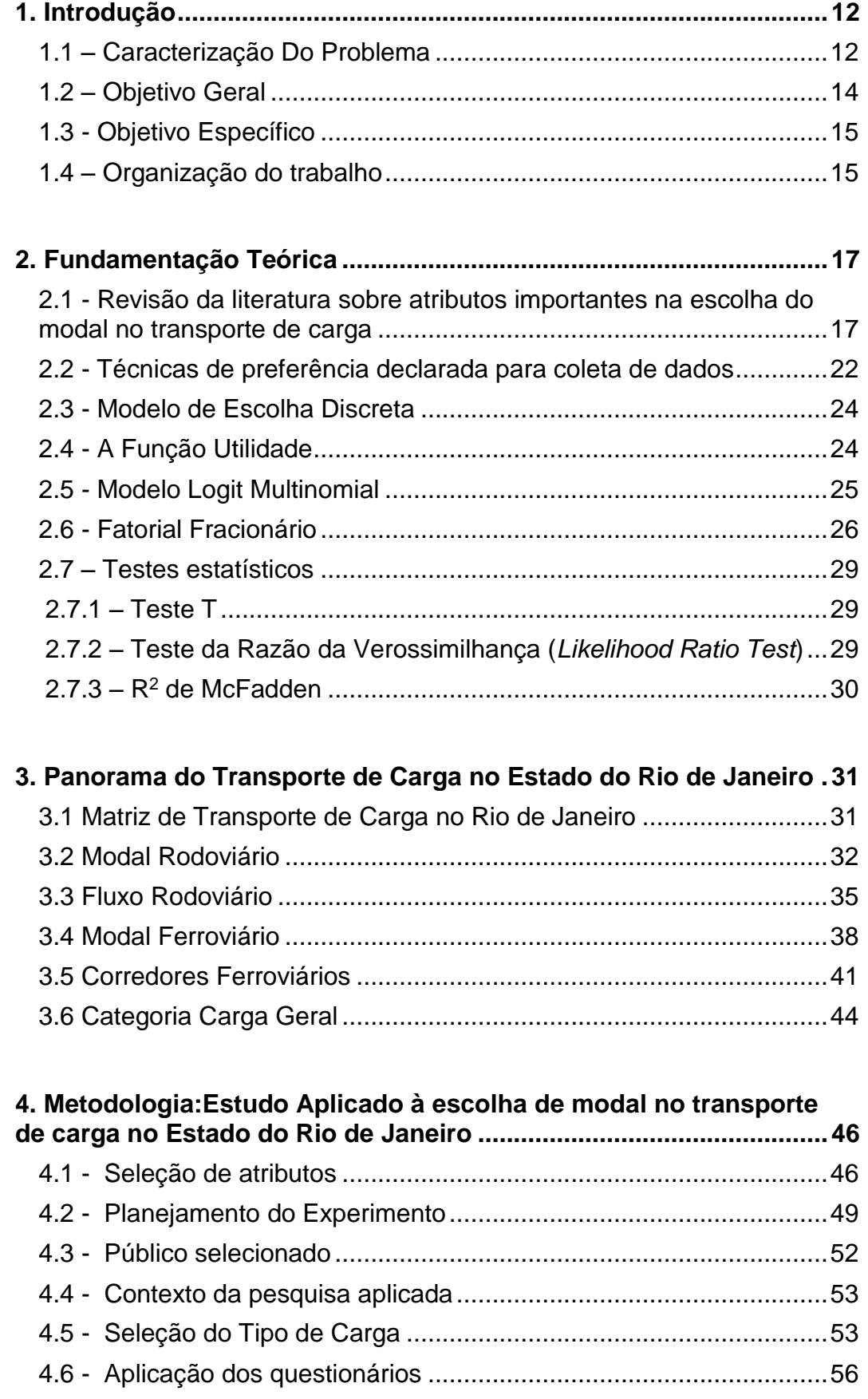

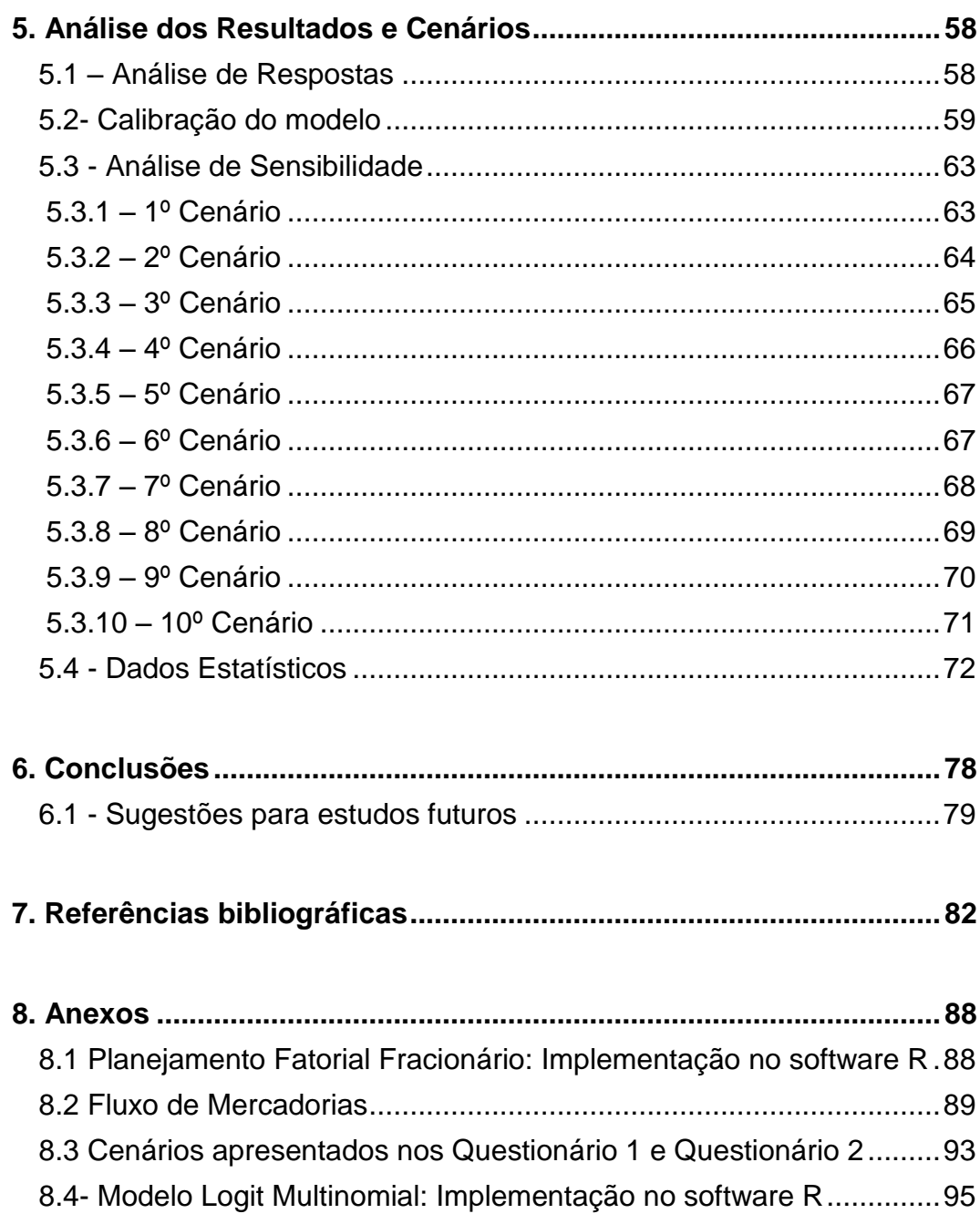

# **Lista de Tabelas**

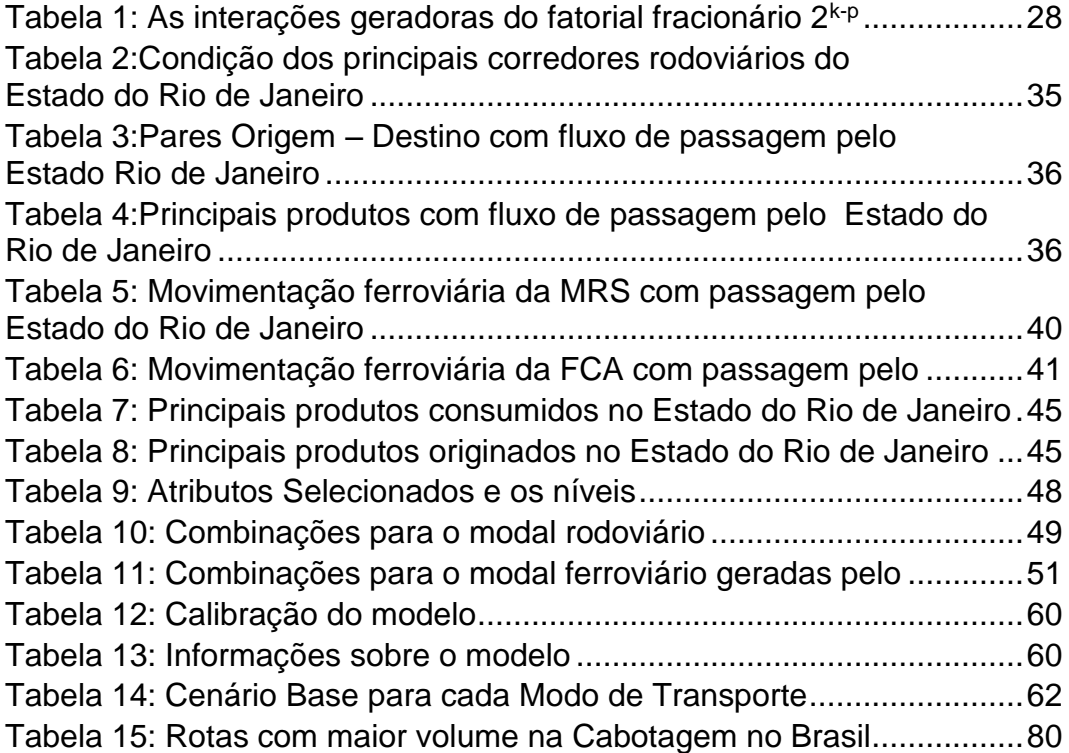

# **Lista de Figuras**

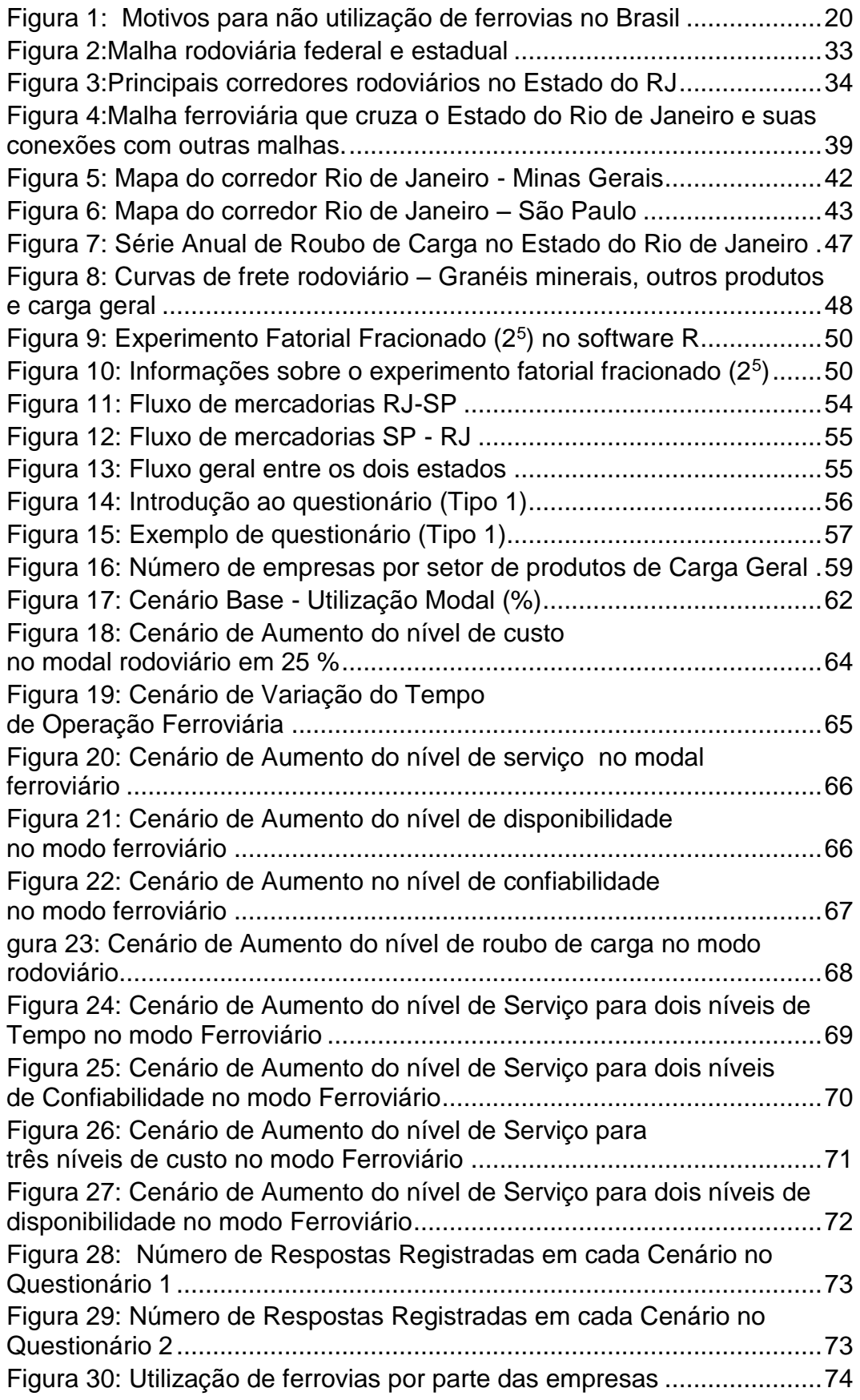

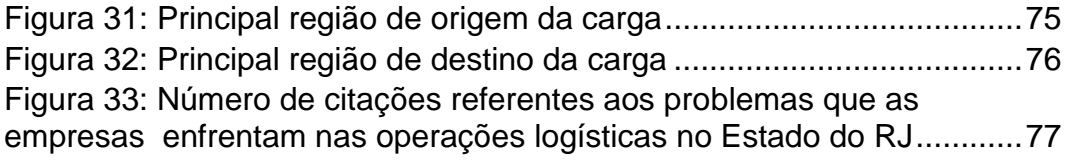

# <span id="page-11-0"></span>**1. Introdução**

Esta dissertação utiliza o método de preferência declarada no sentido de analisar o transporte de carga no Estado do Rio de Janeiro, visando identificar os fatores importantes na escolha de modal por parte de produtores e operadores logísticos com atuação no corredor logístico Rio de Janeiro e São Paulo. No primeiro tópico do Capítulo 1 são apresentadas algumas considerações iniciais sobre a multimodalidade no transporte de carga no Brasil e no Mundo. Nos tópicos seguintes, são apresentados o objetivo do estudo, seguido pela relevância do tema, contribuição da dissertação e a organização do trabalho.

#### <span id="page-11-1"></span>**1.1 – Caracterização Do Problema**

De acordo com Ballou (2006), o transporte representa o elemento mais importante da logística. Nesse sentido, o transporte pode ser considerado um meio facilitador para locomover produtos entre regiões, fazendo com que ele se torne um instrumento essencial para a logística. De acordo com Fleury (2003), o transporte de cargas desempenha um papel fundamental em qualquer economia organizada e, como não poderia deixar de ser, também no Brasil. De fato, o transporte de carga no Brasil é marcado pelo elevado uso do modal rodoviário em relação aos demais modos como ferroviário e cabotagem. No entanto, esta situação gera muitos efeitos negativos graves, como o congestionamento, poluição do ar e acidentes de trânsito. Assim, os estudos sobre a escolha do modo de transporte de carga, especialmente a concorrência entre os modais rodoviário e ferroviário estão se tornando fundamentais para melhorar a eficiência do sistema de transporte de carga (Forkenbrock, 2001).

Historicamente, o Brasil fez uma opção pelo uso de rodovias, com o argumento de que permitem uma malha mais extensa e com maior capilaridade. Essa predominância pode ser observada na configuração da matriz de transporte brasileira na qual em Janeiro de 2016 representava cerca de 61,10% do transporte de carga no país. O segundo modal mais utilizado é o ferroviário (20,70%) seguido por aquaviário (13,60%); dutoviário (4,20%) e por fim, o aéreo (0,40%) (CNT, 2015). Esta situação não é diferente no Estado do Rio de Janeiro, onde se

observa uma predominância do modal rodoviário no transporte de carga. O modal ferroviário no Estado tem seu principal foco no transporte de minério de ferro e cargas à granel. A ausência de pátios ferroviários para carga geral, ou carga conteinerizada, localizados próximos a polos industriais, resulta na ausência do transporte deste tipo de carga pelo modo ferroviário.

Este desbalanceamento da matriz de transportes brasileira tem como consequência o impacto nos preços relativos cobrados por tonelada/quilômetro (ton.km) nos diferentes modais. O excesso de oferta de transporte rodoviário, resultante da falta de regulamentação da entrada de novas empresas no setor, cria uma forte concorrência com os outros modais de transporte, o que inibe o surgimento da escala necessária para justificar investimentos em modais como o ferroviário e a cabotagem, que possuem pouca participação no transporte de carga no estado (PELC, 2015 (a)).

Nesse momento, no Estado do Rio de Janeiro está sendo realizado o estudo Plano Estratégico de Logística e Cargas (PELC-RJ 2040). Este Plano corresponde a uma iniciativa do Governo do Estado do Rio de Janeiro, por meio da Secretaria de Transportes do Estado - SETRANS, no sentido de desenvolver um plano estratégico de longo prazo para o sistema logístico de cargas no Estado.

Pode-se observar que essa preocupação pela redução do uso do modal rodoviário e o desenvolvimento do transporte intermodal/multimodal vem crescendo no mundo. Já em 1980 e 1990, a intermodalidade, em geral, tornou-se uma questão política importante. A necessidade de uma política de transporte intermodal tem sido fortemente defendida por causa de preocupações ambientais, questões de segurança, razões de eficiência e os benefícios da coordenação dos modos de lidar com o crescente fluxo de transporte (Bontekoning *et al.*, 2004).

É um fato bem conhecido que o Brasil enfrenta uma difícil tarefa que envolve o reequilíbrio da repartição modal, enquanto ao mesmo tempo é necessário manter a competitividade da economia brasileira. O equilíbrio da repartição modal é uma questão crítica até mesmo em países desenvolvidos. Feo *et al.* (2011) destaca que, na Europa, o transporte marítimo de curta distância recebeu ajuda dos governos nacionais e da Comissão Europeia visando o aumento da participação desse modal. Contrariando as previsões realizadas pela Comissão no início da década passada, o ambicioso pacote de medidas não foi capaz de tornar a matriz de transporte de carga menos dependente do modal rodoviário. Em 2007 o transporte rodoviário representou 45,6% do frete intra-europeu (em toneladas/quilômetro), um aumento de 2,9 pontos percentuais em relação ao valor registado em 1998. Enquanto isso, durante o mesmo período, a participação do transporte marítimo encolheu 0,3 pontos percentuais.

Cada modal possui vantagens e desvantagens quando utilizado de forma individual. No entanto, as desvantagens podem ser compensadas por uma integração com modais mais adequados. Assim, a multimodalidade surgiu da necessidade de se obter um sistema de transporte de qualidade e que atendesse às prioridades do mercado. Para tanto, a multimodalidade promove de forma racional a integração entre diferentes modais, para o transporte de uma mesma mercadoria. Para que o conceito de multimodalidade possa ser aplicado é necessária a presença de terminais multimodais para que se realizem as integrações entre os diferentes modais (Calabrezi, 2005). A multimodalidade se apresenta como uma estratégia visando aumento na competitividade como pode ser observado nos Estados Unidos. No entanto, o estudo do transporte multimodal no Brasil é relativamente recente, o que resulta em uma certa dificuldade em se assimilar o conceito e sua importância no desenvolvimento econômico do país (Fernandes *et al.*, 2009).

### <span id="page-13-0"></span>**1.2 – Objetivo Geral**

Nesse contexto, e devido à importância do tema para a competitividade da economia fluminense, esta dissertação visa analisar primeiramente o transporte de carga no Estado do Rio de Janeiro destacando as características do sistema de transporte de carga no Estado.

Neste estudo é apresentado uma contribuição à modelagem de transportes de carga, através da análise da estrutura de decisão dos usuários de transporte de carga geral no Rio de Janeiro, avaliando quais são os fatores relevantes para a escolha dos modos de transportes (rodoviário e ferroviário). Este estudo contou com respostas de empresas com atuação no Estado do Rio de Janeiro, utilizando questionários elaborados segundo a técnica de Preferência Declarada. A escolha do modo de transporte de carga é uma questão crítica na modelagem da demanda por transporte. Devido a carência de dados, é necessário ressaltar que há um número relativamente pequeno de pesquisas que estão sendo realizadas na área de transporte de carga, se comparado ao número de pesquisas na área de transporte de passageiros (Wang *et al.*, 2013).

Assim, o estudo visa identificar quais são os principais entraves do ponto de vista dos embarcadores para a adoção da multimodalidade no transporte de carga no Estado de Rio de Janeiro.

#### <span id="page-14-0"></span>**1.3 - Objetivo Específico**

Através do método de preferência declarada, o estudo visa identificar quais são os fatores importantes no processo de escolha de modal, e assim busca propor medidas estratégicas que possam fomentar a multimodalidade no transporte de carga no Estado.

#### <span id="page-14-1"></span>**1.4 – Organização do trabalho**

Além do primeiro capítulo, de caráter introdutório, esta dissertação é composta por mais cinco capítulos.

O segundo capítulo a fundamentação teórica do trabalho. Foi realizada uma revisão sobre os principais atributos que impactam a escolha do modal no transporte de carga. Este capítulo apresenta ainda uma revisão sobre a técnica de preferência declarada; modelo de escolha discreta Logit Multinomial; técnica de fatorial fracionário e os testes estatísticos de validação.

O terceiro capítulo destaca a situação atual do sistema de transportes no Estado Rio de Janeiro, apresentando informações sobre infraestrutura, e fluxo de produtos para os dois modos de transporte.

O quarto capítulo apresenta uma análise da metodologia definida. São apresentadas as características selecionadas para cada modo de transporte, o experimento fatorial fracionário, a escolha do público-alvo para a pesquisa e o contexto utilizado para o estudo.

O quinto capítulo analisa os resultados do modelo Logit Multinomial. Foram realizadas simulações de cenários visando identificar a sensibilidade dos embarcadores diante das variações dos atributos selecionados. Além disso, são apresentadas as respostas das empresas referentes as operações logísticas no Estado do Rio de Janeiro. Deve-se ressaltar que os nomes das empresas respondentes não foram revelados, visando manter sigilo em relação às respostas.

No sexto capítulo são apresentadas as principais conclusões da dissertação e são realizadas sugestões de estudos futuros para o transporte de carga no Estado do Rio de Janeiro.

## <span id="page-16-0"></span>**2. Fundamentação Teórica**

No presente capítulo, são apresentados os fundamentos teóricos utilizadas no estudo. Os seguintes tópicos serão apresentados: (i) Atributos importantes na escolha de modo no transporte de carga; (ii) Técnica de preferência declarada; (iii) Modelo de escolha discreta; (iv) Função utilidade; (v) Modelo Logit Multinomial; (vi) Fatorial Fracionário e; (vii) Testes estatísticos de validação.

# <span id="page-16-1"></span>**2.1 - Revisão da literatura sobre atributos importantes na escolha do modal no transporte de carga**

A escolha modal de transporte de carga é uma questão crítica no planejamento de transporte. A literatura destaca que há um maior número de pesquisas direcionadas para a análise da escolha modal no transporte de passageiros, enquanto no contexto do transporte de carga há um menor número de pesquisas devido aos dados limitados (Wang *et al.*, 2013).

Existem estudos apresentando critérios sobre a tomada de decisão do transporte de carga. Ballou (2006 appud McGinnis, 1990) considera importante seis varáveis de decisão: (i) Tarifas dos fretes: custos de estoque e manutenção do mesmo, custos com combustível e mão-de-obra; (ii) Tempo em trânsito; (iii) Confiabilidade; (iv) Perdas, danos, processamento das respectivas reclamações e rastreabilidade; (v) Considerações de mercado do embarcador; (vi) Considerações relativas aos transportadores.

Cullinane e Toy (2000) realizaram uma abordagem para identificar e justificar os atributos para serem usados em estudos de escolha modal usando técnicas de preferência declarada. Os cinco fatores classificados são: (i) Custo/Preço/Taxa, (ii) Velocidade, (iii) Confiabilidade (tempo de trânsito), (iv) Características das mercadorias, e (v) Serviço (não especificado).

Já em Coyle *et al.* (2011) são destacadas seis variáveis de escolha modal: (i) acessibilidade que corresponde ao ato de alcançar a origem e o destino qualificando o serviço; (ii) Capacidade, relacionada com a quantidade de carga disponível para cada modal; (iii) Tempo de viagem da carga. (iv) Confiabilidade;

(v) Segurança (preocupação com dano com a carga, ou até furtos); e (vi) Custo do frete.

De acordo com, Daniellis *et al.* (2005), estudos aplicados em duas regiões na Itália indicaram três características importantes no processo de escolha modal: custo porta-a-porta, confiabilidade e segurança. Foi ressaltado ainda que infraestrutura, política e decisões regulatórias incrementam o desempenho do sistema de transporte. Em outro estudo na Itália, Daniellis e Marcucci (2007) analisaram atributos da escolha entre caminhão, e a combinação caminhão-trem, no transporte intermodal de bens manufaturados. Os fatores são: custo, tempo, atraso de entrega, frequência, perdas e danos, flexibilidade, onde foi detectado que o custo é a variável de maior relevância. Shinghal e Fowkes (2002) em estudo realizado na Índia (Corredor Deli-Bombaim) indicam que a frequência do serviço é um importante fator na escolha do modo de transporte de carga, enquanto a confiabilidade possui um valor inferior ao esperado.

Masiero e Hensher (2012) desenvolveram um trabalho utilizando a técnica de preferência declarada para o transporte de carga na Suíça, analisando dados de empresas de logística. As características analisadas foram: custo; pontualidade; tempo de transporte e danos. Shen; Wang, (2012) usou o modelo Logit binário e um modelo de regressão para estudar o movimento de cereais entre os estados nos Estados Unidos pelos modais rodoviário e ferroviário. Em estudo desenvolvido na Europa, Tsamboulas e Kapros (2000) entrevistaram transportadoras, companhias de navegação e profissionais aduaneiros, e chegaram à conclusão que 14 fatores são importantes: custo de transporte, tipo de carga, tamanho da carga, regularidade de embarque, localização dos Centros de Distribuição, histórico da empresa, segurança, flexibilidade, confiabilidade, frequência, serviços logísticos adicionais, sistema de informação, políticas de transporte e incentivos fiscais adotados na Europa.

Destaca-se o trabalho desenvolvido por Valero *et al.* (2014) que, usando a técnica de preferência declarada, analisou o processo de escolha modal entre rodovia e ferrovia na Espanha, onde a utilização de ferrovias no transporte de carga é baixa. Os atributos que foram levados em consideração na pesquisa junto às empresas: custo, tempo, frequência, atrasos e questões relacionadas à contratação de transporte.

O artigo de Wang et al, (2013) analisa o transporte de carga interestadual em três regiões do estado de Maryland (EUA). Este artigo, a partir de dados de preferência revelada e utilizando os modelos Logit e Probit, aponta que entre os diversos fatores analisados, (i) o tempo de entrega; (ii) tipo de comércio; (iii) a região de origem do Estado; (iv) o custo de combustível; e (v) infraestrutura (quilometragem rodovia/quilometragem ferrovia) disponível na origem e destino dos produtos transportados, são os fatores principais na escolha. Este trabalho ainda aponta que o fator relacionado à infraestrutura disponível nas zonas de origem e destino é considerado fundamental. Assim, políticas visando o desenvolvimento de ferrovias serão as mais efetivas para o desenvolvimento de um sistema de transporte menos dependente do modal rodoviário.

Este fato relacionado à adoção de políticas também é enfatizado por Rich *et al.* (2011) que aponta que há diferença entre as políticas de tarifas e mudanças de infraestrutura. Apesar de políticas de tarifas causarem alterações no padrão de escolha, essas mudanças são essencialmente condicionadas à disposição real da infraestrutura de transporte de carga disponível. Isso significa que em caso de cobranças impostas em uma região com alternativas de modos de transporte pouco desenvolvidas (redes ferroviárias), os efeitos podem ser modestos. Em contraste, mudanças na infraestrutura têm maiores efeitos ao alterar o padrão de concorrência entre os modais. Este trabalho ressalta que há uma "inelasticidade estrutural" que é resultado da carência da rede física no sistema de transporte de carga. Já que as redes de ferrovias e transporte marítimo são mais esparsas em muitos casos, a maioria dos pares origem/destino são atendidos apenas pelo modal rodoviário. Esta situação leva a uma elasticidade de substituição de modal próxima a zero e impõe uma sensibilidade reduzida a fatores como custo e tempo.

Os resultados apontados por Rich *et al.* (2011) demonstram que o processo de substituição modal no transporte de carga é afetado pela carência de alternativas de modos nos pares origem e destino. Na região da Escandinávia, dependendo do tipo de produto, entre 57 % - 97 % (média de 78%), dos transportes com menos de 500 km de distância tem o modal rodoviário como única alternativa. Essa forte inelasticidade se destaca principalmente em pequenas distâncias.

A questão da inelasticidade está fortemente relacionada à distância do transporte. Se a distância entre origem e destino estiver baixa, a fração de pares origem e destino com apenas uma alternativa de modo de transporte será relativamente grande, enquanto para distâncias maiores, há uma maior competitividade entre modos (Kreutzberger, 2008). Assim, essa inelasticidade pode ser devido a questão da "última milha", em que caminhões são sempre usados nessa fase de operação. Este problema cresce, se é possível o uso do caminhão também não apenas na última milha, mas também em toda operação a longas distâncias, mesmo que o uso de modais alternativos seja possível.

Essa importância em relação a infraestrutura se aproxima do resultado da pesquisa realizada por ILOS (2015) sobre o desempenho de Operadores Logísticos e Ferrovias no Brasil. As sete principais causas apontadas pelos executivos de empresas brasileiras para não utilizar as ferrovias estão direta, ou indiretamente, relacionadas com a carência de infraestrutura, conforme a Figura 1 indica.

<span id="page-19-0"></span>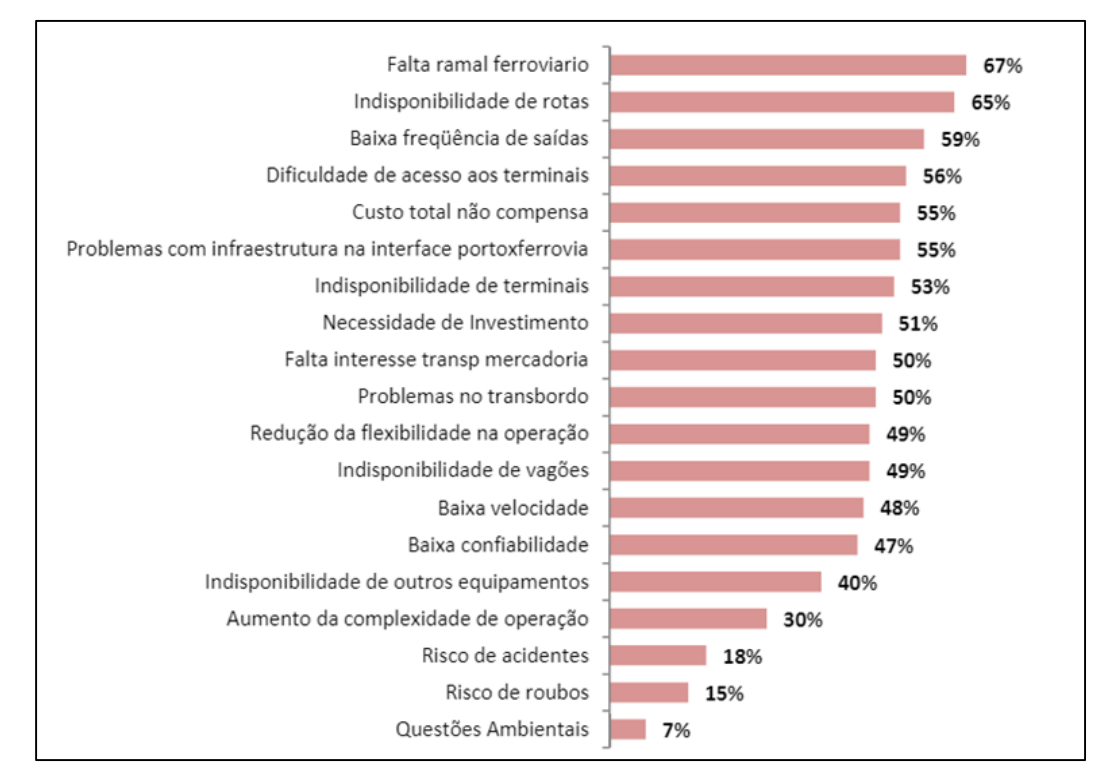

**Figura 1: Motivos para não utilização de ferrovias no Brasil**

Fonte: ILOS (2015).

Geralmente, o impacto dos investimentos de infra-estrutura no tráfego de passageiros é bem evidenciado na literatura e há fortes evidências de que a demanda irá responder a mudanças nas variáveis de nível de serviço em termos de modo de deslocamento, bem como mudança na escolha da rota. Já para o transporte de mercadorias, no entanto, a literatura é menos abrangente, principalmente devido a dificuldades na obtenção de dados. Além disso, a variação nas elasticidades relatada em diferentes estudos tende a ser maior, pelo menos maior do que em estudos de transporte de passageiros (Rich *et al.*, 2009).

Grande parte dos trabalhos parece indicar que o transporte de mercadorias na Europa é mais inelástico em comparação com os estudos realizados nos EUA. Como foi enfatizado em Vassallo e Fagan (2007), existem grandes diferenças na competição modal para o transporte de mercadorias entre a Europa e os EUA. Nos EUA a parcela ton/km do transporte ferroviário foi de 40% em 2000 em comparação com menos do que 10 % na Europa. Esta diferença pode estar relacionada a causas naturais, como geografia, distância do embarque, e tipos de commodities.

Abdelwahab (1998) estudou a elasticidade nos EUA, e demonstrou que as elasticidades variaram entre os grupos de commodities e em todo o território. A demanda por transporte de mercadorias por um ou outro modo parecia ser elástica em relação ao preço do serviço em quase todos os segmentos de mercado. As menores elasticidades- demanda caminhão e ferrovia (em valores absolutos) foram -0.7972 e -0.9084, respectivamente. Já as maiores elasticidades da procura de serviços de caminhão e ferroviárias foram calculadas em -2.5254 e -2.4892, respectivamente. As elasticidades-preço da demanda por serviço ferroviário foram maiores (em valores absolutos) do que o caminhão na maioria dos segmentos, mas não por significativas diferenças. Além disso, quanto às elasticidades cruzadas de demanda, observou-se que elas foram todas positivas o que indicou a existência de um certo grau de concorrência entre estes dois meios de transporte de carga.

Já na Europa, Forss e Ramstead (2007), avaliaram que o impacto da tarifação rodoviária não é relevante na escolha do modal na Suécia. O maior impacto dessa medida seria para os usuários desse serviço de transporte em termos de aumento de preços. Grande parte dessas pesquisas nessa linha na Europa, parece indicar que o transporte de mercadorias é relativamente inelástico, em comparação com os estudos realizados nos EUA (Rich *et al.*, 2009).

#### <span id="page-21-0"></span>**2.2 - Técnicas de preferência declarada para coleta de dados**

Ao contrário das técnicas de Preferência Revelada (PR), em que são obtidos dados a respeito das escolhas realizadas de fato pelos indivíduos em contextos reais, as técnicas de Preferência Declarada (PD) obtêm dados sobre as intenções de escolha dos indivíduos em situações hipotéticas. O maior benefício do método de preferência declarada é a capacidade de captar respostas a diversas combinações de atributos que não são observadas no mercado (Hensher, 1994). Por este motivo, possibilitam maior controle das variáveis que afetam o comportamento da demanda, sendo que a indicação de seu uso é reforçada na medida em que não têm as limitações das técnicas de PR, mencionadas por Ortúzar e Willumsen (2011):

(I) escolhas reais nem sempre envolvem variabilidade suficiente entre as alternativas para permitir a construção de bons modelos econométricos; (II) quando poucos fatores conseguem explicar quase todo o comportamento observado, torna-se difícil detectar a importância relativa das outras variáveis de interesse, como é o caso de variáveis qualitativas, tais como a presença de painéis eletrônicos instalados em pontos de ônibus fornecendo informações em tempo real sobre o serviço; (III) inadequação para coletar respostas para situações totalmente novas, como uma nova tecnologia para transporte de pessoas, por exemplo.

Apesar das vantagens apontadas para as técnicas de Preferência Declarada, não há garantias de que a escolha declarada pelo indivíduo seja de fato realizada caso o contexto hipotético se torne real. Ortúzar e Willumsen (2011) enfatizam que as situações hipotéticas apresentadas aos entrevistados devem ser compreensíveis, parecer plausíveis e realistas e também estar relacionadas com as experiências já vivenciadas por eles.

Os mesmos autores observam que as três modalidades mais comuns entre as técnicas de Preferência Declarada são a Análise de Contingente (*Contingent Valuation*), a Análise Conjunta (*Conjoint Analysis*) e a Escolha Declarada (*Stated Choice*), sendo a última a dominante na área de transportes e a aplicada neste estudo.

Na modalidade de Escolha Declarada é apresentado ao entrevistado um conjunto de alternativas, dentre as quais ele deve escolher sua preferida. Cada alternativa é caracterizada por um conjunto de fatores, como tempo de viagem e de espera, preço e conforto, por exemplo. Uma característica positiva da modalidade de Escolha Declarada é que o ato de selecionar a alternativa preferida é uma tarefa comum nas situações reais de escolha (Ortúzar; Willumsen, 2011).

Ferronatto (2002) destaca que até a década de 1980, a modelagem da demanda por transportes baseava-se apenas em informações a respeito de comportamento observado na realidade, ou em dados de preferência revelada. Essa técnica não permite a investigação das reações dos usuários a novas opções de transportes e é limitada no que se refere a fatores de difícil observação, como qualidade ou conveniência.

Na comparação entre os tipos de dados, uma questão ressaltada por Louviere *et al.* (2000) resume a diferença entre o método de preferência revelada e preferência declarada. O método de preferência revelada contém informações sobre a atual situação de equilíbrio de mercado, enquanto os dados de Preferência Declarada são ricos em informações sobre *trade-offs* entre os atributos.

Uma questão que vale ser destacada é que pesquisas de preferência declarada necessitam de uma amostra menor que as de preferência revelada, pois os experimentos de pesquisa declarada são estatisticamente mais eficientes Ortuzar; Willumsen (appud Gonçalves, 1995).

A escolha feita pelo entrevistado sobre as alternativas pode ser realizada de três maneiras: (I) avaliação (*rating*), no qual o entrevistado usa uma escala referencial e avalia cada alternativa, por exemplo de 1 a 5; (II) ordenação (*ranking*), que ocorre quando o entrevistado define uma ordem de preferência entre todas as alternativas; e (III) escolha (*choice*), quando o entrevistado escolhe apenas uma entre todas as alternativas (Louviere, 1998; Hensher, 1994).

Deve-se ressaltar que na literatura podem ser encontradas críticas sobre a adoção do método de Preferência Declarada. Brandli e Heineck (2005) apontam como um dos problemas o caráter hipotético das questões presentes no método. Dessa forma, a resposta dos respondentes pode se basear em uma escolha hipotética deles no momento da entrevista, que pode ocasionar divergência se a escolha fosse realizada numa situação real.

#### <span id="page-23-0"></span>**2.3 - Modelo de Escolha Discreta**

O modelo utilizado no estudo é um modelo de escolha discreta, que tem sido o mais utilizado no campo de pesquisas sobre escolhas sobre meio de transporte. Os modelos de escolha discreta são métodos econométricos amplamente utilizados pela literatura na área de transportes no sentido de analisar a previsão de demanda (Carvalho, 2013)

A partir dos modelos de escolha discreta são estimadas funções de utilidade condicionais, que analisam a preferência do consumidor face ao conjunto de atributos observados. A utilidade pode ser definida como uma medida de atratividade de uma alternativa em relação às demais pertencentes a um mesmo conjunto de escolha. Esta utilidade de uma alternativa j para um indivíduo i é formada por uma parte observável ou mensurável, e uma parte não observável, como descrito a seguir:

$$
\mathbf{U}_{i\ (j)} = \mathbf{V}_{i\ (j)} + \mathbf{E}_{i\ (j)} \tag{1}
$$

Em (1)  $U_{i(i)}$  é a função de utilidade do tomador de decisão i para a alternativa j;  $V_{i(i)}$  corresponde a parte observável da utilidade.  $V_{i(i)}$  envolve usualmente fatores como tempos e custos de viagem de uma alternativa j. Já a parcela Ei(j) corresponde a parte não observável juntamente com os erros de observações e de medidas incorridos durante a modelagem (Ortúzar e Willumsen, 2011). A distribuição que se admite para esse termo de erro leva a diferentes tipos de modelo de escolha, como Logit, Probit ou Mixed Logit, sendo o primeiro o mais amplamente usado por sua praticidade operacional (Ben-Akiva e Lerman, 1985). O modelo probit assume uma distribuição normal dos erros, enquanto o modelo Logit assume uma distribuição gumbel para os erros (Train, 2009).

## <span id="page-23-1"></span>**2.4 - A Função Utilidade**

A modelagem e o ferramental a serem desenvolvidos nesse estudo têm, como principal subsídio para análise, o modelo comportamental desagregado do tipo Logit Multinomial, amplamente utilizado pela literatura. Primeiramente é necessário, medir quantitativamente as preferências dos usuários, medida esta

24

baseada no conceito de utilidade e formalizada através de uma função utilidade. O uso da utilidade para medir a satisfação que um consumidor extrai de um bem ou serviço advém da Teoria Clássica do Consumidor. De acordo com Ferguson (1994), a principal hipótese sobre a qual a teoria do comportamento do consumidor e da demanda está construída é que o indivíduo busca alocar sua renda monetária (limitada) entre bens e serviços, de tal forma a maximizar sua satisfação (Novaes *et al.*, 2006).

Esta função utilidade pode ter a forma de modelos aditivos compensatórios, já que se pode melhorar um atributo piorando outro, e assim manter o mesmo nível de utilidade. Esta função apresenta a seguinte configuração geral:

$$
U_{(j)} = a_1 X_{(1)} + a_2 X_{(2)} + ... + a_n X_{(n)}
$$
 (2)

onde  $U_{(i)}$ : medida de utilidade;  $X_{(n)}$ : atributos do produto ou serviço; e  $a_n$ : coeficientes do modelo.

Os coeficientes do modelo  $(a_1, a_2, ..., a_n)$  a serem estimados podem ser utilizados para vários objetivos, entre eles para determinar o peso relativo de cada atributo analisado no modelo, e também para especificar a probabilidade de escolha de cada alternativa nos modelos de previsão de demanda.

#### <span id="page-24-0"></span>**2.5 - Modelo Logit Multinomial**

Para analisar os dados advindos da técnica de Preferência Declarada, foi utilizado o Modelo Logit Multinomial. O modelo relaciona a probabilidade de escolha de uma dada alternativa de um conjunto de alternativas por uma unidade de decisão, ou um grupo, de acordo com a utilidade destas alternativas analisadas na Equação 3:

$$
P_i = \frac{e^{U_i}}{\sum_{j=1}^{n} e^{U_j}}
$$
\n(3)

Na equação (3):

Pi: probabilidade da alternativa i ser escolhida;

e: número de Neper;

j: alternativas consideradas e

U<sup>i</sup> : utilidades da alternativa considerada.

De acordo com Massler e Strambi (1999), modelos de escolhas discreta, como os do tipo Logit, caracterizaram-se como um instrumento comum e eficiente de análise da demanda por transportes, alicerçados na maximização da utilidade, o que constitui uma aplicação estritamente individual. Ao utilizar tal conceito, obtémse uma formulação de probabilidade de escolha, que permite responder por vários indivíduos correlatos a uma mesma função de utilidade. Essa utilidade é simbolizada pela soma de uma parcela observável determinística e outra aleatória não observável. Todavia, os vários indivíduos que correspondem a uma mesma função de utilidade, não obrigatoriamente têm o mesmo comportamento, podendo julgar de formas distintas uma mesma situação de escolha modal. Essa característica é absorvida pela parcela probabilística do modelo Logit.

#### <span id="page-25-0"></span>**2.6 - Fatorial Fracionário**

De acordo com Montgomery (1991), a estratégia de experimentação corresponde ao método de planejamento e condução do experimento. Há diversos métodos para a realização de experimentos de acordo com a literatura e, segundo o autor, quando o experimento envolve o estudo dos efeitos de dois ou mais fatores, a estratégia mais eficiente é o planejamento fatorial.

Para essa situação, os fatores são variados juntos, ou seja todas as combinações possíveis dos níveis são investigadas (Montgomery e Runger, 2003). O problema envolvido para essa situação é que um planejamento fatorial leva ao crescimento exponencial das combinações de níveis com o aumento do número de fatores (Kleijnen, 1998).

De fato, a abordagem de fatorial completo (*Full Factorial*) contempla totalmente as possibilidades de combinações de níveis dos atributos e assim apresenta crescimento exponencial do número de linhas do experimento ao

apresentar os fatores e níveis correspondentes para cada atributo. Nesse sentido, uma estratégia viável seria a utilização do método de planejamento fatorial fracionado (*Fractional Factorial*) que é definido como um subconjunto das combinações do fatorial completo (Ortúzar e Willumsen, 2011). Assim, em situações quando o número de características e níveis é muito grande, um delineamento com fatorial completo poderia gerar muitas alternativas; desse modo, o número de alternativas poderia ser reduzido com a adoção do delineamento com fatorial fracionário (Kroes e Sheldon, 1988).

Hensher (1994) apresenta a tabela de delineamentos experimentais apresentada em Hahn e Shapiro (1966) como uma indicação para o uso das técnicas de fatorial fracionário em preferência declarada, com as seguintes restrições: (i) se todos os efeitos principais forem independentes de duas ou mais interações; (ii) se o número de interações independentes permite tal fracionamento, (iii) se existem graus de liberdade suficiente, e (iv) se as alterativas geradas são compatíveis com a realidade.

Souza (1999) destaca que "todas as técnicas de fracionamento apresentam como fundamento básico a supressão das estimativas das interações pela junção, ou confundimento, dos efeitos principais com os efeitos das interações". O método de preferência declarada parte do princípio da ortogonalidade<sup>1</sup> entre os atributos, em que as interações não têm efeito prático e podem ser eliminadas, reduzindo o número de experimentos (combinações) a serem executados. Os experimentos fatoriais fracionários têm grande aplicação nas indústrias, já que o processo possibilita redução dos custos experimentais pela redução do número de experimentos a serem realizados.

Para este trabalho foi aplicado o método de fatorial fracionário utilizando o software estatístico R, a partido pacote FrF2.

1

<sup>&</sup>lt;sup>1</sup> O pressuposto de ortogonalidade entre os atributos, uma das propriedades do modelo Logit Multinomial, indica que não deve haver correlação entre eles (Souza, 1999).

Os efeitos de interação são de pouco interesse uma vez que respondem por uma pequena parcela da variância em dados de Preferência Declarada. Louviere (1988) realizou a seguinte avaliação sobre as importâncias dos efeitos principais e das interações: (i) Efeitos principais explicam a maior parte da variância encontrada nos dados de resposta, normalmente 80% ou mais; (ii) Interações de segunda ordem representam a segunda maior proporção da variância, embora raramente excedam 3% - 6%; (iii) Interações de terceira ordem representam proporções da variância que raramente excedem 2% - 3% (normalmente 0,5% - 1%) e; iv) Interações de ordens superiores representam proporções minúsculas da variância.

Como exemplo, um delineamento de fatorial fracionário  $2^k$  contém  $2^{k-p}$ experimentos (ou combinações) e são chamados como  $(\frac{1}{2})^p$  frações de  $2^k$ , ou simplesmente  $2^{k-p}$  delineamentos fatorial fracionário. Esses delineamentos requerem a seleção de p geradores independentes. Um exemplo seria um Fatorial 2 4 que gera 16 combinações, e quando se utiliza o método fatorial fracionário 1/2, obtemos  $2^{4-1}$  combinações.

Souza (1999) apresenta a Tabela 1, com as interações geradoras do fatorial fracionário 2<sup>k-p</sup>.

| Fatores | $\frac{\text{Fração}}{2^{3-1}}$                        | Combinações |
|---------|--------------------------------------------------------|-------------|
|         |                                                        |             |
|         | $\overline{2^{4-1}}$                                   |             |
|         |                                                        | 16          |
|         |                                                        |             |
|         | $\frac{2^{5-1}}{2^{5-2}}$<br>$\frac{2^{6-2}}{2^{6-3}}$ | 16          |
|         |                                                        |             |

<span id="page-27-0"></span>**Tabela 1: As interações geradoras do fatorial fracionário 2k-p** 

Fonte: Souza (1999). Elaboração própria (adaptado).

Vale enfatizar um aspecto importante em experimentos fracionados: a resolução que está sendo realizada. Montgomery e Runger (2003) destacam que a resolução de um planejamento é uma forma de classificar os planejamentos fatoriais fracionários segundo os padrões de associações que eles resultam. As definições de resoluções são (Montgomery, 1991):

Resolução III: úteis quando somente os efeitos principais são de interesse, enquanto os demais efeitos são considerados insignificantes;

Resolução IV: úteis quando os efeitos principais e certas iterações duplas são de interesse; e os outros efeitos são considerados insignificantes;

Resolução V: efeitos principais e iterações duplas são de interesse. Todos os demais efeitos são considerados insignificantes.

### <span id="page-28-0"></span>**2.7 – Testes estatísticos**

Os principais testes de validação do modelo de Preferência Declarada são (Brandli; Heineck, 2005):

I) Teste T

II) Teste da Razão da Verossimilhança

III) R 2 de McFadden.

#### <span id="page-28-1"></span>**2.7.1 – Teste T**

O Teste T refere-se ao teste da hipótese nula dos coeficientes, ou seja significativamente diferente de zero.

A verificação dos valores testados é feita comparando-se com os valores de referência tabelados de *T* de Student para diferentes níveis de significância e para *n* > 120 (onde *n* representa o número de observações). Desse modo, se *t* > 1,96 para  $(1 - \alpha) = 95\%$ , rejeita-se a hipótese de nulidade dos coeficientes e aceita-se que este atributo possui um efeito significativo na utilidade. Caso o atributo analisado não tenha um valor superior a 1,96 pelo teste t, esse atributo seria rejeitado e, portanto, ele não tem contribuição significativa para a escolha (Ortúzar 2000).

#### <span id="page-28-2"></span>**2.7.2 – Teste da Razão da Verossimilhança (***Likelihood Ratio Test***)**

O Teste da Razão da Verossimilhança ou estatística LR =  $(-2[F(0) - F(B))]$  é utilizado para testar a hipótese nula de que todos os coeficientes são iguais a zero. O Teste segue a distribuição de acordo com o χ2 (Qui-quadrado), com K graus de liberdade, onde os graus de liberdade são os coeficientes a ajustar (Brandli; Heineck, 2005).

A estatística LR deve ser maior que χ2 para se rejeitar a hipótese de nulidade de todos os coeficientes. Desse modo, se o valor do teste for maior que o valor χ2 (α; r), então se rejeita a hipótese de nulidade de todos os parâmetros simultaneamente (Ben-Akiva; Lerman, 1985). Os valores F(0) e F(B) são

respectivamente o valor da função log-verossimilhança quando todos os coeficientes forem nulos e o valor correspondente ao valor da mesma função no ponto máximo (Brandli; Heineck, 2005).

## <span id="page-29-0"></span>**2.7.3 – R<sup>2</sup> de McFadden**

Embora não exista um coeficiente determinação  $(R^2)$  para avaliar o modelo de uma regressão ordinal logística, as alternativas mais comumente utilizadas são os testes (i) Cox & Snell, (ii) de Nagelkerke e de (iii) McFadden (Menard, 2000). De fato, a literatura não aponta um teste como melhor que os demais, mas Hair *et al.* (2009) apontam o teste de McFadden como a melhor alternativa dentre as três para representar o Pseudo-R².

De maneira análoga ao coeficiente de determinação em uma regressão, seus valores estão no intervalo entre 0 e 1 e, quanto mais alto, melhor é o ajuste do modelo aos resultados, muito embora o R² de McFadden tenda a ser muito mais baixo que R². De acordo com Tabbachick e Fidell (2007) e McFadden (1978), valores entre  $0,2$  e  $0,4$  para o indicador  $\mathbb{R}^2$  de McFadden são considerados bastante satisfatórios para o modelo Logit Multinomial.

# <span id="page-30-0"></span>**3. Panorama do Transporte de Carga no Estado do Rio de Janeiro**

No presente capítulo são apresentadas informações relevantes sobre o transporte de carga no Rio de Janeiro. Deve-se destacar que para este capítulo foram utilizadas como referência principal os estudos desenvolvidos no Plano Estratégico de Logística de Carga (PELC, 2015(a); PELC, 2015 (b) e PELC, 2015 (c)).

#### <span id="page-30-1"></span>**3.1 Matriz de Transporte de Carga no Rio de Janeiro**

A matriz de transporte de carga no Brasil é marcada pela predominância do modal rodoviário que em abril/2015 representava cerca de 61,10% do transporte de carga no país. O segundo modal mais utilizado é o ferroviário (20,70%) seguido por aquaviário (13,60%); dutoviário (4,20%) e por fim, o aéreo (0,40%) (CNT, 2015). Ou seja, o Brasil possui uma matriz baseada no modal rodoviário, com baixa intermodalidade refletindo o baixo conhecimento das vantagens proporcionadas pelos demais meios de transporte. Esta situação é evidenciada no escoamento da produção agrícola do país, especialmente a soja. No modal rodoviário, pode-se observar que a maioria da frota é terceirizada, devido a problemas de segurança e infraestrutura das vias, causando avaria em alguns veículos. Ressalta-se ainda a elevada idade média da frota de caminhões no país, o que aumenta a preocupação relacionada a segurança dos usuários. Durante o período 2007 a 2013, o licenciamento de veículos rodoviários de carga (caminhões, caminhões tratores, reboques e semi-reboques) teve um crescimento de 16,9%, demonstrando um aumento da demanda de serviços de transporte rodoviário e consequentemente uma maior pressão sobre as rodovias. Todavia, a idade média da frota de caminhões, no Brasil, ainda está elevada. De acordo com o Registro Nacional de Transportadores de Carga, os caminhões de empresas têm idade média de 8,5 anos, enquanto os de autônomos têm, em média, 21 anos, de acordo com CNT (2014 appud Souza; Leal, 2015).

No passado, a produção agrícola brasileira estava concentrada em um raio de mil quilômetros dos portos de Santos e de Paranaguá. Nos últimos anos, a produção agrícola foi marcada pela expansão em direção ao Centro-Oeste. Apesar

desse aumento da produtividade, não ocorreu um aumento da competitividade devido a limitação no sistema de transporte de grãos. A modernização do setor agrícola, aliada ao processo de globalização mundial e a inserção do estados do interior do Brasil, como Mato Grosso, em um cenário para exportação da produção agrícola, tornou evidente a necessidade de elevar a competitividade de seus produtos no mercado global. Geralmente, os tipos de produtos transportados por mais de um modal são commodities, como minério de ferro, grãos, todos caracterizados como produtos de baixo valor agregado.

Portanto, para que esses produtos sejam competitivos, é indispensável um sistema de transporte eficiente pois o custo de transporte é uma parcela considerável do produto (Fleury; Wanke; Figueiredo, 2000). Entretanto, a alta dependência em relação ao modal rodoviário somado a baixa intermodalidade aumenta substancialmente o custo desses produtos. No caso da produção da soja, com os entraves no setor de transporte, o estado do Mato Grosso possui custos com transportes extremamente altos devido à sua distante localização dos portos e a falta de infraestrutura necessária, quando comparados com os custos dos Estados Unidos, Argentina e Paraná, o que ocasiona perda da competitividade. Como a principal modalidade de transporte atual para escoar a safra do estado do Mato Grosso é o rodoviário, por falta de outra modalidade mais eficiente para grandes distâncias, isso faz com que os produtos mato-grossenses percam todo o ganho obtido no processo produtivo em relação aos grandes produtores como os Estados Unidos (Gonçalves, 2011).

### <span id="page-31-0"></span>**3.2 Modal Rodoviário**

Segundo definição da Confederação Nacional do Transporte – CNT, os corredores rodoviários são caracterizados por rodovias com intenso fluxo de tráfego e que interligam as principais capitais brasileiras, viabilizando a movimentação de cargas e de pessoas de maneira eficiente e com qualidade.

Segundo o DNIT, o estado do Rio e seus vizinhos (São Paulo, Minas Gerais e Espírito Santo), possuem uma malha rodoviária com 524 mil quilômetros de extensão, incluindo rodovias pavimentadas e não pavimentadas, o que representa cerca de um terço da rede nacional. A maioria das rodovias da região são de jurisdição municipal, (87% de toda a malha). Todavia, considerando apenas as vias

pavimentadas, a situação é diferente, uma vez que cerca de 28% são municipais, 45% estaduais e 27% federais. 454 mil quilômetros não são pavimentadas, o que representa 86,6% da malha da região. Já 62,6 mil quilômetros, correspondentes a 12% do total, possuem pavimentação. A Figura 2 apresenta o mapa da malha rodoviária federal e estadual do Estado do Rio de Janeiro e seus estados limítrofes. Em vermelho estão representadas as rodovias federais e em cinza as estaduais (PELC, 2015 (a)).

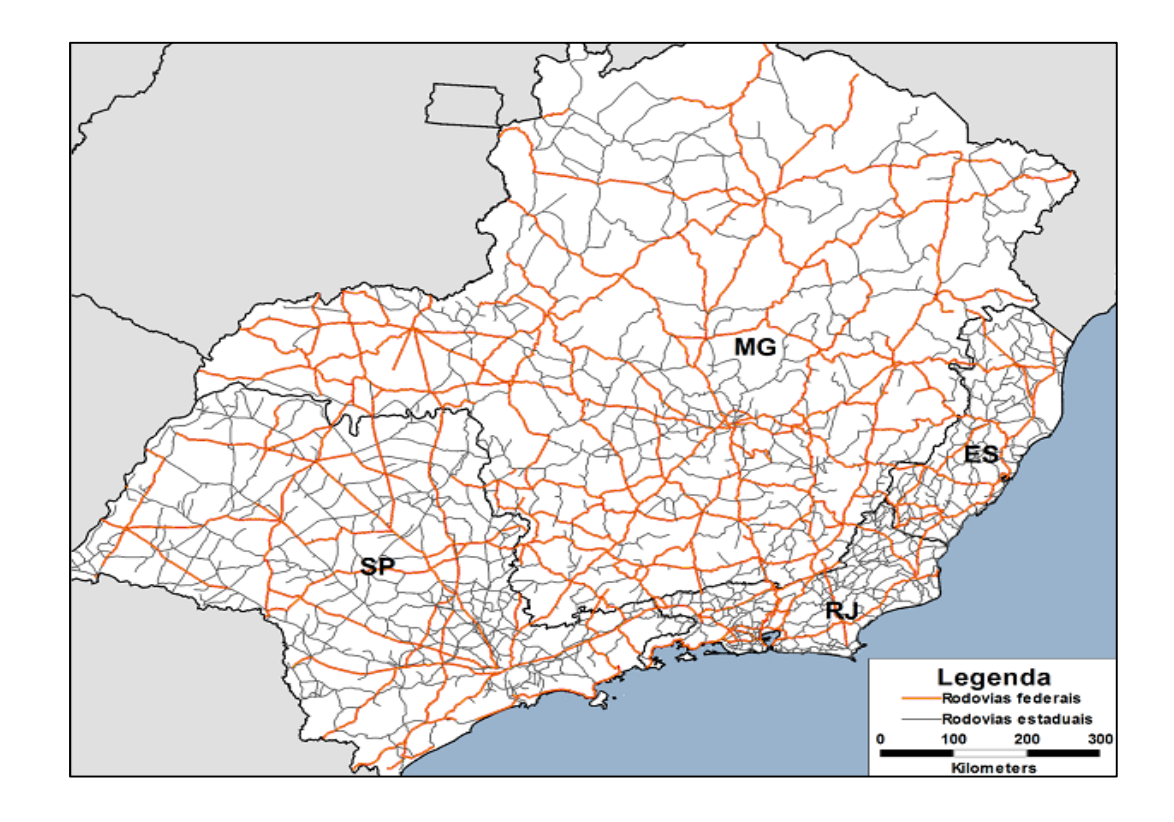

**Figura 2:Malha rodoviária federal e estadual** 

<span id="page-32-0"></span>Fonte: PELC, 2015 (a)

No que tange ao Estado do Rio de Janeiro, a malha rodoviária possui extensão total de aproximadamente 22,4 mil quilômetros, dos quais cerca de 15,5 mil (69,1%, não são pavimentados) e apenas 6,9 mil são pavimentadas (30,9%). Além disso, consta como planejada uma extensão de aproximadamente 2,5 mil quilômetros (PELC, 2015 (a)).

No aspecto da qualidade das rodovias, CNT (2013) avaliou uma extensão total de 2.410 quilômetros de rodovias, analisando o estado geral das vias, pavimentação, sinalização e geometria. O resultado da pesquisa pode ser analisado na Tabela 2.

Os principais corredores rodoviários, no Estado do Rio de Janeiro e sua conectividade com os estados vizinhos, são formados pelas rodovias federais BR-040, BR-101 e BR-116 e podem ser observados, conforme a Figura 3.

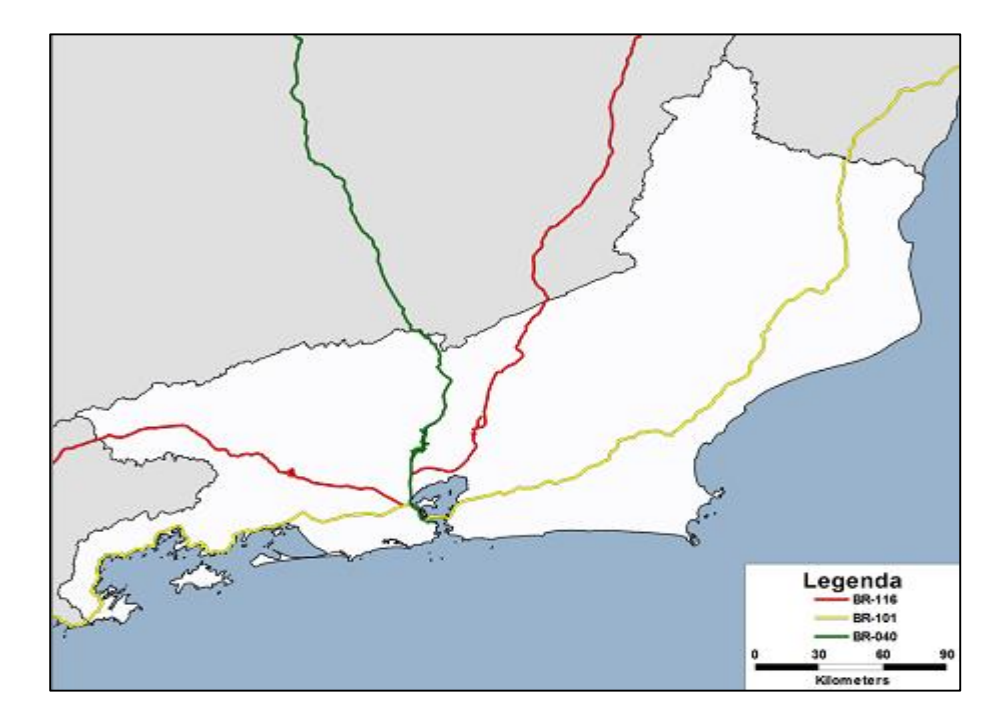

**Figura 3:Principais corredores rodoviários no Estado do RJ**

<span id="page-33-0"></span>Fonte: PELC, 2015 (a)

A Tabela 2 apresenta informações sobre os corredores obtidas através da Pesquisa CNT de Rodovias 2013, indicando as rodovias que os constituem, sua extensão total e uma avaliação de seus principais aspectos físicos: pavimentação, sinalização e geometria. Por fim, com base nesses três critérios, é avaliado o estado geral do corredor. O primeiro corredor indicado possui suas extremidades em Brasília e no Rio de Janeiro, com uma extensão total de 1.151 quilômetros, sendo constituído pelas rodovias BR-040 e BR-450. Esse corredor, além de interligar a capital federal com a capital do estado fluminense, também cruza o estado de Minas Gerais, passando também por sua capital, Belo Horizonte. O estado geral do

corredor, seu pavimento e sua geometria são classificados como regulares, enquanto sua sinalização é caracterizada como boa.

<span id="page-34-1"></span>

| <b>Nome</b>                                 | <b>Rodovias</b>             | <b>Extensão</b><br>(km) | <b>Pavimento</b> | Sinalização | <b>Geometria</b> | <b>Estado</b><br>Geral |
|---------------------------------------------|-----------------------------|-------------------------|------------------|-------------|------------------|------------------------|
| Brasília/DF<br>$-$ Rio de<br>Janeiro/RJ     | $BR - O40$                  | 1151                    | Regular          | <b>Bom</b>  | Regular          | Regular                |
| Rio de<br>Janeiro/RJ-<br>Salvador/BA        | BR-101; BR 324              | 1051                    | Regular          | Ótimo       | Regular          | <b>Bom</b>             |
| São<br>Paulo/SP $-$<br>Rio de<br>Janeiro/RJ | BR-040; BR 101;<br>BR - 116 | 411                     | <b>Bom</b>       | Ótimo       | Ótimo            | Ótimo                  |

**Tabela 2:Condição dos principais corredores rodoviários do Estado do Rio de Janeiro**

Fonte: CNT, 2013. Elaboração própria.

Outro corredor que vale ser enfatizado é formado pelas rodovias BR-101 e BR-324, conectando os municípios do Rio de Janeiro e Salvador, passando também pela capital do Espírito Santo, Vitória. Com uma extensão de 1.051 quilômetros, ele cruza, além dos estados da Bahia e Rio de janeiro, o estado capixaba, interceptando inclusive sua capital, Vitória. Em relação a suas características, seu estado geral e sinalização são classificados como bons, já o pavimento e geometria são considerados regulares. A interligação das capitais dos Estados de São Paulo e Rio de Janeiro, através das rodovias BR-040, BR-101 e BR-116, forma o último corredor rodoviário, que possui 411 quilômetros de extensão. Sua sinalização e geometria são classificados como ótimos e seu pavimento como bom, de forma que seu estado geral é considerado ótimo (PELC, 2015 (a)).

## <span id="page-34-0"></span>**3.3 Fluxo Rodoviário**

Para o estudo do PELC, no sentido de identificar os fluxos que não têm como origem e/ou destinos locais do Estado do Rio de Janeiro, porém que passam por sua malha viária, foram analisados os dados do PNLT e da Pesquisa Nacional de Tráfego (PNT), realizada em 2011.

Durante a PNT, foram realizadas contagens volumétricas e pesquisas origem e destino em 6 pontos no Estado do Rio de Janeiro no mês de setembro de 2011. A participação das viagens externas dos eixos que cruzam o Estado do Rio de Janeiro representam quase 80%, conforme apresentado na Tabela 3.

| <b>Origem</b> | <b>Destino</b> | <b>Viagens</b><br>estimadas<br>por ano | % Viagens<br>estimadas<br>por ano |
|---------------|----------------|----------------------------------------|-----------------------------------|
| <b>ES</b>     | <b>SP</b>      | 25083                                  | 22%                               |
| <b>SP</b>     | ES             | 19119                                  | 17%                               |
| <b>SP</b>     | BA             | 9589                                   | 8%                                |
| <b>BA</b>     | <b>SP</b>      | 8821                                   | 8%                                |
| <b>SP</b>     | MG             | 8613                                   | 8%                                |
| MG            | <b>SP</b>      | 5425                                   | 5%                                |
| MG            | ES             | 5354                                   | 5%                                |
| <b>ES</b>     | MG             | 2887                                   | 3%                                |
| <b>SP</b>     | <b>PE</b>      | 2600                                   | 2%                                |
| PR            | PE             | 2274                                   | 2%                                |
| Outros        |                | 23356                                  | 21%                               |
| <b>Total</b>  |                | 113121                                 |                                   |

<span id="page-35-0"></span>**Tabela 3:Pares Origem – Destino com fluxo de passagem pelo Estado Rio de Janeiro**

<span id="page-35-1"></span>Fonte: PELC 2015 (b); Elaboração própria.

## **Tabela 4:Principais produtos com fluxo de passagem pelo Estado do Rio de Janeiro**

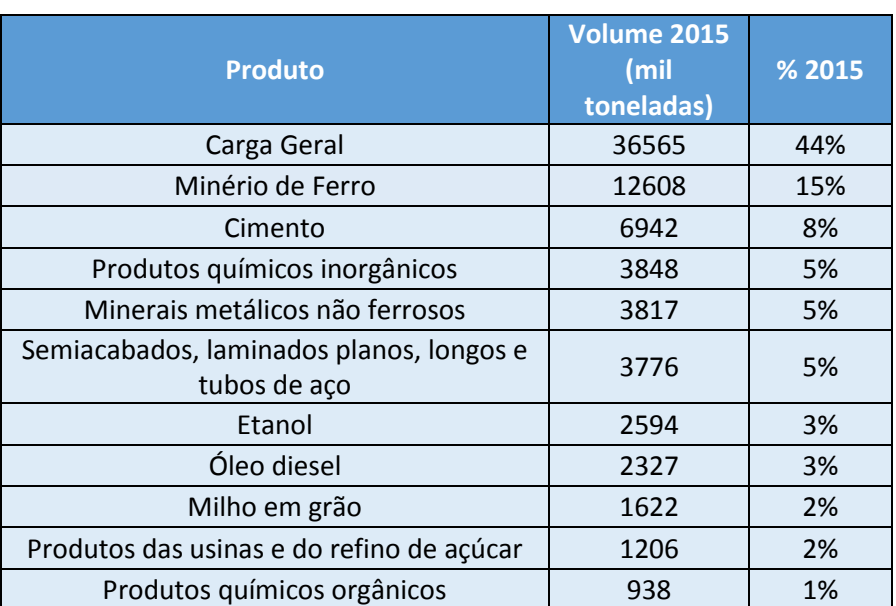
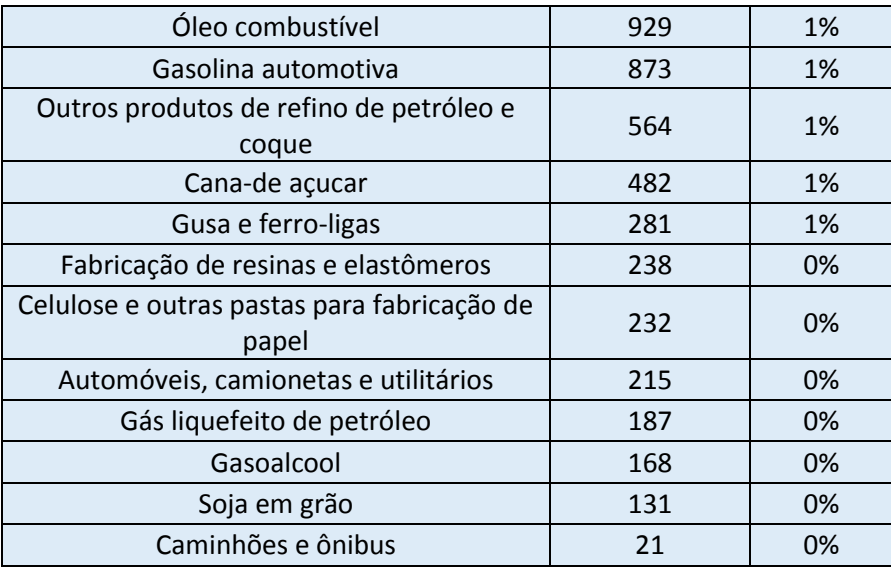

Fonte: PELC, 2015 (b). Elaboração própria.

PELC 2015 (b) aponta os seguintes produtos como relevantes no fluxo de passagem no Estado do Rio de Janeiro.

- **I.** O fluxo de **minério de ferro** identificado tem origem em Minas Gerais, próximo a Belo Horizonte, e destina-se parcialmente à fábrica de Cubatão em SP, inevitavelmente cruzando o Estado do Rio de Janeiro;
- **II.** O fluxo de **cimento** identificado também faz sentido para o par OD, cruzando o Estado do Rio de Janeiro. Este produto também aparece como relevante no critério produção/consumo;
- **III.** O mesmo caso do minério de ferro ocorre com os **minerais metálicos não ferrosos**, que no caso corresponde majoritariamente à bauxita produzida em Minas com destino à fábrica da CBA localizada em Alumínio (SP).
- **IV.** Os **produtos químicos inorgânicos** são compostos por nitrogenados, potássicos, fosfatos. O consumo destes é voltado para produção de fertilizantes, que no estado do Minas Gerais está localizada no Triângulo Mineiro, fazendo divisa com o estado de São Paulo sem passar pelo Estado do Rio de Janeiro. Desta forma, não é um fluxo que cruza o Estado do Rio de Janeiro, não sendo considerado como relevante para o PELC;
- **V. Semiacabados, laminados planos, longos e tubos de aço** formam os produtos siderúrgicos, estes produzidos em Minas Gerais e distribuídos para São Paulo e Sul, cruzando o Estado do Rio de Janeiro.

**VI.** O **etanol** produzido em São Paulo está concentrado na região oeste, fazendo fronteira diretamente com Minas Gerais, sem cruzar o Rio de Janeiro. Porém, por este produto ser distribuído também de São Paulo para o Espírito Santo e ser produzido na região norte do Estado do Rio de Janeiro, será incluído como relevante.

Portanto, os seguintes produtos são considerados relevantes na passagem de fluxo rodoviário:

- **Carga geral;**
- **Minério de ferro;**
- **Cimento;**
- **Minerais metálicos não-ferrosos (Bauxita);**
- **Semiacabados, laminados planos, longose tubos de aço;**
- **Etanol.**

### **3.4 Modal Ferroviário**

No Estado do Rio de Janeiro há duas malhas ferroviárias: **MRS** e **FCA**. A MRS está representada em verde no mapa da Figura 4 e inicia em Belo Horizonte/MG, interligando a capital fluminense, o porto de Itaguaí e adentrado até a Região Metropolitana do Estado de São Paulo. Esta malha é construída em bitola larga. Já a FCA (em azul no mapa da Figura 4) possui uma extensão mais ampla, adentrando os estados do Espírito Santo, Minas Gerais e São Paulo, inclusive com uma ligação direta entre estes dois últimos que não cruza o Estado do Rio de Janeiro. Destaca-se que nesse caso a bitola é métrica. No estado fluminense, as duas malhas se encontram nas estações de Três Rios e Barra Mansa, onde é possível realizar o transbordo de mercadorias entre as duas, inclusive a troca de bitola.

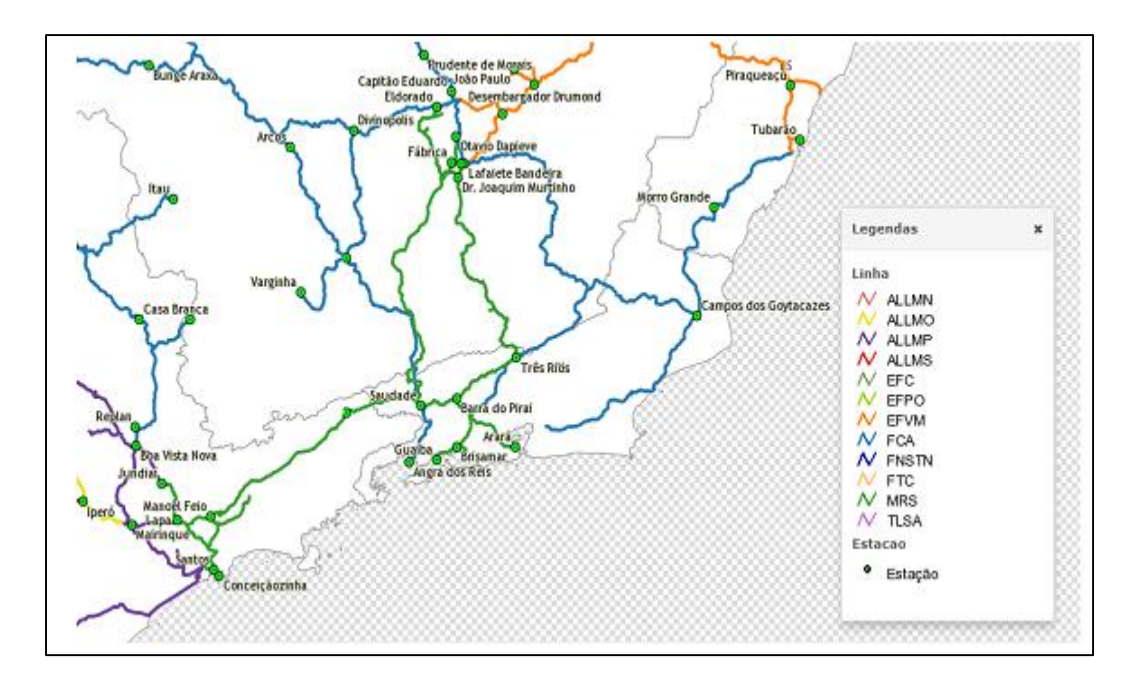

**Figura 4:Malha ferroviária que cruza o Estado do Rio de Janeiro e suas conexões com outras malhas.**

Fonte: PELC, 2015 (b).

Pela malha da MRS Logística, o volume de passagem movimentado pelo estado do Rio de Janeiro é de quase 7 milhões de TU (toneladas úteis), em que a carga é transportada tendo como origem Minas Gerais, e destino o Estado de São Paulo. O principal produto movimentado nesta malha é o minério de ferro (61%), destinadas a Cubatão/SP, para a unidade da Usiminas. A movimentação de produtos siderúrgicos com destino à capital paulista também é significativa; estes fluxos na realidade são destinados ao sul, fazendo transbordo para a malha da ALL. Outros fluxos de siderúrgicos destinados ao estado de São Paulo tem como principal destino o Vale do Paraíba.

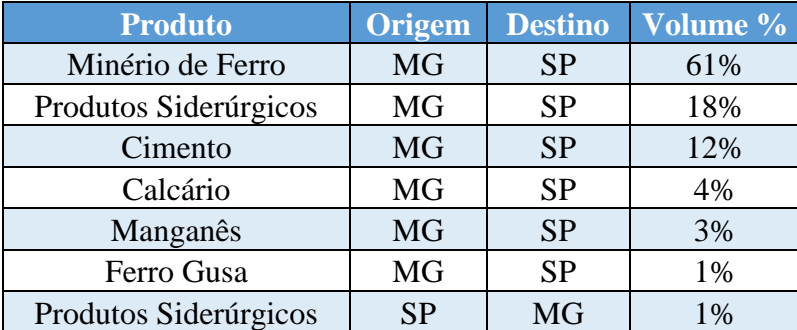

### **Tabela 5: Movimentação ferroviária da MRS com passagem pelo Estado do Rio de Janeiro**

Fonte: PELC,2015 (b). Elaboração Própria.

Já pela FCA o volume de passagem alcança 6,3 milhões de TU, com toda a carga sendo transportada a partir de Minas Gerais para o Espírito Santo. Os principais produtos transportados são produtos agrícolas, como a soja, o milho e o farelo de soja.

Juntos, esta classe de produtos aqui denominada de "Granéis Agrícolas" representa 86% do total do volume de passagem pela FCA no Estado do Rio de Janeiro, tudo com destino ao porto de Tubarão/ES para exportação.

Além desses volumes transportados diretamente pelas empresas MRS e FCA individualmente, há ainda fluxo de bauxita carregado na ferrovia, entre Cataguases (MG) até Alumínio (SP), passando pelo Rio de Janeiro, com um montante de cerca de 1,5 milhões de toneladas para atendimento da planta de alumínio da CBA. O fluxo é originado na malha da FCA e faz transbordo para a malha da MRS, em Barra Mansa.

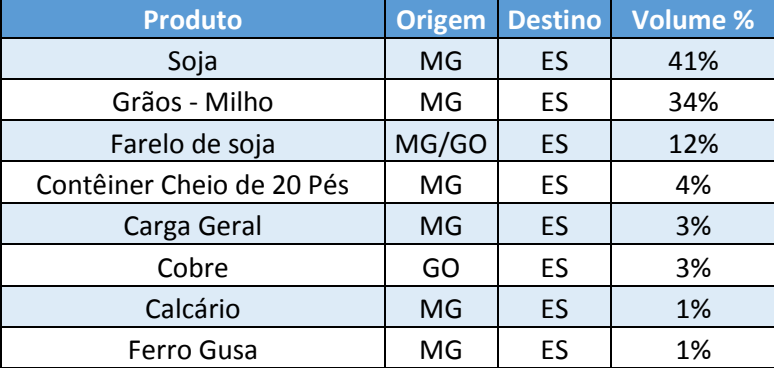

### **Tabela 6: Movimentação ferroviária da FCA com passagem pelo Estado do Rio de Janeiro**

Fonte: PELC, 2015 (b). Elaboração própria.

Deve-se ressaltar que foi realizada uma ponderação em termos de peso anual movimentado, tanto para o desembarque como para o embarque nas estações do Estado do Rio de Janeiro. Os produtos com maior volume de transporte originado de estações ferroviárias do Estado do Rio de Janeiro são carvão mineral, bauxita, produtos siderúrgicos e coque**,** representando juntos mais de 80% dos embarques em volume total. Já para as categorias de produtos recebidos, o minério de ferro tem maior importância, correspondendo a cerca de 90% dos desembarques pelo modal ferroviário, De forma geral, os produtos mais relevantes no fluxo de passagem ferroviário são: (i) Minério de ferro; (ii) Produtos siderúrgicos; (iii) Granéis vegetais; (iv) Coque siderúrgico e (v) Bauxita (PELC, 2015 (b)).

#### **3.5 Corredores Ferroviários**

No estado do Rio de Janeiro há dois corredores ferroviários relevantes: o Corredor Rio de Janeiro – Minas Gerais e o Corredor Rio de Janeiro – São Paulo.

O Corredor Minas Gerais – Rio de Janeiro: representa um corredor com grande importância estratégica, conectando o primeiro Estado a três dos principais portos do país: Guaíba, Itaguaí e Rio de Janeiro. Este corredor origina-se em Belo Horizonte (MG) e segue até Jeceaba (MG), onde se divide em duas vias férreas paralelas, uma que passa por Joaquim Murtinho (município de Congonhas, MG) e Juiz de Fora (MG), e outra que segue pela Ferrovia do Aço, passando por Saudade (onde se encontra com a FCA) e Barra Mansa (RJ). Essas vias se encontram em

Barra do Piraí (RJ), onde prossegue em apenas uma via até Japeri (RJ). Nesse ponto, há acesso aos portos de Guaíba, Itaguaí e Porto do Rio de Janeiro através dos ramais de uma bifurcação (Figura 5). A malha ferroviária desse corredor é formada pelas linhas da MRS Logística, com 1.013 km de extensão em bitola larga. Existem também alguns terminais estratégicos para o transporte de cargas no Brasil, como o Terminal de Cargas Sarzedo Novo, utilizado para operações de transbordo de carga geral, que atende a Região Metropolitana de Belo Horizonte.

Destaca-se em ordem os principais produtos transportados neste corredor: (i) Minério do ferro; (ii) Cimento; (iii) Produtos siderúrgico; (iv) Produtos industriais; (v) Graneis e minerais.

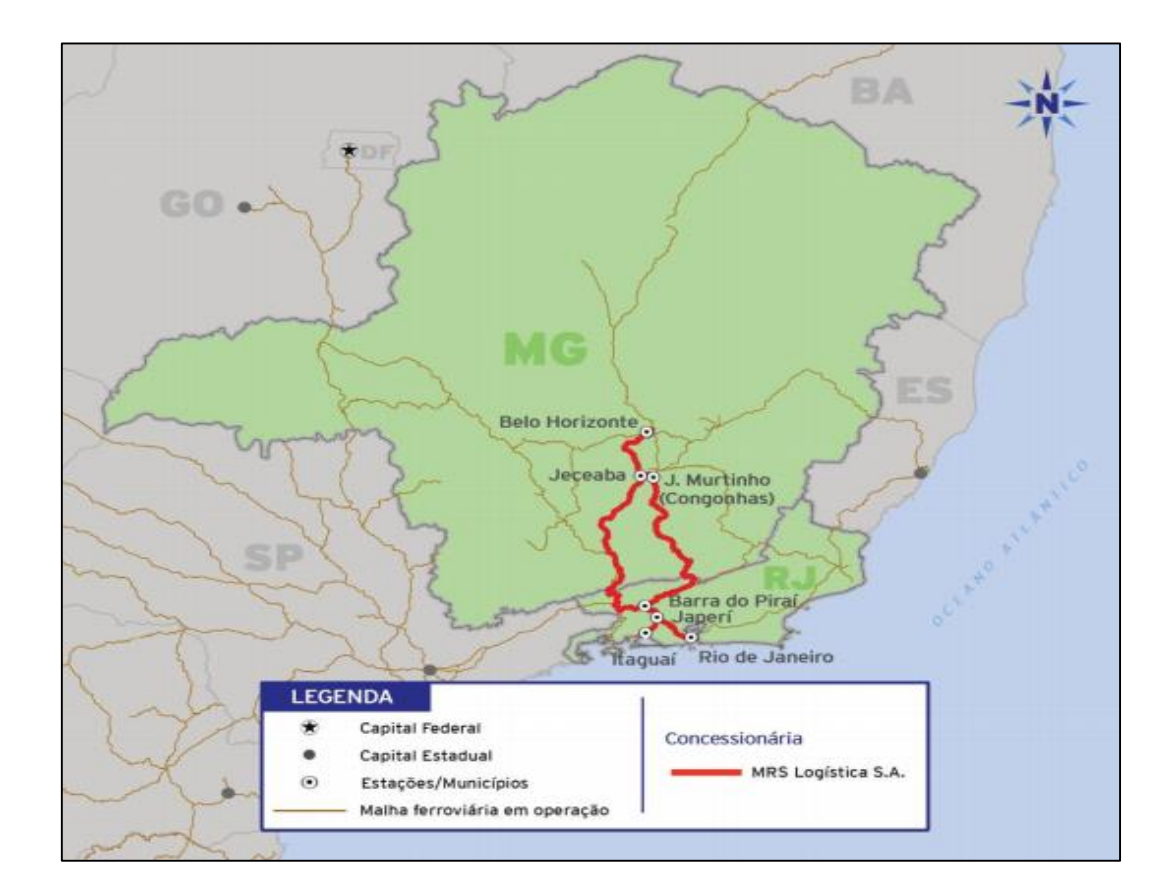

**Figura 5: Mapa do corredor Rio de Janeiro - Minas Gerais**

Fonte: PELC, 2015 (a)

Já o Corredor Rio de Janeiro – São Paulo tem sua importância decorrente da integração entre a região de maior concentração industrial do país aos três principais portos do Estado do Rio de Janeiro: Guaíba, Itaguaí e Rio de Janeiro. O corredor

inicia-se no município de Pederneiras (SP) e segue até a Estação de Boa Vista Nova, em Campinas (SP), onde há um ramal que possibilita o acesso ao município de Alumínio (SP). A linha principal prossegue de Campinas (SP), percorrendo, no Estado de São Paulo, as cidades de Jundiaí e São Paulo, e no Estado do Rio de Janeiro, as cidades de Barra Mansa (Saudade), Barra do Piraí e Japeri. Nesse ponto, há uma bifurcação, cujos ramais possibilitam o acesso aos portos de Guaíba, Itaguaí e Rio de Janeiro, no Estado do Rio de Janeiro, conforme pode ser observado na Figura 6.

Nesse corredor, os principais produtos transportados neste corredor são: (i) Minério do ferro; (ii) Carvão e coque; (iii) Produtos industrializados.

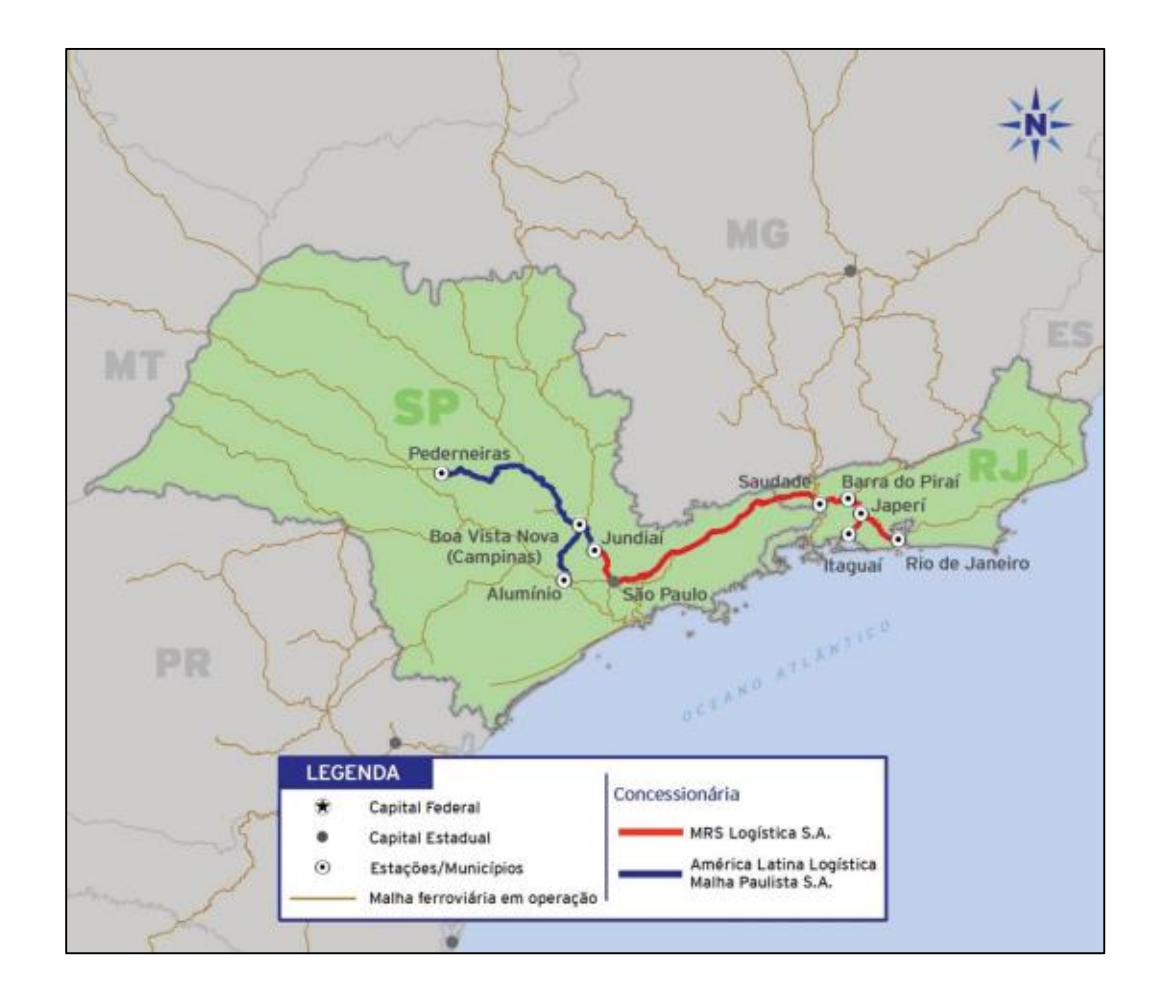

**Figura 6: Mapa do corredor Rio de Janeiro – São Paulo**

Fonte: PELC, 2015 (a)

#### **3.6 Categoria Carga Geral**

Na elaboração do PELC, foram selecionados produtos relevantes, e os demais produtos foram agregados na classe de Carga Geral. Esta categoria é composta por 6 grupos de produto de maior importância para a logística do Estado e um grupo com os demais produtos que foi denominado como "Outros", conforme informa a relação a seguir:

- **I. Máquinas, equipamentos, autopeças, caldeiras, outros produtos de metal e eletrônicos**
- **II. Alimentos e bebidas**
- **III. Indústria naval, ferroviária, aérea**
- **IV. Fármacos, químicos, higiene e hospitalar**
- **V. Plásticos e borracha**
- **VI. Indústria gráfica**
- VII. **Outros**

A carga geral representa quase 50% do consumo no Estado e 56,5 milhões de toneladas em volume, seguido de minério de ferro com 18% do consumo no Estado, com cerca de 21,5 milhões de toneladas. Entre 5,7 e 6,5 milhões encontramse a cana de açúcar, cimento e carvão mineral, juntos.

Além disso, pela multiplicidade de produtos que se enquadram na categoria "Carga Geral", a modelagem que inclui a estimativa de volume de cargas não é recomendada a este grupo de produtos. Algumas das razões que inviabilizam esta modelagem de forma individual são: (i) Não se logra valorar o frete em reais/tonelada destes produtos; (ii) Os fluxos são extremamente pulverizados; (iii) Cada produto individualmente não tem relevância do ponto de vista do uso da infraestrutura física (movimentação em toneladas), em comparação com os demais produtos relevantes; (iv) Na distribuição, estes produtos chegam a utilizar veículos compartilhados com outros produtos, como é o caso de eletrodomésticos, móveis, artigos de vestuário e itens similares que são vendidos no comércio varejista.

Apesar do volume destes produtos individualmente não se comparar ao de volume de commodities, a combinação dos fluxos de cargas desta natureza no Estado do Rio de Janeiro é representativa, correspondendo a 47% do volume consumido e 38% do volume produzido no estado, conforme pode ser constatado nas tabelas a seguir (PELC, 2015 (b)). Devido a importância dessa categoria, esse fluxo de cargas foi selecionado como objeto de estudo para este estudo. A Tabela 7 apresenta os principais produtos consumidos no Estado do Rio de Janeiro.

| <b>Produto</b>    | Volume % |
|-------------------|----------|
| Carga Geral       | 47%      |
| Minério de ferro  | 18%      |
| Cimento           | 5%       |
| Cana-de-açúcar    | 6%       |
| Cimento           | 5%       |
| Carvão mineral    | 3%       |
| Outros (19 itens) | 16%      |

**Tabela 7: Principais produtos consumidos no Estado do Rio de Janeiro**

Fonte: PELC, 2015 (b).

O conjunto de produtos que pertence a carga geral possui a maior produção no Estado do Rio de Janeiro, representando cerca de 38% do total que será produzido no Estado em 2015, seguido dos produtos siderúrgicos (17%), cimento (10%), cana-de-açúcar (9%), diesel e outros derivados de petróleo (5%) cada. A Tabela 8 apresenta os principais produtos originados no Estado do Rio de Janeiro.

**Tabela 8: Principais produtos originados no Estado do Rio de Janeiro**

| <b>Produto</b>                   | Volume % |
|----------------------------------|----------|
| Carga Geral                      | 38%      |
| Semi-acabados, laminados planos, |          |
| longos e tubos de aço            | 17%      |
| Cimento                          | 10%      |
| Cana-de-açúcar                   | 9%       |
| Óleo diesel                      | 5%       |
| Outros produtos do refino de     |          |
| petróleo e coque                 | 5%       |
| Outros (13 itens)                | 14%      |

Fonte: PELC, 2015 (b).

# **4. Metodologia: Estudo Aplicado à escolha de modal no transporte de carga no Estado do Rio de Janeiro**

### **4.1 - Seleção de atributos**

Nesta etapa, define-se quais os atributos que serão incluídos no experimento e seus níveis. Destaca-se que as características selecionadas **Custo, Tempo, Serviço Confiabilidade** e **Disponibilidade** foram utilizados na pesquisa de preferência declarada no Estudo Ferroanel (2012 appud PELC, 2015 (c)).

- O custo representa as tarifas de transporte, e a relação dessas tarifas para cada modal, resultado de características operacionais específicas de cada um deles.
- O segundo se refere ao tempo médio do transporte total, medido desde o instante da coleta até a entrega ao cliente.
- A terceira característica é o serviço que cada operação de transporte pode oferecer. Pode ser retratada, considerando dois extremos, por dois tipos de serviços de entrega/coleta: Porta a porta, onde a carga é coletada no endereço do cliente e entregue no local do destino; e Modal a Modal, que considera apenas o transporte entre dois pontos onde o operador do transporte possui terminais de carga.
- A confiabilidade retrata a frequência em que o serviço de transporte é cumprido da maneira que o cliente espera, ou seja, a confiabilidade no cumprimento dos prazos.
- A característica disponibilidade retrata a frequência em que o modal pode ser utilizado em um dado horizonte de tempo.

Para este estudo além das cinco características selecionadas, foi incluído ainda o atributo Risco de Roubo de Carga, associado ao nível de insegurança. Novaes *et al.* (2006) utilizou este atributo para analisar a preferência de escolha

modal entre as empresas no Brasil, para cargas de alto valor. Deve-se ressaltar que a inclusão desse atributo foi baseada também na situação corrente do Brasil, em especial do Estado do Rio de Janeiro, que enfrenta um aumento do número de roubo de carga, conforme pode ser constatado na Figura 7.

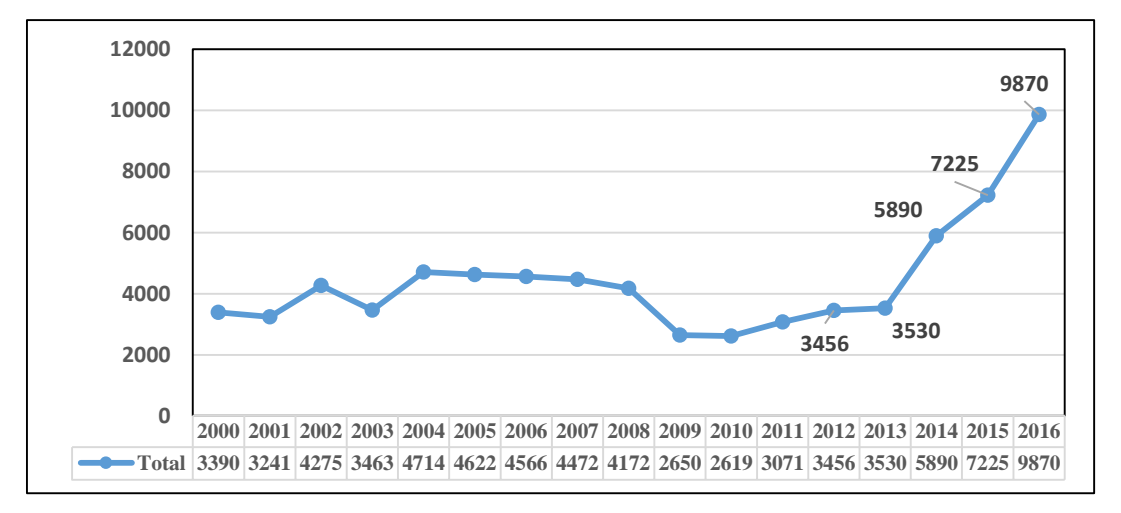

**Figura 7: Série Anual de Roubo de Carga no Estado do Rio de Janeiro**

Fonte: Instituto de Segurança Pública/RJ, 2017 (Elaboração própria)

Na Tabela 9 são apresentados os atributos, e os níveis correspondentes para cada modo de transporte.

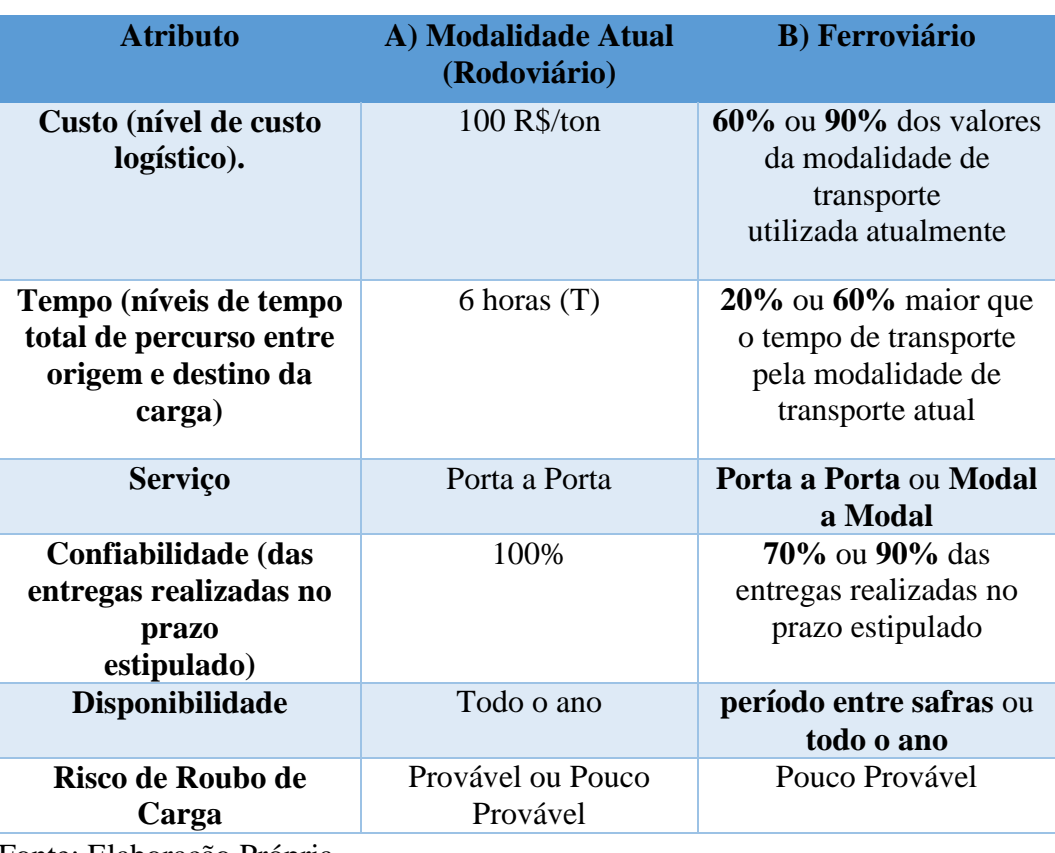

# **Tabela 9: Atributos Selecionados e os níveis**

Fonte: Elaboração Própria

Deve–se ressaltar que o valor do frete rodoviário foi baseado conforme informações disponíveis na curva de frete rodoviário para carga geral (Figura 8) (PELC, 2015 (d)).

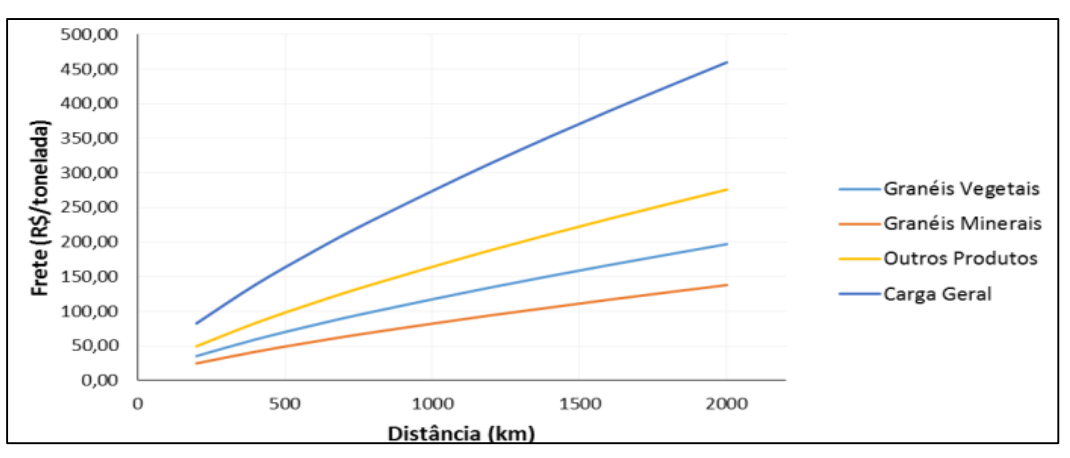

**Figura 8: Curvas de frete rodoviário – Granéis minerais, outros produtos** 

**e carga geral**

#### **4.2 - Planejamento do Experimento**

Para o modo rodoviário, os fatores custo, tempo serviço, confiabilidade e disponibilidade possuem apenas um nível. Já o Atributo "Risco de Roubo de Carga" possui dois níveis: Provável e Pouco Provável. Isso gera 2 combinações possíveis, conforme a Tabela 10.

**Tabela 10: Combinações para o modal rodoviário**

|              | <b>Custo</b> | <b>Tempo</b>    | <b>Serviço</b> | <b>Confiabilidade</b> | <b>Disponibilidade</b> | <b>Risco de</b><br><b>Roubo</b><br>de Carga |
|--------------|--------------|-----------------|----------------|-----------------------|------------------------|---------------------------------------------|
|              | 100          | $6$ horas $(T)$ | Porta a        | 100%                  | Todo o ano             | Pouco                                       |
|              | $R\$ /ton    |                 | porta          |                       |                        | Provável                                    |
| $\mathbf{2}$ | 100          | $6$ horas $(T)$ | Porta a        | 100%                  | Todo o ano             | Provável                                    |
|              | R\$/ton      |                 | porta          |                       |                        |                                             |

Fonte: Elaboração Própria

No caso do ferroviário os primeiros cinco atributos possuem 2 níveis, enquanto o Roubo de Carga possui apenas um nível (Pouco Provável). Assim, podem ser geradas 32 combinações.

Desse modo, pelo fatorial completo, podem ser originadas 64 questões, combinando os dois modais. O planejamento do experimento visa definir a combinação de níveis das características dos modos de transporte que são apresentadas aos respondentes em cada situação hipotética de uma pesquisa (ou linha do experimento).

Assim, foi utilizado o software R, através do pacote FrF2 com funções para analisar os dados de um experimento fatorial (Anexo 7.1).

A função FrF2 do pacote FrF2 permite criar desenhos fatoriais fracionados com dois níveis (Groemping, 2013). Foram geradas 8 combinações para o modal ferroviário, conforme apresentado na Figura 9.

```
Experimental design of type FrF2 
8 runs 
                       The design itself: 
                         A B C D E 
                        1 -1 -1 -1 1 1 
                        2 1 -1 -1 -1 -1 
                        3 -1 1 -1 -1 14 1 1 -1 1 -1 
                        5 -1 -1 1 1 -1 
                        6 1 -1 1 -1 1 
                        7 -1 1 1 -1 -1 
                        8 1 1 1 1 1 
IN THE DESIGN, "-1" REPRESENTS THE "LOW" SETTING OF A FACTOR 
               "+1" REPRESENTS THE "HIGH" SETTING OF A FACTOR
```
**Figura 9: Experimento Fatorial Fracionado (2<sup>5</sup> ) no software R**

Fonte: R Core Team (2015)

Na Figura 10 abaixo, são apresentadas informações do modelo fatorial fracionado desenvolvido no software R.

```
Design: 5-2.1 
    8 runs, 5 factors, 
    Resolution III 
    Generating columns: 3 5 
    WLP (3plus): 2 1 0 0 0 , 0 clear 2fis
```
**Figura 10: Informações sobre o experimento fatorial fracionado (2<sup>5</sup> )**

Fonte: R Core Team (2015)

Conforme a Figura 10 informa, o experimento foi desenvolvido na resolução III. Na Resolução III, os efeitos principais são de interesse, e os demais efeitos são considerados insignificantes (Lawson, 2014). Assim, a partir dessas combinações geradas pelo experimento fatorial fracionário, as combinações para o modal ferroviário estão descritas na Tabela 11. Na última coluna foi inserida o atributo "Risco de Roubo de Carga" que tem apenas um nível fixo.

|                         | <b>Custo</b> | <b>Tempo</b>                   | <b>Serviço</b>   | <b>Confiabilidade</b> | <b>Disponibilidade</b> | <b>Risco</b><br>de<br><b>Roubo</b><br>de<br>Carga |
|-------------------------|--------------|--------------------------------|------------------|-----------------------|------------------------|---------------------------------------------------|
| $\mathbf{1}$            | 60%          | 1,2 maior que<br>o valor atual | modal a<br>modal | 90%                   | todo o ano             | Pouco<br>Provável                                 |
| $\overline{2}$          | 90%          | 1,2 maior que<br>o valor atual | modal a<br>modal | 70%                   | entre safras           | Pouco<br>Provável                                 |
| $\overline{\mathbf{3}}$ | 60%          | 1,6 maior que<br>o valor atual | modal a<br>modal | 70%                   | todo o ano             | Pouco<br>Provável                                 |
| 4                       | 90%          | 1,6 maior que<br>o valor atual | modal a<br>modal | 90%                   | entre safras           | Pouco<br>Provável                                 |
| 5                       | 60%          | 1,2 maior que<br>o valor atual | porta a<br>porta | 90%                   | entre safras           | Pouco<br>Provável                                 |
| 6                       | 90%          | 1,2 maior que<br>o valor atual | porta a<br>porta | 70%                   | todo o ano             | Pouco<br>Provável                                 |
| $\overline{\mathbf{z}}$ | 60%          | 1,6 maior que<br>o valor atual | porta a<br>porta | 70%                   | entre safras           | Pouco<br>Provável                                 |
| 8                       | 90%          | 1,6 maior que<br>o valor atual | porta a<br>porta | 90%                   | todo o ano             | Pouco<br>Provável                                 |

**Tabela 11: Combinações para o modal ferroviário geradas pelo Experimento de fatorial fracionário** 

Fonte: Elaboração própria

Com as 2 combinações no modal rodoviário e 8 combinações no modal ferroviário, há 16 cenários possíveis entre os modais. Foram feitos 2 questionários com 8 escolhas em cada, para evitar desgaste dos entrevistados. Dessa forma, optou-se por um experimento do tipo *Choice*, ou seja em cada cenário, o entrevistado deveria optar por uma das duas alternativas disponíveis (rodoviário ou ferroviário), para cada cenário apresentado.

Assim, os questionários 1 a 2 foram aplicados de forma sequencial aos entrevistados, sendo que a resposta de cada 2 entrevistados compõem um conjunto completo de respostas.

Para este estudo, foram selecionados como público alvo da pesquisa: 1) produtores e distribuidores e 2) empresas no setor de atacado que operam em longas distâncias.

Essa escolha foi realizada visando analisar empresas que são potencias usuárias do modal ferroviário, além de manter a heterogeneidade dos tipos de mercadoria disponíveis no mercado analisado na categoria Carga Geral. Essa escolha segue estudos realizados em outros países, que aplicaram o método de preferência declarada no transporte de carga, como descrito a seguir.

Masiero; Hensher (2012) entrevistaram gerentes na área de logística em 2003 na Suíça para avaliar as preferências para o transporte de mercadorias. O público alvo foi composto por empresas médias (50 a 249 funcionários) e grandes (mais de 249 empregados), do setor de alimentos e atacado (com uma variedade consistente de produtos considerada), uma vez que representa um dos segmentos de mercado mais relevantes.

Valero *et al.* (2014) realizou uma pesquisa na Espanha, entrevistando empresas localizadas no par OD da rota selecionada Valencia-Zaragoza. Essa rota foi selecionada pois a distância (312 km) é próxima a demais rotas importantes como Valencia-Madrid e Barcelona-Zaragoza. Nesse estudo, foram incluídas 94 empresas na amostra: 47 empresas apenas "Produtoras"; 2) 7 empresas apenas "Distribuidoras" e 3) 40 empresas que atuam como "Produtoras" e "Distribuidoras". A média do número de funcionários nas empresas era 55. O valor mínimo de número de funcionários na amostra de empresas era 4, enquanto o valor máximo era 550.

Fridstrøm e Madslien (1995) realizaram suas entrevistas no setor de atacadistas do Reino Unido, a fim de manter, por um lado, a homogeneidade no que diz respeito ao tipo de produção das empresas. Por outro lado para manter a heterogeneidade dos tipos de mercadoria disponíveis no mercado. Para cada iteração o entrevistado é solicitado para escolher entre duas opções caracterizadas por diferentes valores das variáveis analisadas. Os autores decidiram usar um teste de escolha puro ao invés de realizar uma classificação.

Masiero; Hensher (2010) analisou uma amostra composta por 27 empresas do sector da indústria de transformação, todas localizadas na região de Ticino (Suiça), em 2008. Os setores foram: materiais plásticos; química e farmacêutica; máquina e eletrônica; Engenharia; alimentos, bebidas e tabaco. O tamanho das empresas varia de média (50-249 funcionários) para grandes (mais de 249 empregados). 18 empresas eram de tamanho médio, enquanto 9 eram consideradas de grande porte.

### **4.4 - Contexto da pesquisa aplicada**

Para este estudo, foi selecionado um contexto em que uma carga de 20 pallets de produtos é enviada pela empresa em uma distância acima de 350 km. Este contexto foi definido seguindo estratégia utilizada pelo estudo realizado na Nova Zelândia, que utilizou método de Preferência Declarada para analisar as escolhas dos embarcadores no país (Kim, 2014).

### **4.5 - Seleção do Tipo de Carga**

Para a seleção do tipo de carga foi analisado o fluxo de mercadorias na categoria Carga Geral entre os Estados do Rio de Janeiro e São Paulo de acordo com os dados disponíveis pelas matrizes Origem-Destino disponíveis em PELC, 2015 (e).

Destaca-se que a categoria Carga Geral é composta por seis grupos de produto de maior importância para a logística do Estado e um grupo com o restante que foi denominado como "Outros". Os seis grupos são: Alimentos e Bebidas, Fármacos e higiene, Plástico e Borracha, Indústria Gráfica, Indústria Naval, ferroviário e Máquinas e Equipamentos.

Agregando todas as zonas do Estado do Rio de Janeiro, podemos observar pela Figura 11 que a matriz origem destino (Rio – São Paulo) é composta por: 1º: Máquinas e Equipamentos (57%); 2º: Fármacos e higiene (21,6%); 3º: Plástico e Borracha (12,4%); 4º: Indústria Gráfica (6,9%); 5º: Indústria Naval, ferroviário (1,13%); 6º: Outros (0,32%) e 7º: Alimentos e Bebidas (0,16%).

Já no fluxo como origem no Estado de São Paulo, e destino o Estado do Rio de Janeiro, temos (Figura 12): 1º: Máquina e equipamento (33,7%); 2º: Alimento e Bebidas (32,6%); 3º:Fármacos e higiene (21,3%); 4º: Indústria Gráfica (6,5%); 5º: Plástico e Borracha (4,79%) e 6º: Indústria Naval, ferroviário (0,96%).

Dessa forma, buscou-se analisar principalmente os três tipos de produtos presentes na categoria Carga Geral que tivessem maior participação no fluxo geral de mercadorias entre os dois estados (Figura 13). Assim, foram selecionados:

- Máquinas e Equipamentos
- Alimentos e Bebidas
- Fármacos e Higiene

Estes três tipos de produtos correspondem a cerca de 85 % do fluxo geral de mercadoria entre os dois estados, sendo portanto selecionados para o estudo.

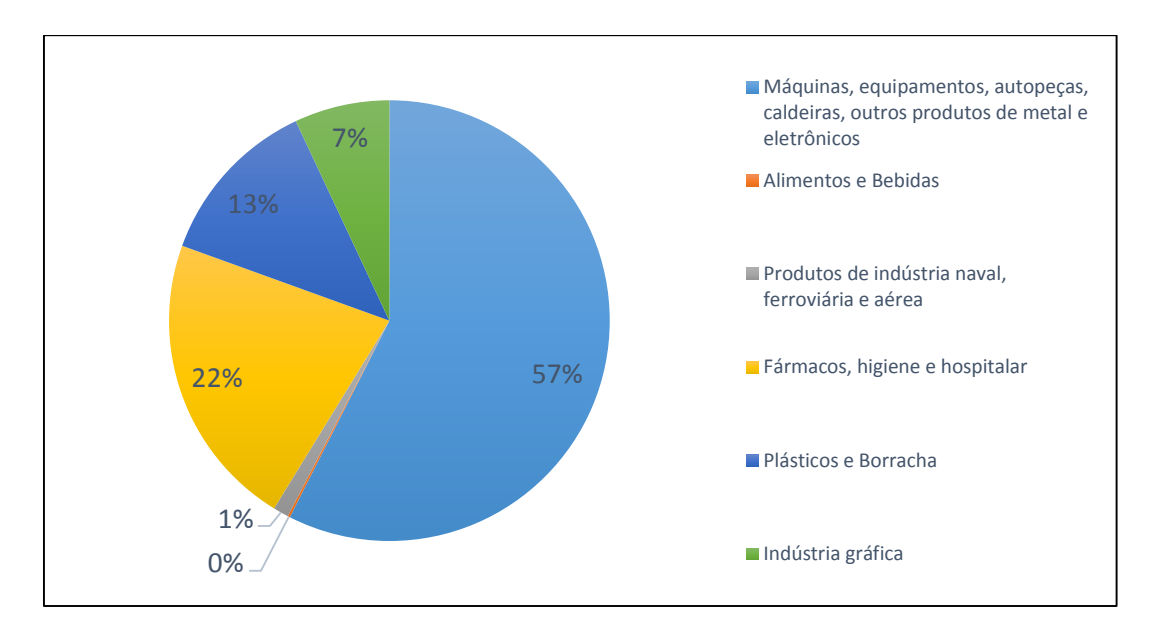

# **Figura 11: Fluxo de mercadorias RJ-SP Participação (%) excluindo a Categoria "Outros"**

Fonte: PELC, 2015 (e) (Elaboração própria)

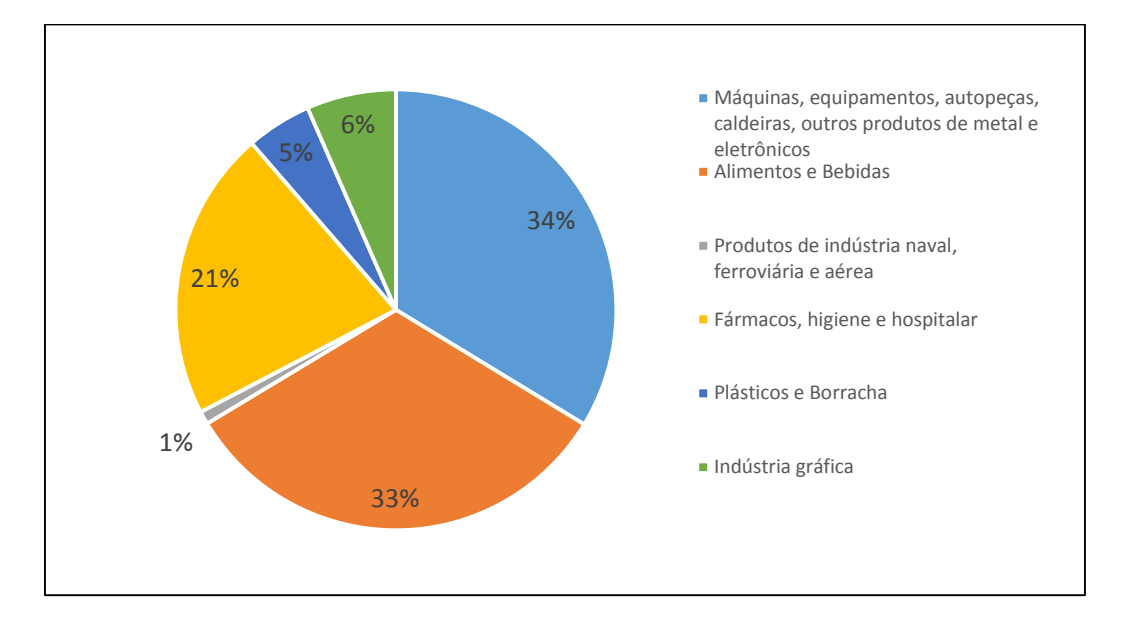

# **Figura 12: Fluxo de mercadorias SP - RJ Participação (%) excluindo a Categoria "Outros"**

Fonte: PELC, 2015 (e) (Elaboração própria)

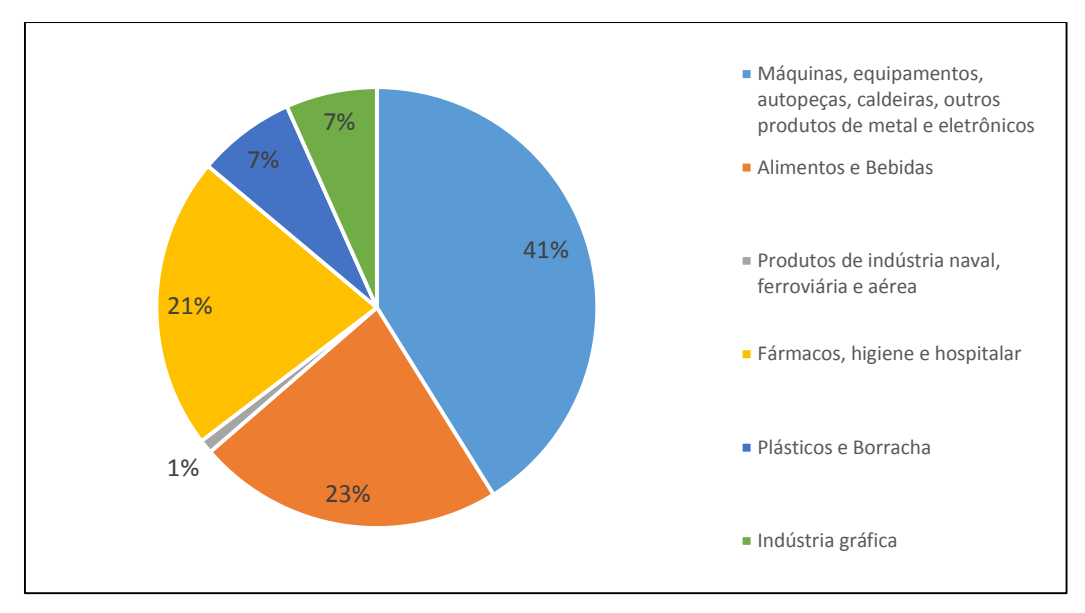

# **Figura 13: Fluxo geral entre os dois estados Participação (%) excluindo a Categoria "Outros"** Fonte: PELC, 2015 (e) (Elaboração própria)

#### **4.6 - Aplicação dos questionários**

Os questionários foram enviados por e-mail às empresas no período entre agosto/2016 – outubro/2016. Foi utilizado o aplicativo Google Docs que permitiu elaborar os questionários e armazenar automaticamente as respostas.

Como enfatizado, havia dois questionários. Cada empresa teve que responder somente um questionário. Como ressaltado por Wang *et al.* (2013), a dificuldade em obter dados de empresas é um entrave para o desenvolvimento de estudos na área de transporte de carga. O presente estudo também enfrentou dificuldade em obter respostas das empresas para a realização da pesquisa.

No início do questionário havia uma introdução e explicação sobre a pesquisa, conforme a Figura 14 ilustra.

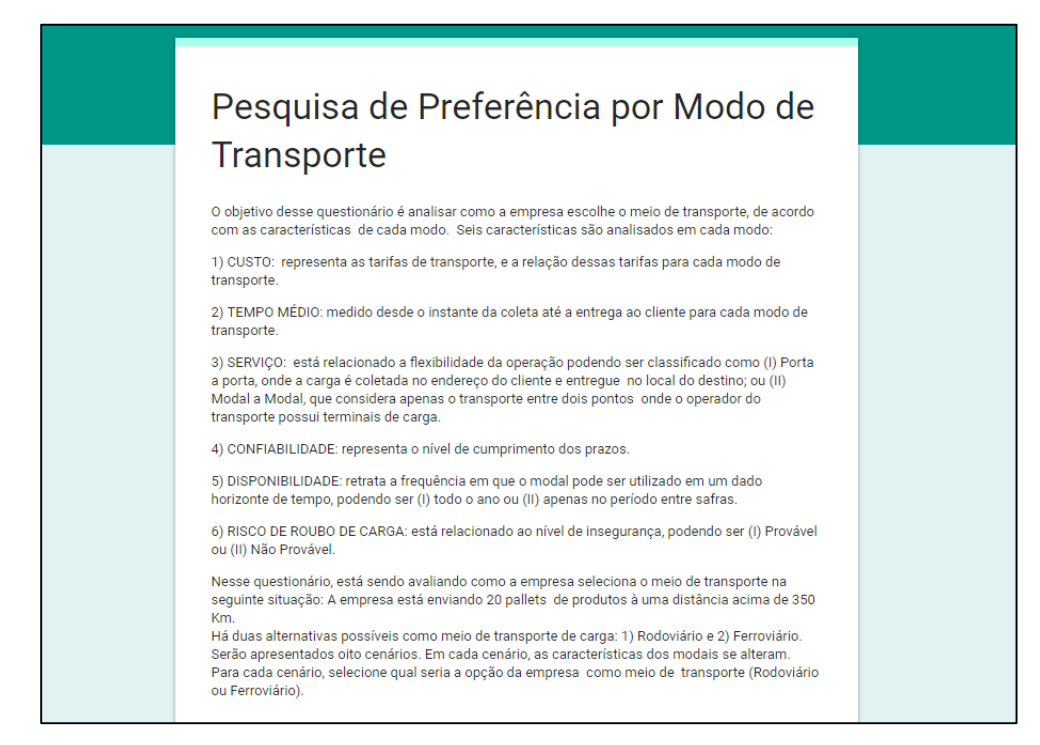

#### **Figura 14: Introdução ao questionário (Tipo 1)**

Na Figura 15 a seguir, está representado um exemplo de questionário 1 que foi enviado, em que as empresas tiveram que realizar as escolhas entre modal rodoviário ou ferroviário de acordo como cada cenário.

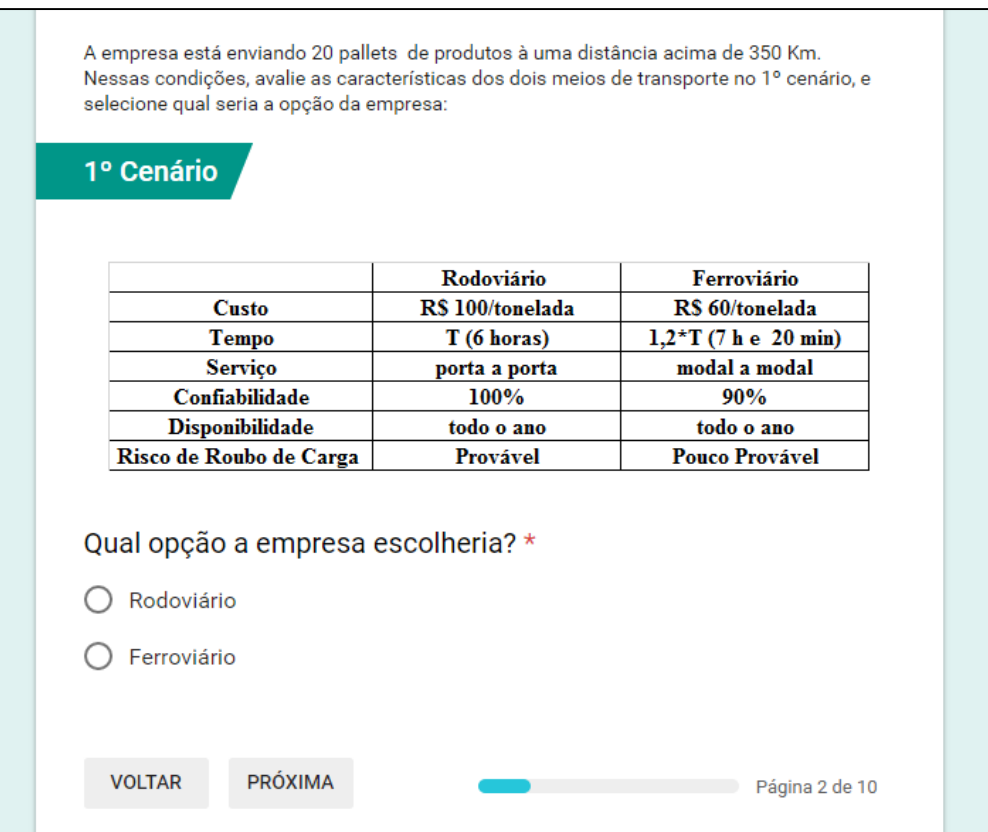

**Figura 15: Exemplo de questionário (Tipo 1)**

# **5. Análise dos Resultados e Cenários**

No presente capítulo são apresentadas as análises das respostas obtidas; a calibração do modelo Logit Multinomial; as análises de sensibilidade e as respostas das empresas sobre suas operações logísticas.

#### **5.1 – Análise de Respostas**

Um aspecto importante que deve ser levado em consideração é a possibilidade eliminação de entrevistas. Uma questão importante sobre a análise de dados de pesquisas de Preferência Declarada e para o qual não há consenso, tanto em trabalhos científicos quanto em estudos de mercado, consiste da eliminação das entrevistas nas quais o entrevistado concentra todas as suas respostas em uma mesma alternativa. Esse padrão de decisão, de acordo com Ben-Akiva e Lerman (1985) que definiu como lexicográfico, implica em que o entrevistado defina suas escolhas por determinada alternativa considerando apenas um ou um subconjunto de fatores (Sælensminde, 2002). Dessa forma, não ocorre um processo de busca pela maximização da utilidade com base no conjunto completo das variáveis apresentadas. Embora há estudos como Lancsar e Louviere (2006), que defendam o uso desse tipo de entrevista na calibração de modelos em algumas situações, o procedimento mais comumente adotado na literatura e no estado da prática é o da eliminação dessas respostas.

Das 32 empresas que receberam os questionários, 26 empresas responderam. Após a análise das respostas, 5 empresas foram excluídas da amostra.

Três empresas na área de Alimentos e Bebidas registraram suas respostas somente no modal rodoviário. Uma empresa no setor Outros registrou as respostas também pelo modal rodoviário.

Já uma empresa no segmento Indústria naval e ferroviária marcou suas respostas somente para o modal ferroviário. Portanto, essas respostas foram excluídas.

Após a exclusão de cinco empresas, uma amostra de 21 empresas foi validada e suas respostas foram utilizadas para calibração do modelo. As 21 empresas estão distribuídas por 4 setores da Carga Geral, conforme a Figura 16 demonstra.

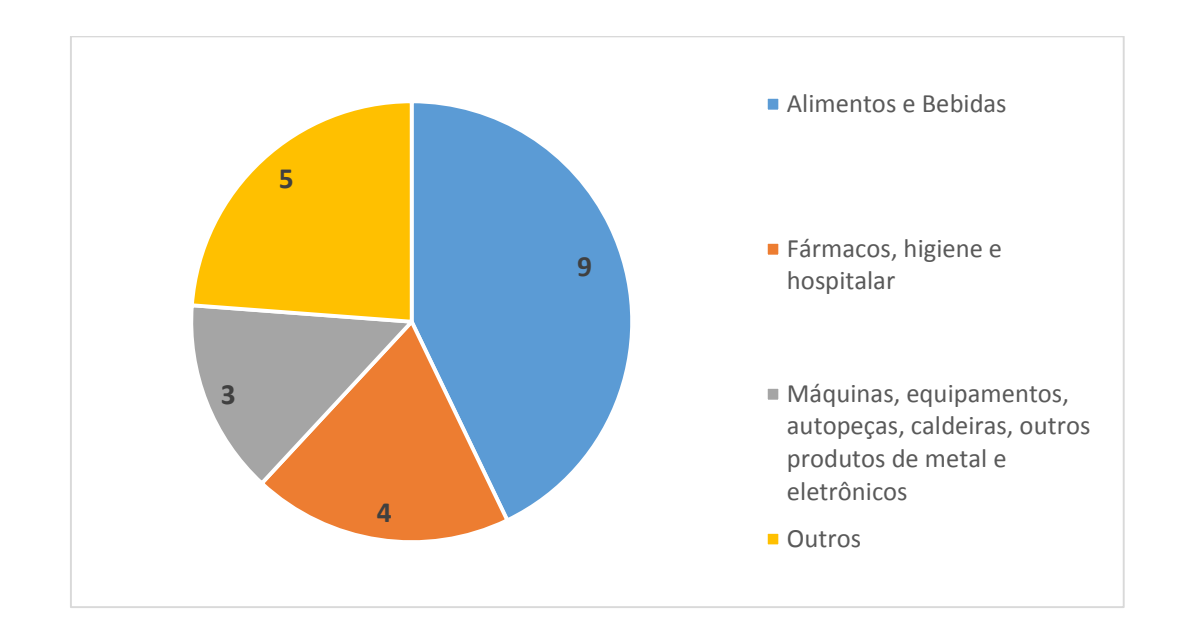

**Figura 16: Número de empresas por setor de produtos de Carga Geral**

Fonte: Elaboração própria

As 21 respostas geraram 168 escolhas. Para este estudo, foi utilizado o software R, a partir do pacote *mlogit* que permite estimar modelo Logit Multinomial (Croissant, Y., 2013). Na Tabela 12, é apresentada uma primeira calibração do modelo. A Tabela 13 apresenta informações sobre os testes importantes para a validação do modelo.

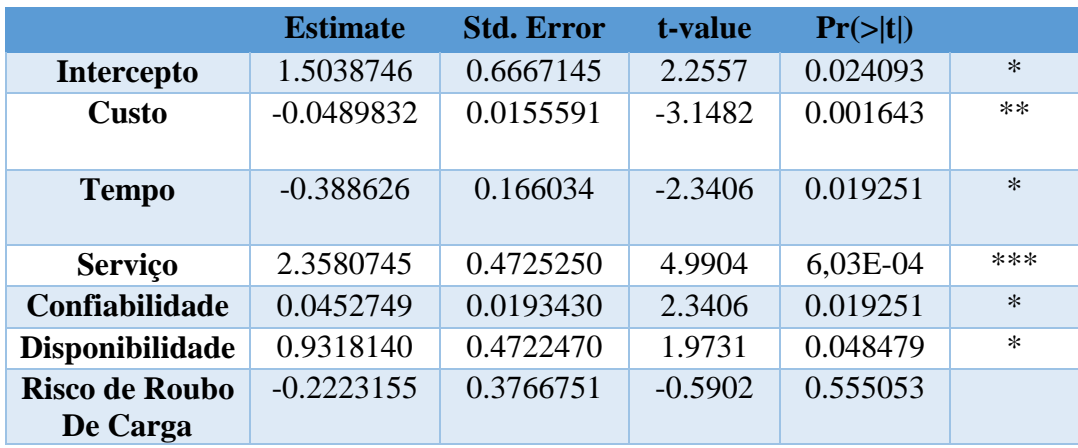

#### **Tabela 12: Calibração do modelo**

Nota: Níveis de Significância: \*\*\* 0.001 ; \*\* 0.01 ; \* 0.05

**Tabela 13: Informações sobre o modelo**

| <b>Teste</b>                                                               | Valor     |
|----------------------------------------------------------------------------|-----------|
| Log-Likelihood                                                             | $-84, 27$ |
| McFadden $\mathbb{R}^2$                                                    | 0,26147   |
| Teste da Razão de<br>Verossimilhança (LR):<br>LR = $-2{L(0) - L(\beta^*)}$ | 59,66     |

Observando as informações do modelo, e com relação aos testes de validação, no modelo Preferência declarada, o K é igual a 7, e o valor de χ2 para o nível de significância de 0,05 é 14,067. Logo, o LR de 59,66 é maior que χ2, assim rejeita-se a hipótese de nulidade de todos os parâmetros simultaneamente.

Dessa forma, o teste LR indica que a hipótese de nulidade dos parâmetros foi rejeitada, ou seja, a probabilidade Pi de um indivíduo escolher uma alternativa i depende do valor dos parâmetros da função utilidade (Louviere *et al.*, 2000).

O valor Mcfadden R² do modelo obteve um valor de 0,26, dentro do intervalo aceitável entre 0,2 e 0,4, o que pode ser considerado um bom ajuste do modelo Logit (McFadden, 1978).

Analisando as estimativas, verificou-se que os sinais dos coeficientes foram condizentes com o esperado de acordo com a utilidade esperada.

Sinal positivo: Serviço, Confiabilidade e Disponibilidade.

Sinal negativo: Custo, Tempo e Risco de Roubo de Carga

A Tabela 13 informa pelo Teste T que ao nível de confiança de 95% (*a* = 0,05), todos os coeficientes foram estatisticamente significativos, com exceção do atributo "Risco de Roubo de Carga".

Ao nível de confiança de 99 % (*a* = 0,01), Serviço e Custo foram significativos.

O atributo Serviço foi altamente significativo (*a* = 0,001).

Destaca-se que o atributo Risco de Roubo de Carga é o menos relevante sob ponta de vista estatístico, possuindo um desvio padrão mais alto comparativamente ao valor da estimativa. Todavia, grande parte das empresas, durante as respostas pelos questionários, apontou que o roubo de carga é um dos principais problemas que as empresas enfrentam em suas operações logísticas no Estado do Rio de Janeiro.

Dessa forma, considerou-se calibrada estatisticamente a seguinte função utilidade para cada modal (i):

**U(i) = 1.5038746 -0.0489832\* CUSTO(i) -0.388626\* TEMPO(i)**

#### **+ 2.3580745\* SERVIÇO(i) + 0.0452749\* CONFIABILIDADE(i) +**

# **0.9318140\* DISPONIBILIDADE(i) -0.2223155\*RISCO DE ROUBO DE CARGA(i)**

Para atestar a aplicabilidade da função utilidade calibrada, foi aplicado o modelo Logit Multinominal, considerando um cenário base (Tabela 14) – para cada modo de transporte e seus respectivos atributos com os valores correspondentes.

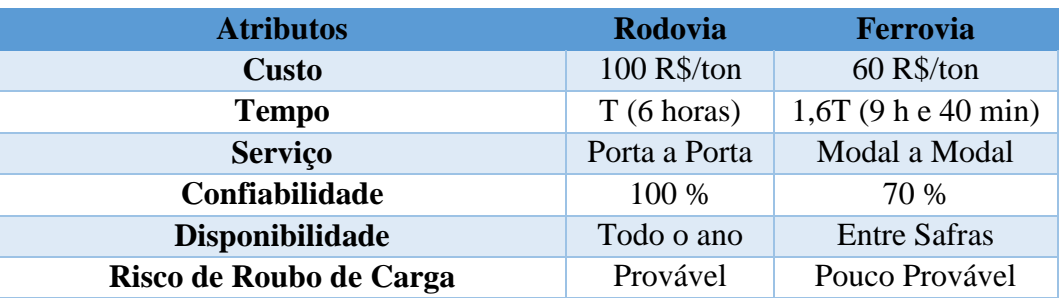

#### **Tabela 14: Cenário Base para cada Modo de Transporte**

Fonte: Elaboração própria.

A partir desses valores definidos no cenário base do Tabela 14, podemos obter a divisão modal a partir do modelo Logit. Na divisão modal, o modal rodoviário correspondeu a 97,9%, enquanto o modal ferroviário correspondeu a 2,1% de participação (Figura 17).

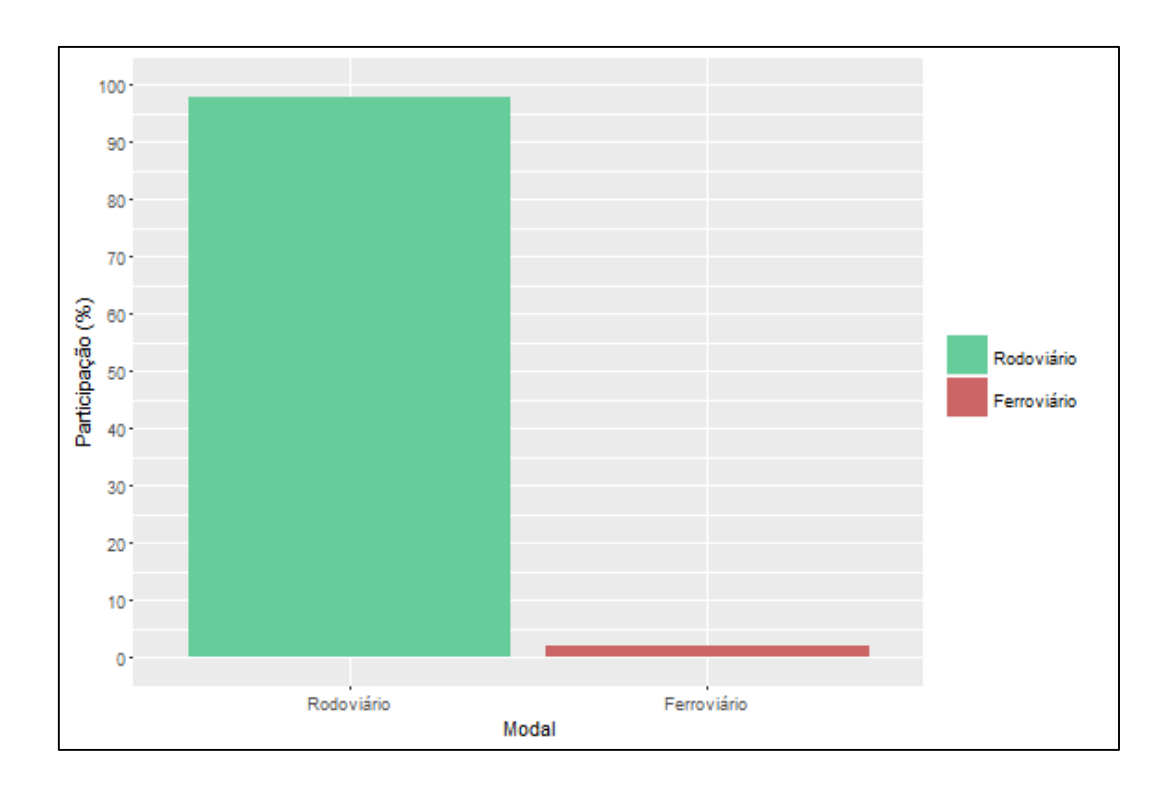

**Figura 17: Cenário Base - Utilização Modal (%) para Carga Geral**

#### **5.3 - Análise de Sensibilidade**

Nessa etapa, procedeu-se a análise de sensibilidade dos fatores em um modal específico, verificando a influência de cada um no nível de utilização dos diferentes modos de transporte. Para tal, fez-se uso do modelo Logit Multinomial. Efetuaram se variações apenas nos valores do atributo e respectivo modo em análise, mantendo-se fixos os demais valores dos outros fatores. Repetiu-se o mesmo procedimento para os demais fatores e modos, obtendo-se as curvas de elasticidade, as quais são demonstradas a seguir. A análise de sensibilidade e a geração de gráficos foram realizadas no software estatístico R, utilizado o pacote *ggplot2* (Wickham, 2009).

### **5.3.1 – 1º Cenário**

Nesse cenário, foi simulado um aumento do nível de custo (por exemplo: cobranças impostas) do modal rodoviário em até 25%.

Na Suécia, o estudo de Forss e Ramstead (2007) demonstrou que o impacto da tarifação rodoviária não é relevante na escolha do modal no país. O maior impacto dessa medida seria para os usuários desse serviço de transporte em termos de aumento de preços. Rich *et al.* (2011) aponta que em caso de cobranças impostas em uma região com alternativas de modos de transporte pouco desenvolvidas (redes ferroviárias), os efeitos podem ser modestos.

No presente estudo, um aumento de nível de custos nas operações rodoviárias não foi capaz de transferir participação significativa para o modal ferroviário (Figura 18).

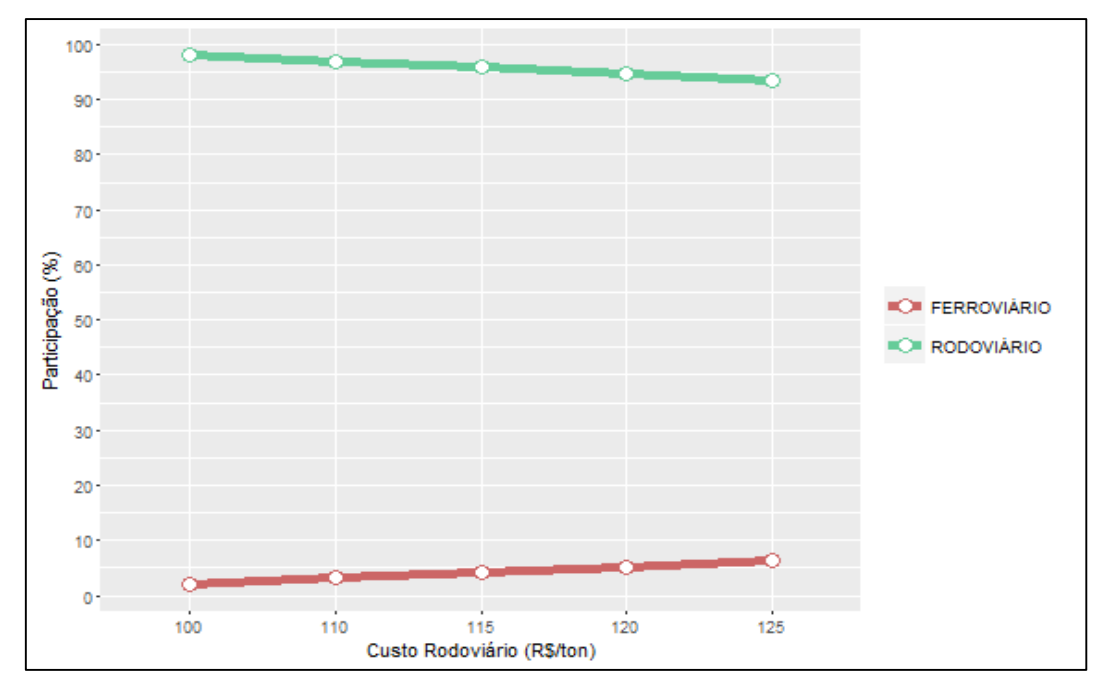

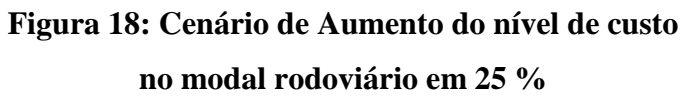

# **5.3.2 – 2º Cenário**

Nesse cenário foi simulado um aumento de eficiência da operação ferroviária, diminuindo o nível de tempo de operação para esse modal. No presente estudo, uma diminuição do tempo de operação ferroviária não foi capaz de aumentar a participação (%) desse modo de transporte. (Figura 19).

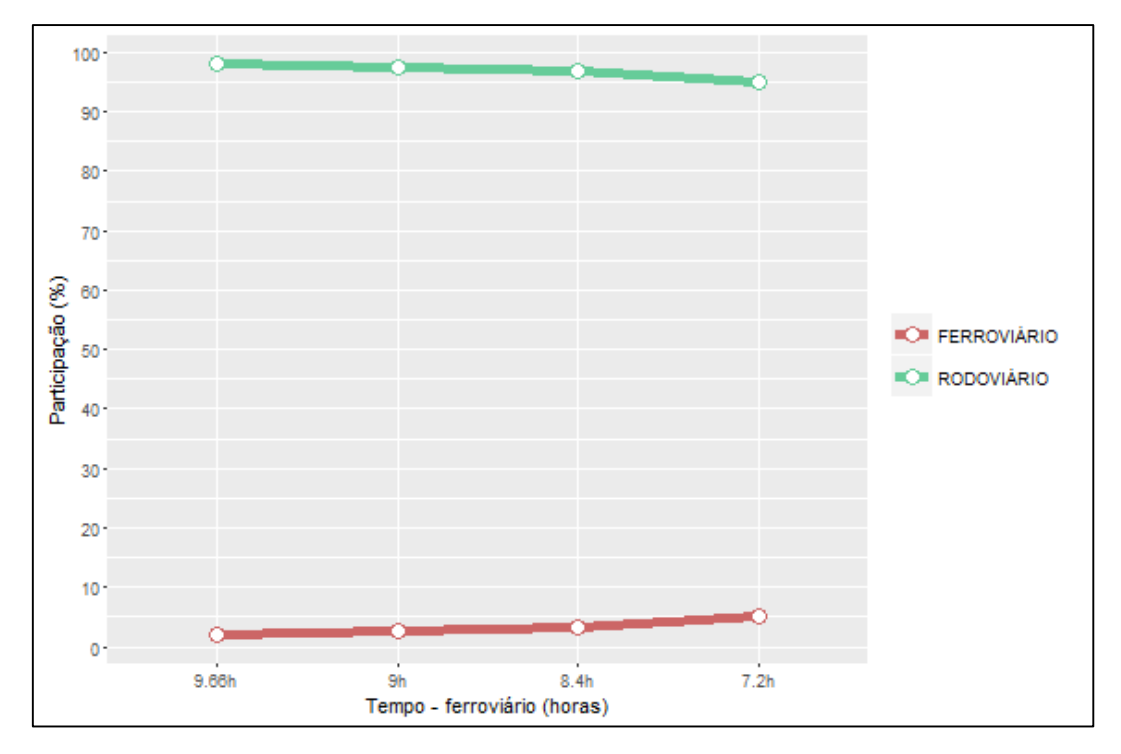

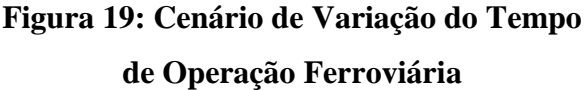

## **5.3.3 – 3º Cenário**

Nesse cenário, foi analisado um aumento do nível de serviço no modal Ferroviário. A partir do cenário base de Serviço Modal a Modal, foi simulado um aumento do nível de serviço. Conforme Rich *et al.* (2011) ressalta que mudanças na infraestrutura tem maiores efeitos ao alterar o padrão de concorrência entre os modais. Existe uma "inelasticidade estrutural" que é resultado da carência da rede física no sistema de transporte de carga. Já que as redes de ferrovias e transporte marítimo são mais esparsas em muitos casos, a maioria dos pares origem/destino são atendidos apenas pelo modal rodoviário. Esta situação leva a uma elasticidade de substituição de modal próxima a zero e impõe uma sensibilidade reduzida a fatores como custo e tempo.

Para este estudo, o aumento do nível de serviço no modal ferroviário, alcançando um serviço porta a porta, foi o cenário com maior capacidade de alteração na concorrência entre os dois modais, em que este modal eleva sua participação (Figura 20).

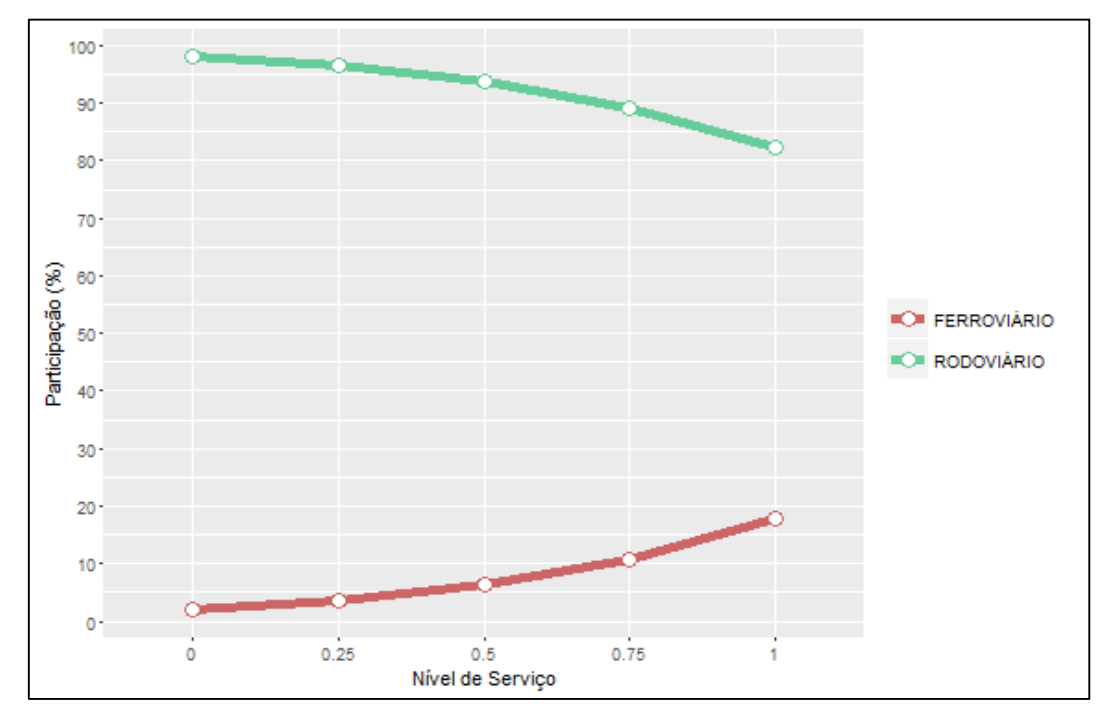

**Figura 20: Cenário de Aumento do nível de serviço no modal ferroviário**

# **5.3.4 – 4º Cenário**

Nesse cenário, foi analisado um aumento do nível de disponibilidade no modo Ferroviário. A partir do cenário base de Disponibilidade "Entre Safras", foi simulado um aumento do nível desse atributo, até o nível "Todo Ano" (Figura 21).

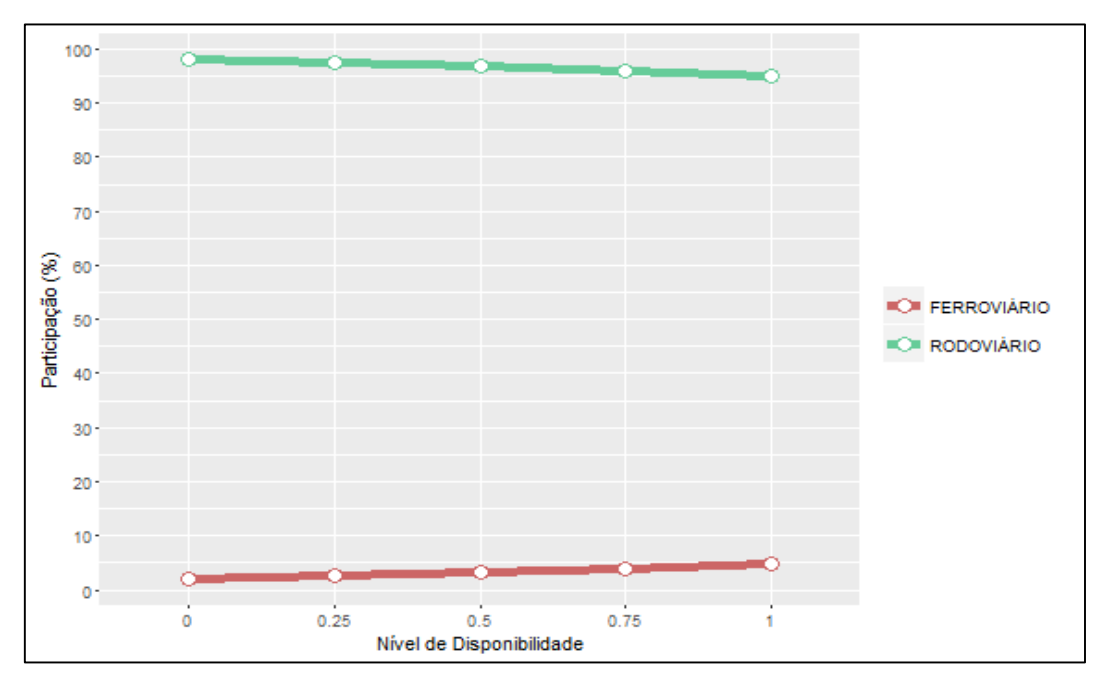

**Figura 21: Cenário de Aumento do nível de disponibilidade no modo ferroviário**

### **5.3.5 – 5º Cenário**

Nesse cenário, foi analisado um aumento do nível de confiabilidade no modal Ferroviário. A partir de Confiabilidade ao nível de 70 %, como determinado no cenário base, foi simulado um aumento do nível desse atributo no modal ferroviário em até 90% (Figura 22).

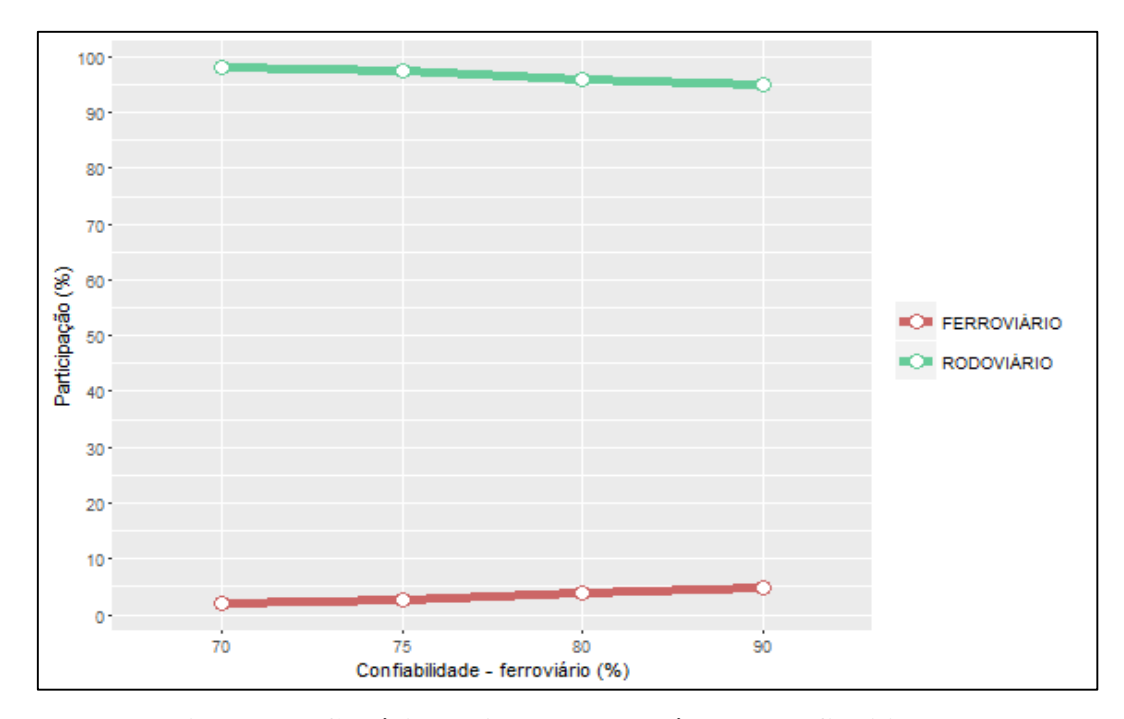

**Figura 22: Cenário de Aumento no nível de confiabilidade no modo ferroviário**

#### **5.3.6 – 6º Cenário**

No sexto cenário, foi analisado um aumento do nível de Possibilidade de Roubo de Carga no modal Rodoviário. A partir do cenário sem Risco de Roubo de Carga, foi simulado um aumento do nível desse atributo, até uma situação com Risco de Roubo de Carga nas rodovias.

Como ressaltado anteriormente, os resultados do modelo indicam que esse atributo não possui significância estatística. Conforme Novaes et.al (2006) avaliou em seu estudo, apesar do Roubo de Carga ser uma questão crítica no modal rodoviário, o impacto desse atributo na variação no uso do modos de transporte é pequena. Essa situação também foi constatada no presente estudo (Figura 23).

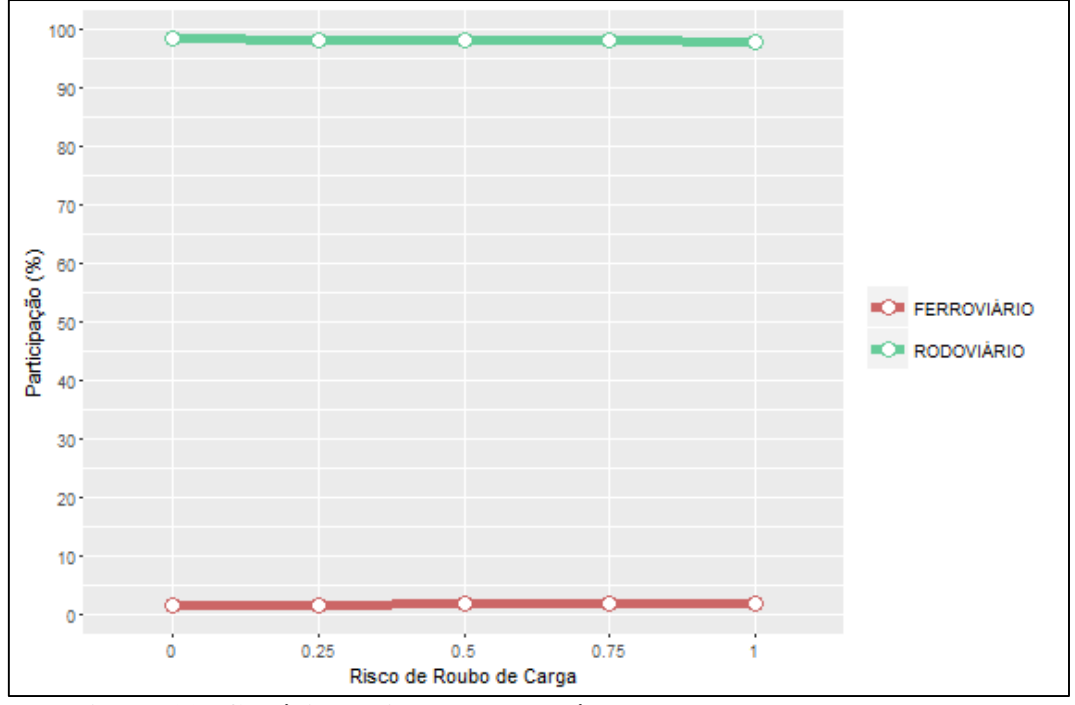

**Figura 23: Cenário de Aumento do nível de roubo de carga no modo rodoviário**

# **5.3.7 – 7º Cenário**

Nesse cenário, foi avaliado somente a alteração do modal ferroviário, a partir de alterações em dois fatores. Foram fixados dois níveis de Tempo para operação ferroviária: Tempo + 20 % em relação ao modal rodoviário, e Tempo + 60 % em relação ao modal rodoviário.

Para essas dois níveis de Tempo, foi simulado o nível de aumento de serviço, de uma situação Modal a Modal até Porta a Porta para o modo ferroviário, conforme indica a Figura 24.

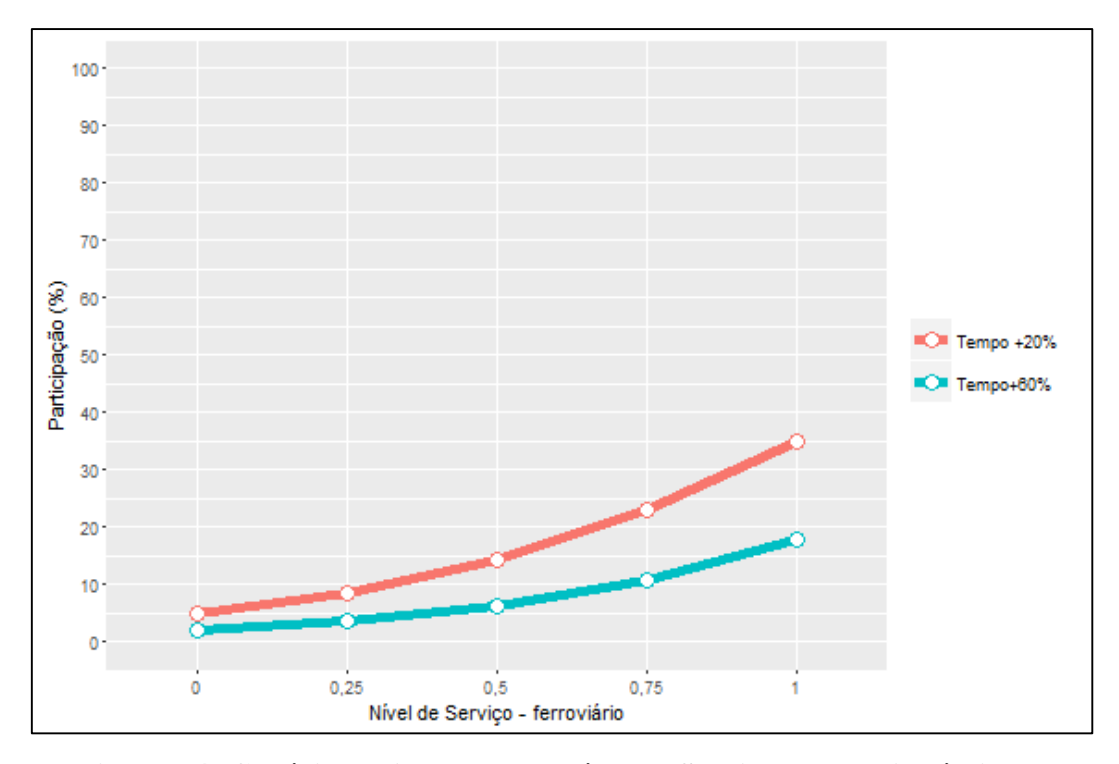

**Figura 24: Cenário de Aumento do nível de Serviço para dois níveis de Tempo no modo Ferroviário**

# **5.3.8 – 8º Cenário**

Nesse cenário, foi avaliado novamente a alteração do modal ferroviário, a partir de alterações em dois atributos. Nesse cenário, foram fixados dois níveis de confiabilidade para as operações ferroviárias: 70 % e 90 %.

Assim, para esses dois níveis de confiabilidade, foi simulado o aumento do nível de serviço, de uma situação de Modal a Modal até o serviço Porta a Porta para o modal ferroviário.

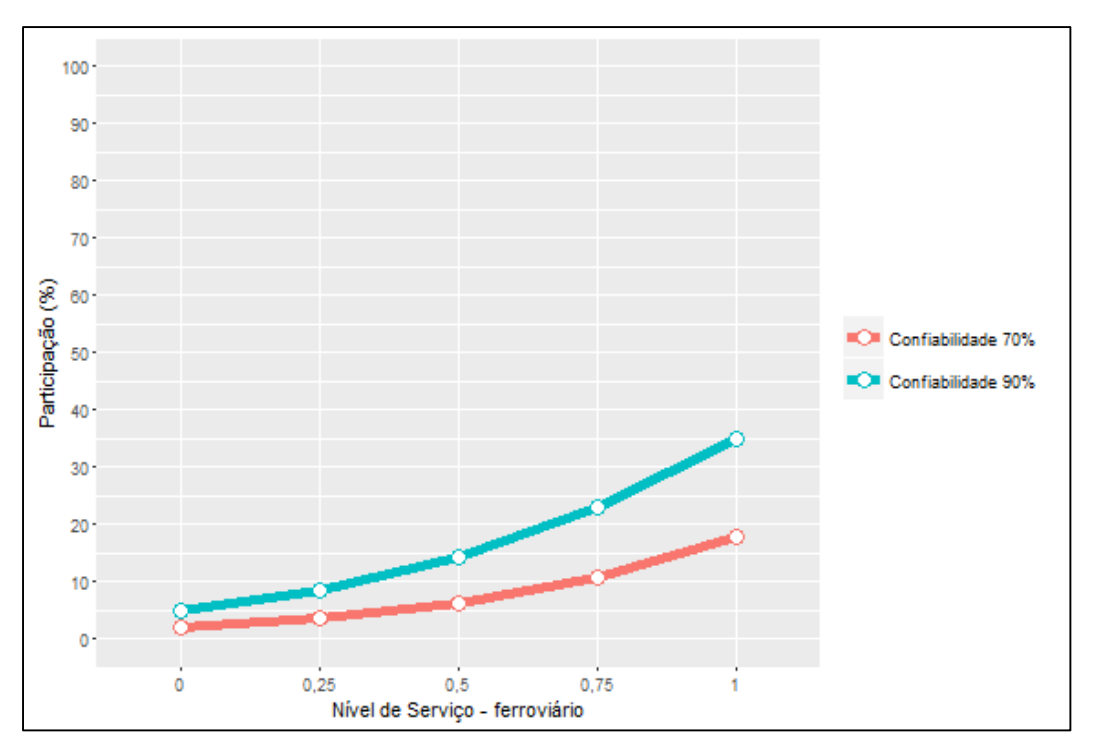

**Figura 25: Cenário de Aumento do nível de Serviço para dois níveis de Confiabilidade no modo Ferroviário**

## **5.3.9 – 9º Cenário**

Nesse cenário, foram avaliadas novamente a alteração do modal ferroviário, utilizando os dois atributos mais significativos: serviço e custo. Nesse cenário, foram fixados três níveis de custo ferroviário em relação ao Custo Rodoviário determinado no cenário base (100 R\$/tonelada): -60%, -50% e -40%.

Assim, para esses três níveis de custo, foi simulado o aumento do nível de serviço, de uma situação de Modal a Modal até o serviço Porta a Porta para o modal ferroviário.

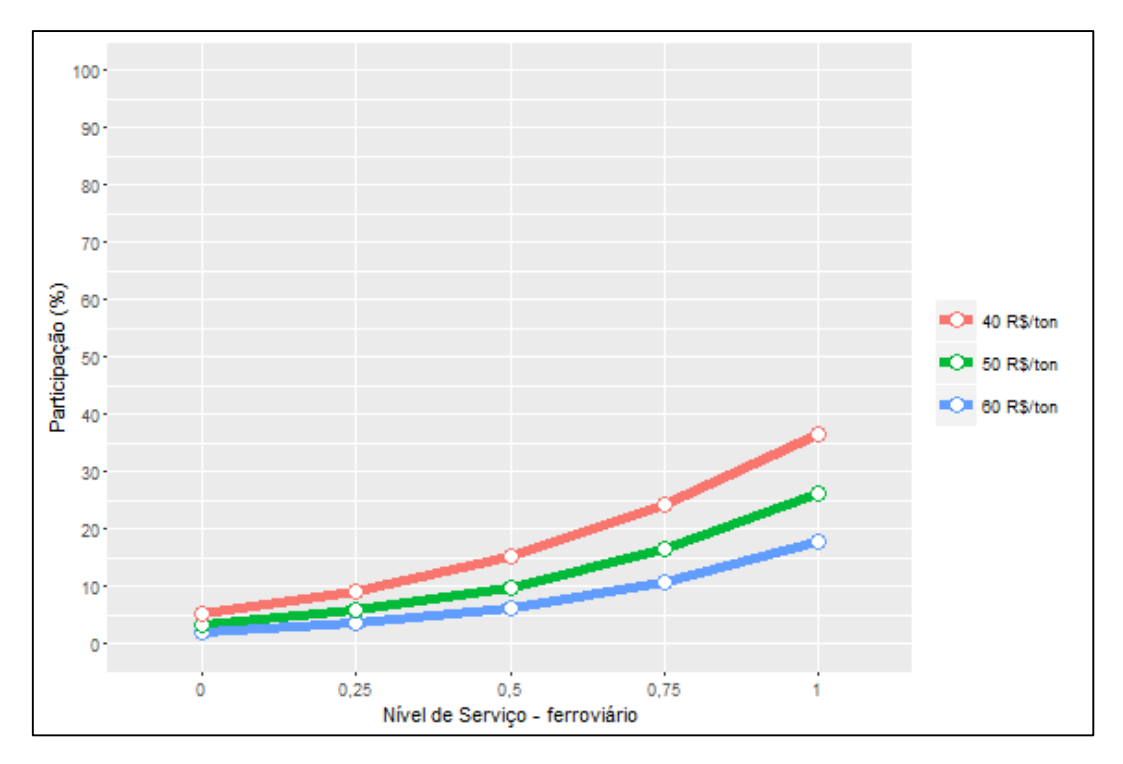

**Figura 26: Cenário de Aumento do nível de Serviço para três níveis de custo no modo Ferroviário**

# **5.3.10 – 10º Cenário**

Nesse cenário, foram avaliadas novamente a alteração do modal ferroviário, utilizando dois atributos: serviço e disponibilidade.

Foram fixados dois níveis de disponibilidade: entre safras e todo o ano. Assim, para esses dois níveis de disponibilidade, foi simulado o aumento do nível de serviço, de uma situação de Modal a Modal até o serviço Porta a Porta para o modal ferroviário.

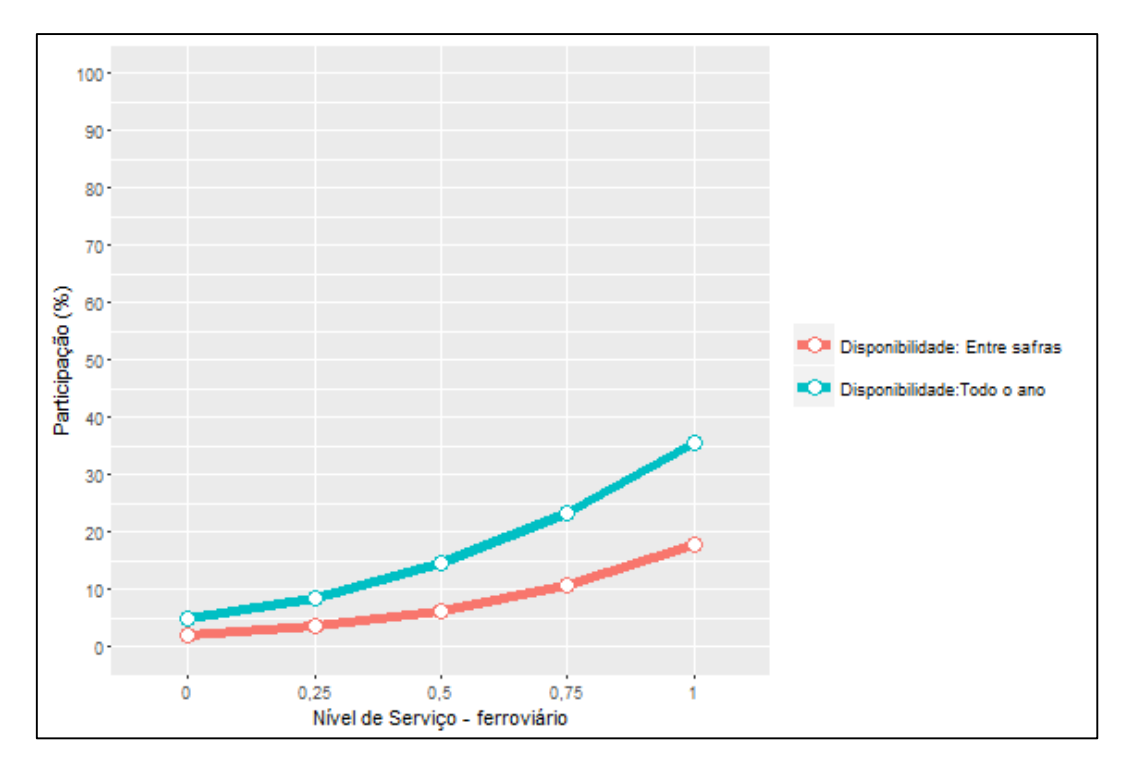

**Figura 27: Cenário de Aumento do nível de Serviço para dois níveis de disponibilidade no modo Ferroviário**

## **5.4 - Dados Estatísticos**

Cada questionário respondido apresentou cenários<sup>2</sup> em que as empresas tiveram que fazer escolhas. Essas escolhas foram utilizadas para calibração do modelo Logit Multinomial. A seguir são apresentados nas Figuras 28 e 29, o número de escolhas para cada opção nos dois questionários respondidos. Comparando as respostas pelos dois questionários, fica evidente a baixa influência do Risco de Roubo de Carga na tomada de decisão, uma vez que a diferença de cenários correspondente de cada questionário era o nível de Risco de Roubo de Carga.

Destaca-se ainda, a preferência elevada pelo modal ferroviário no Cenário 5 no dois questionários, já que para este cenário, a Ferrovia apresenta serviço "Porta a Porta", Confiabilidade de 90%, e Tempo 20 % acima do modal Rodoviário. De

**.** 

<sup>2</sup> Os cenários apresentados em cada questionário estão apresentados no Anexo 7.4.
fato, a partir do Cenário 5, o modal ferroviário passa a apresentar Serviço "Porta a Porta", e pode-se observar o maior número de escolhas por esse modal realizadas pelas empresas a partir desse cenário.

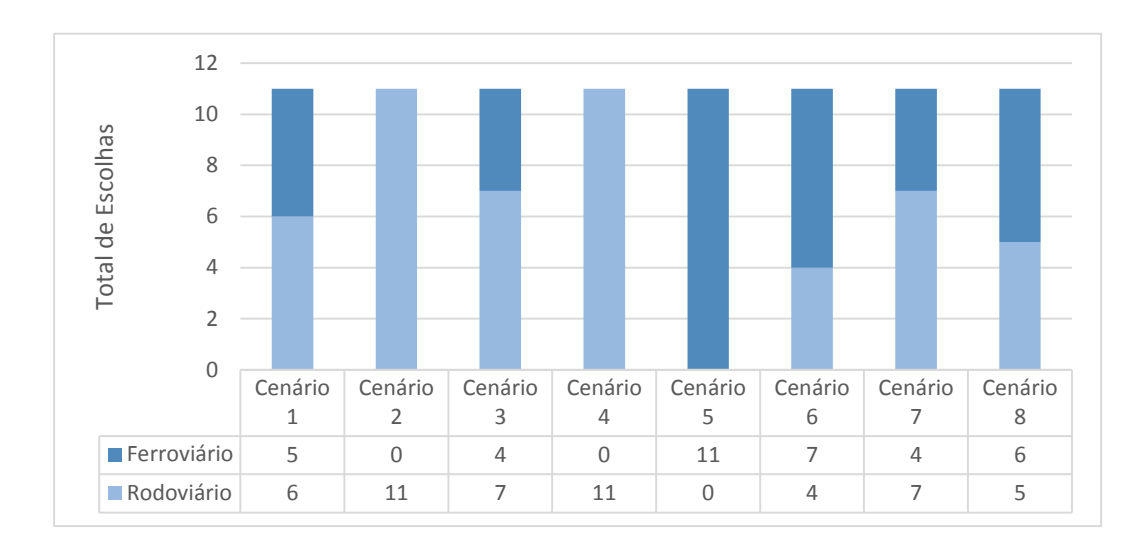

**Figura 28: Número de Respostas Registradas em cada Cenário no Questionário 1**

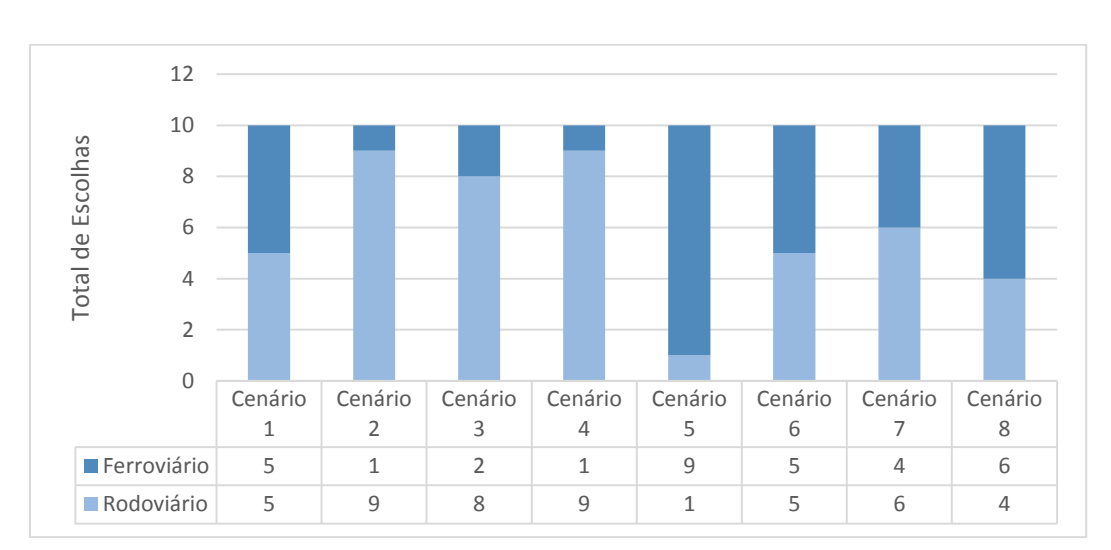

Fonte: Elaboração própria

**Figura 29: Número de Respostas Registradas em cada Cenário no Questionário 2**

Fonte: Elaboração própria

Ao final do questionário, foram apresentadas perguntas com o objetivo de avaliar as operações e as opiniões das empresas respondentes. Quatro perguntas foram realizadas:

**1. A empresa utiliza ferrovias?**

**2. Qual é a principal origem (Estado ou Cidade) da carga da empresa?**

**3. Qual é o principal destino (Estado ou Cidade) da carga da empresa?**

4. **Quais são os principais gargalos da infraestrutura de transporte no Estado?**

1. A primeira pergunta: **"A empresa utiliza ferrovias?"** (Figura 30).

Apenas 3 empresas declararam o uso de ferrovia:1 no setor de Máquinas e Equipamentos, 1 no setor de Alimentos e Bebidas e 1 no setor Outros.

2 empresas declaram que tinham tentado utilizar ferrovias, porém não conseguiram (1 no setor de Alimentos e Bebidas e 1 no setor de Máquinas e Equipamentos.

16 empresas declararam que não utilizam o modal ferroviário.

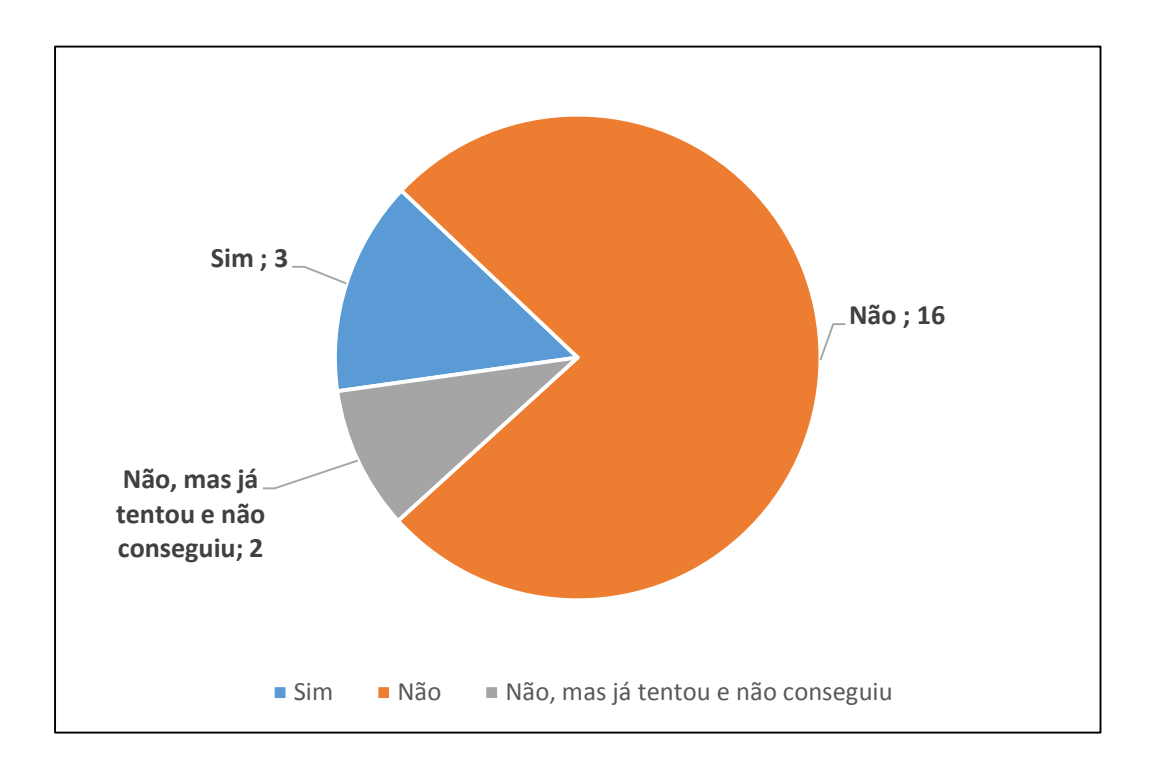

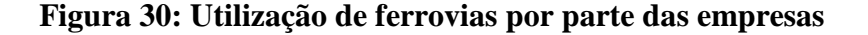

Fonte: Elaboração própria

2. A segunda pergunta: **"Qual é a principal a origem da carga da empresa?"**

Os Estados de Rio de Janeiro, São Paulo e Minas Gerais foram os mais citados, conforme a Figura 31 indica.

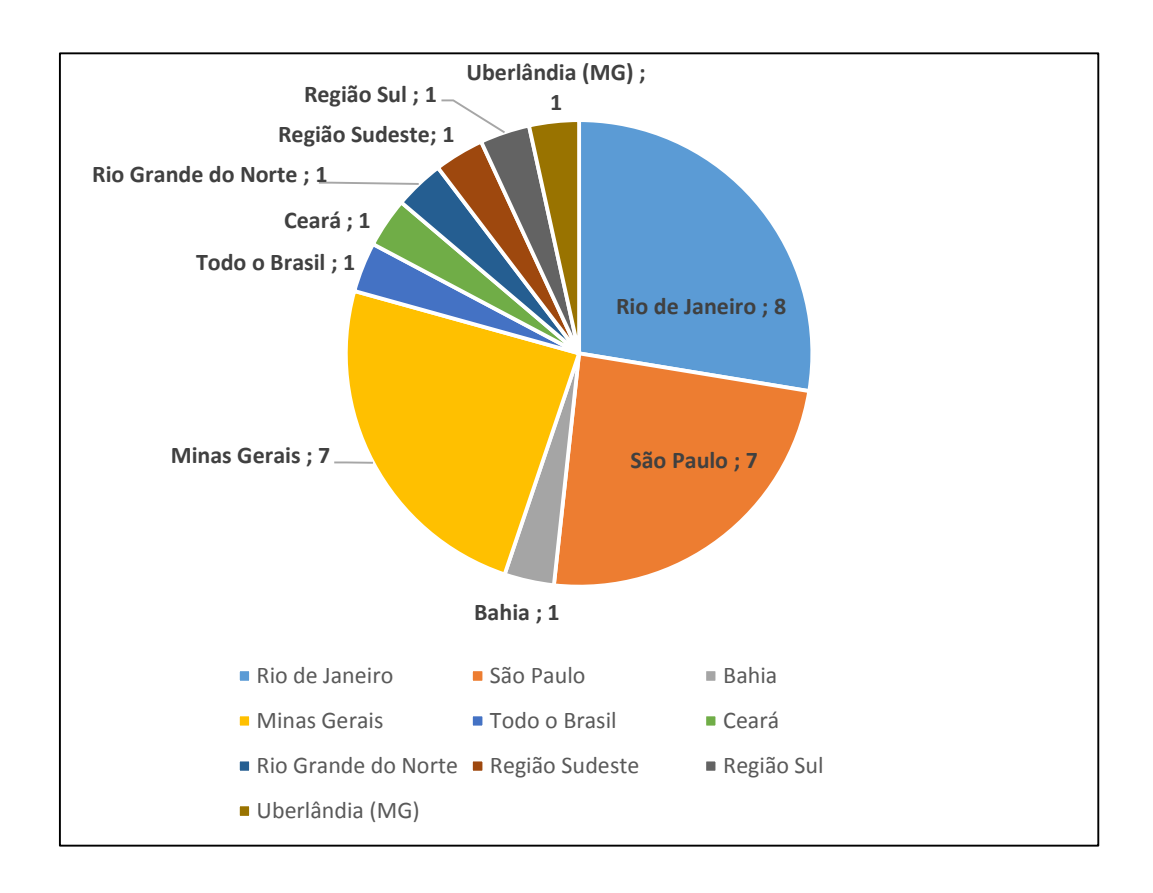

**Figura 31: Principal região de origem da carga**

#### Fonte: Elaboração própria

3. A terceira pergunta: **"Qual é a principal região de destino da carga da empresa?"**

Os Estados de Rio de Janeiro e São Paulo foram os mais citados, conforme a Figura 32 indica.

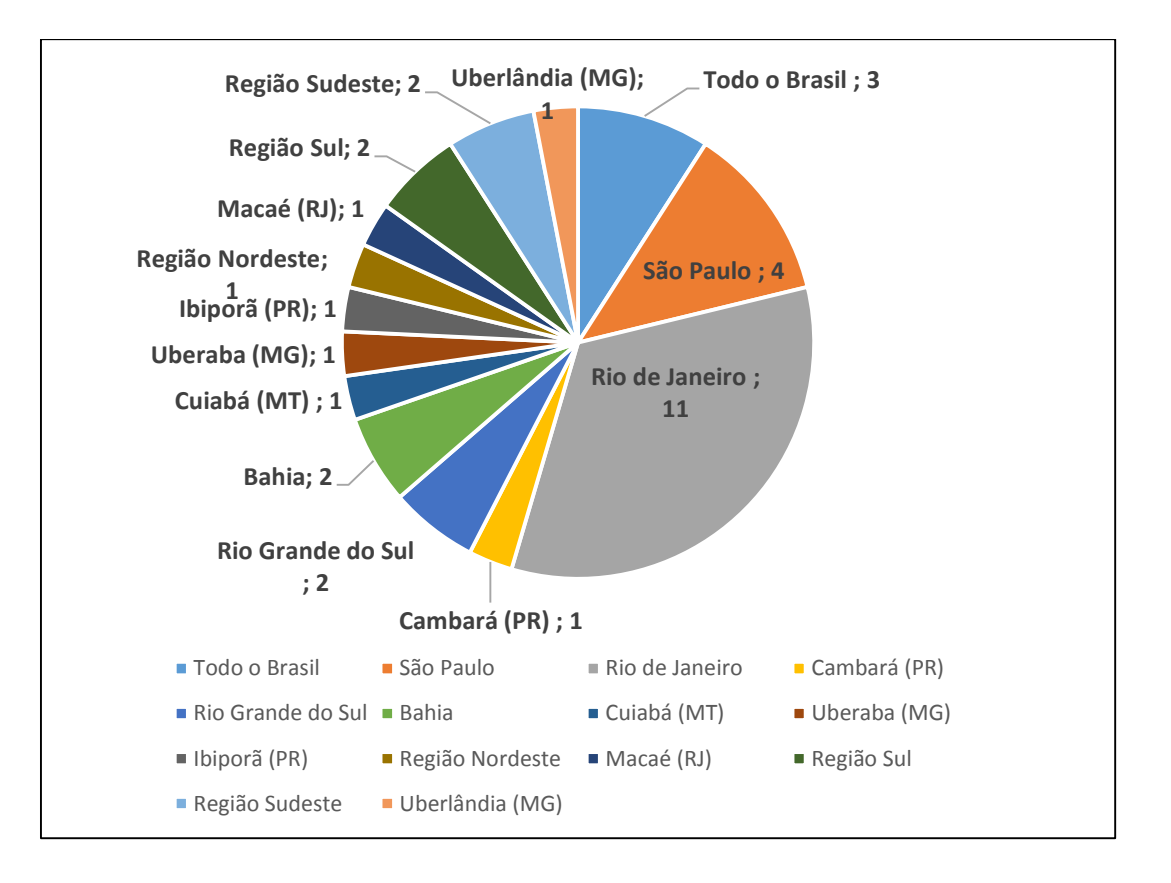

**Figura 32: Principal região de destino da carga**

Fonte: Elaboração própria

4. A última pergunta do questionário era referente aos problemas de logística da empresa: **"Quais são os principais gargalos da infraestrutura de transporte no Estado do Rio de Janeiro?"**

Na Figura 33, está apresentado um resumo dos principais fatores que prejudicam as operações logísticas no Estado do Rio de Janeiro, de acordo com as empresas respondentes.

No total 11 fatores foram citados pelas empresas. Destaca-se que trânsito e roubo de carga foram os fatores mais citados pelas empresas. O Roubo de Carga apesar de ter sido classificado como estaticamente não significativo no processo de escolha modal, foi o segundo fator mais citado relacionado aos problemas que as empresas enfrentam no Estado.

A Situação das estradas e a dificuldade de acesso ao modal ferroviário também foram fatores citados, quatro vezes cada um.

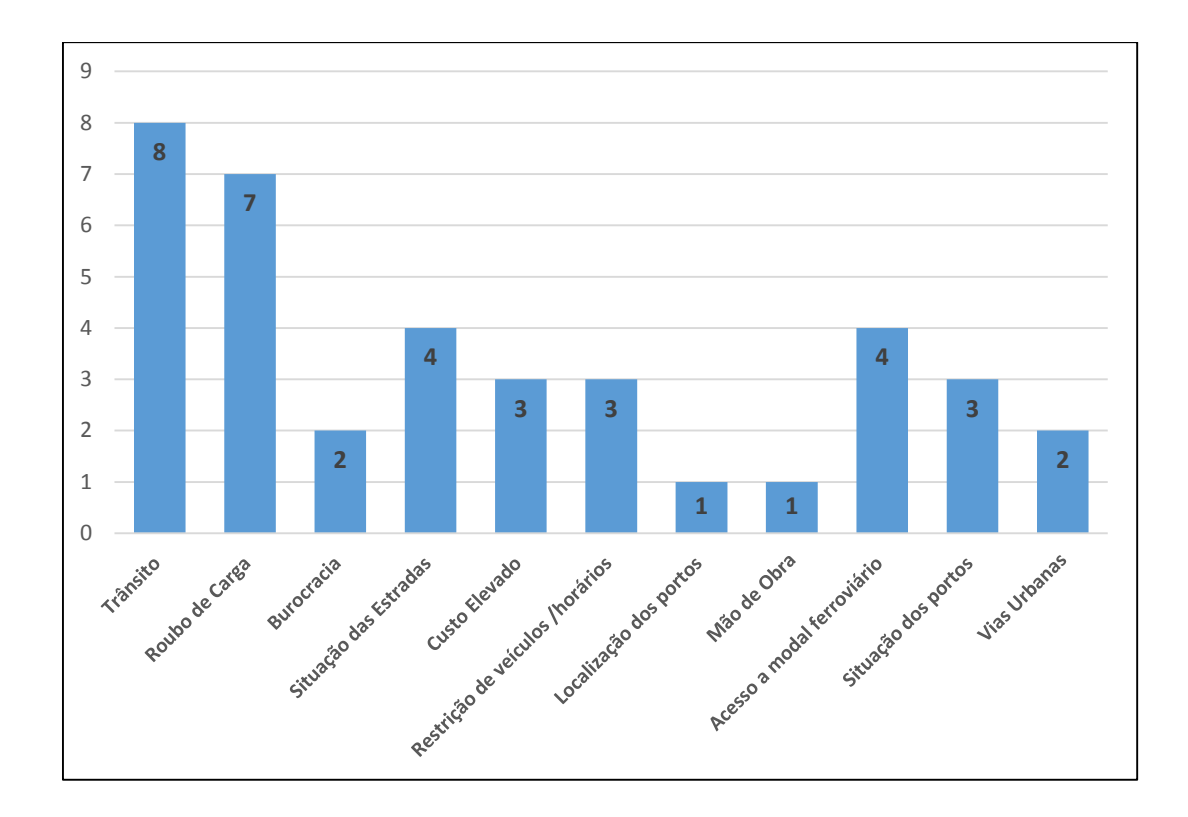

### **Figura 33: Número de citações referentes aos problemas que as empresas enfrentam nas operações logísticas no Estado do RJ**

Fonte: Elaboração própria

## **6. Conclusões**

Neste capítulo são realizadas as considerações sobre os resultados alcançados e elencadas as propostas de estudos futuros. A presente dissertação debruçou-se sobre o processo de escolha de modo de transporte por parte das empresas com operação logística no Estado do Rio de Janeiro utilizando a técnica de preferência declarada.

No total, as respostas de 21 empresas que atuam no Estado do Rio de Janeiro puderam ser utilizadas para calibração do modelo Logit Multinomial. De fato, os resultados demonstraram que o nível de serviço é uma questão importante na tomada de decisão de escolha do modo de transporte de carga, e um fator significativo que possa induzir as empresas a substituírem o modo de transporte rodoviário pelo ferroviário para viagens de longa distância. Rich *et al.* (2011) e Wang *et al.* (2013) ressaltam a importância da infraestrutura. Mudanças na infraestrutura têm maiores efeitos ao alterar o padrão de concorrência entre os modais, pois existe uma "inelasticidade estrutural" que é resultado da carência da rede física no sistema de transporte de carga, uma vez que as redes de ferrovias e transporte marítimo são mais esparsas em muitos casos, e a maioria dos pares origem/destino são atendidos apenas pelo modal rodoviário.

Dessa forma, os resultados indicam que o desenvolvimento de infraestrutura (disponibilidade de terminais, disponibilidade de rotas, melhoria de acesso aos terminais) é um fator primordial para a maior utilização de ferrovias no Estado. A infraestrutura de transportes se caracteriza como importante condutora do crescimento e do desenvolvimento econômico e social. Entretanto, no Brasil, este setor tem contribuído para reduzir a competitividade. Em 2013, os investimentos em transportes corresponderam a 0,57% do PIB, um valor muito baixo comparado aos países emergentes que concorrem com o Brasil, como Rússia, Índia, China, Coreia, Vietnã, Chile e Colômbia, que investem, na média, 3,4% correspondentes aos seus PIBs em transportes. O Brasil necessita multiplicar por pelo menos quatro vezes o atual patamar de investimentos em transportes para conseguir eliminar os gargalos acumulados ao longo dos anos (IPEA, 2014). No contexto atual, o melhor caminho para a infraestrutura de transportes é unir recursos do setor público e do setor privado visando alavancar investimentos. As questões de burocracia,

legislação, e a efetividade das políticas do setor devem ser revistas, com consequência direta sobre a atração de investimentos.

#### **6.1 - Sugestões para estudos futuros**

Este estudo buscou utilizar o modelo Logit Multinomial amplamente utilizado pela literatura na área de transporte. No entanto outros tipos de modelos como Probit e Lógica Fuzzy podem ser utilizados no sentido de capturar as variações da escolha modal. Bany *et al.* (2014) apontam a necessidade de aplicação de outros modelos que possam capturar e analisar as preferências de indivíduos e empresas em países em desenvolvimento, e que assim possam contribuir para que governo e setor privado possam planejar de forma mais eficaz o investimento no setor de transporte de carga.

Diante do cenário de elevado número de roubo de cargas, para trabalhos futuros o estudo sugere também analisar formas de minimizar este risco para as empresas de transporte.

Além disso, é necessário destacar que os testes de validação do modelo Logit Multinomial indicaram bom ajuste do modelo, e todos os atributos foram considerados estatisticamente significativos, com exceção do atributo Risco de Roubo de Carga. Entretanto, o Roubo de Carga foi o segundo fator mais apontado pelas empresas entre os problemas de transporte no Estado, conforme indicou a Figura 33. O desvio padrão desse atributo obteve um valor superior a própria estimativa, o que sugere uma heterogeneidade desse fator dentro da amostra analisada. Assim, sugere-se um estudo mais aprofundado sobre essa questão.

Vale ressaltar que este trabalho buscou analisar a relação entre rodovia e ferrovia no Estado do Rio de Janeiro, os dois modos de transporte mais utilizados no Brasil. Entretanto, para trabalhos futuros, o estudo sugere a análise da cabotagem no Estado Rio de Janeiro. A navegação de cabotagem foi marcada por sucessivos ciclos de expansão e estagnação, ao longo do século XX. Deve-se ressaltar que durante a última década, o mercado de contêineres na cabotagem cresceu 7,6% a.a. (BNDES, 2012).

Entre os fatores que podem ser apontados como causas de uma maior utilização da cabotagem temos: (i) o crescimento econômico nas regiões Norte/Nordeste favoreceu o maior consumo, e consequentemente maior fluxo de mercadorias; (ii) uma maior conscientização da cabotagem como um dos meios de transportes menos poluentes; e (iii) a necessidade de capacidade de transporte (ILOS, 2013).

Destaca-se que o Estado do Rio de Janeiro apresenta um baixo desenvolvimento na utilização dessa modalidade de transporte, conforme pode ser constatado na Tabela 15. São Paulo, Amazonas e Santa Catarina possuem os maiores mercados, sendo que as 8 principais rotas correspondem a 32 % do mercado no Brasil (ILOS, 2014).

| Origem         | <b>Destino</b> | $\frac{0}{0}$ |
|----------------|----------------|---------------|
| Amazonas       | São Paulo      | 9,70%         |
| Espírito Santo | Rio de Janeiro | 4,00%         |
| São Paulo      | Amazonas       | 3,90%         |
| Santa Catarina | São Paulo      | 3,70%         |
| Pernambuco     | São Paulo      | 3,20%         |
| Pernambuco     | Amazonas       | 3,00%         |
| São Paulo      | Santa Catarina | 2,70%         |
| Santa Catarina | Pernambuco     | 2,60%         |

**Tabela 15: Rotas com maior volume na Cabotagem no Brasil**

Fonte: ILOS, 2014. Elaboração própria.

Alguns fatores prejudicam o desenvolvimento: (i) o alto custo do abastecimento dos navios na costa brasileira: enquanto o Bunker para Longo Curso é isento de tributação, o Bunker para Cabotagem sofre as seguintes incidências: PIS(1,65%), COFINS(7,6%) e ICMS(17%); (ii) o elevado tempo de espera para atracação de navios, já que há uma preferência por atracação, em alguns portos, para navios de longo curso; (iii) morosidade e burocracia nos processos; e (iv) dificuldade de acesso ao crédito para renovação da frota (ILOS, 2013). Galvão *et al.* (2015) aplicou questionários às empresas no Brasil para analisar o mercado de cabotagem, e os resultados do estudo indicaram intenções dos usuários de utilizar sistemas logísticos e de transporte integrados e de adotar estratégias de transferência modal desde que os serviços contenham sistemas de informação e os tempos e tarifas sejam considerados com base em movimentações porta a porta.

## **7. Referências bibliográficas**

A.I. ARENCIBIA et al. Modelling mode choice for freight transport using advanced choice experiments. *Transportation Research Part A* 75 (2015) 252–267

ABDELWAHAB, W.M. Elasticities of mode choice probabilities and market elasticities of demand: evidence from simultaneous mode choice/shipment freight transport model. *Transportation Research Part E* 34 (4), (1998). 257– 266.

BALLOU, R. H. *Gerenciamento da cadeia de suprimentos/logística empresarial*. Porto Alegre: Bookman, 2006

BEN-AKIVA, M. & LERMAN, S. R. (1985) *Discrete Choice Analysis: Theory and application to travel demand*. New Jersey, MIT Press.

BNDES. Situação atual e perspectivas da infraestrutura de transportes e da logística no Brasil. Rio de Janeiro, 2012.

BRANDLI, L. L.; HEINECK, L. F. M. As Abordagens dos Modelos de Preferência Declarada e Revelada no Processo de Escolha Habitacional. *Ambiente Construído*, Porto Alegre, v. 5, n. 2, p. 61-75, abr./jun. 2005.

CALABREZI, S. R. S. *A multimodalidade para o transporte de cargas: identificação de problemas em terminais visando à integração de modais aéreo e rodoviário*. Dissertação (Mestrado em Engenharia Civil) Universidade Estadual de Campinas, Campinas, 2005.

CARVALHO, E. *Comportamento de Escolha de Linha de Ônibus sob a influência de painéis eletrônicos com previsões em tempo real sobre a chegada dos veículos aos pontos*. Dissertação de Mestrado. Universidade de São Paulo.

CNT. BOLETIM ESTATÍSTICO. Janeiro/2016.

CNT. Pesquisa CNT De Rodovias. Publicação 2013

CULLINANE, KEVIN; TOY, NEAL. 2000. Identifying Influential Attributes in Freight Route/Mode Choice decisions: A Content Analysis. *Transportation Research Part E* 36: 41-53.

Dutra, N. et al. As plataformas logísticas e suas relações com operadores logísticos – Cenários e Tendências.In: ANAIS DO XV CONGRESSO DA ANPET 1999. Rio de Janeiro.

Ferguson, C.E. (1994) *Microeconomia*. Trad. Almir Guilherme Barbosa e Antônio Pessoa Brandão. 18ª.ed. Rio de Janeiro: Forense Universitária.

FERNANDES, S.; MARINS, F.; LIMA, J.; LIMA, R. Estudo comparativo entre custos associados com a utilização de sistemas multimodais de transportes. *Engevista*, v. 11, n. 2. p. 137-147, dezembro 2009.

FERRONATTO, LUCIANA GUADALUPE. 2002, *Potencial de Medidas de Gerenciamento da Demanda no Transporte Público Urbano por Ônibus.* Dissertação (Mestrado) em Engenharia de Produção / Escola de Engenharia - Universidade Federal do Rio Grande do Sul, RS, Brasil.

FLEURY, P. (2003) *Nota sobre o setor de transporte de cargas no Brasil.* Rio de Janeiro: ILOS -Instituto de Logística e Supply Chain. 2003.

FLEURY, P. F.; WANKE, P.; FIGUEIREDO, K. F. *Logística Empresarial – A Perspectiva Brasileira.* São Paulo: Atlas, 2000.

FORKENBROCK, D. J. Comparison of external costs of rail and truck freight transportation. (2001). *Transportation Research Part A*, Vol. 35, pp. 321- 337.

FORSS, M., RAMSTEAD, L. A kilometre tax for heavy goods vehicles – impact on the Swedish haulier industry. *East West TC Project*, WP2. (2007) Disponível em: <http:// www.eastwesttc.org>.

FOSTER, J. R., AND STRASSER, S., (1990), Carrier/Modal Selection Factors: The Shipper/Carrier Paradox, *Journal of the Transportation Research Forum*, 31(1), 206-208 FTEC, (2007), The Department of Foreign Trade and Economic Cooperation of Guangdong.

FRIDSTRØM, L. AND MADSLIEN, A. (1995), "A Stated Preferences Analysis of Wholesalers Freight Choice", Working Paper, Institute of Transport Economic, Norway, September

Galvão, C.; Casaca, A.; Robles, T.; Cutrim, S. Mercado de Cabotagem no Brasil: A Percepção dos usuários e a Escolha Modal. XXVIX CONGRESSO ANPET 2015 - OURO PRETO.

Gonçalves, N.M. *Economias de Escala em uma Linha de Ônibus Urbano: O Enfoque Micro-Análitico*. Dissertação de Mestrado, Curso de Pós Graduação em Engenharia de Produção, Universidade Federal de Santa Catarina, Florianópolis.1995.

GR"OMPING, U. (2014). R Package FrF2 for Creating and Analyzing Fractional Factorial 2-Level Designs. *Journal of Statistical Software*, 56(1), 1-56. URL http://www.jstatsoft.

Hahn, G. J., Shapiro, S. S. A catalogue and computer programmer for designand analysis of orthogonal symmetric and asymmetric fractional experiments. *General Electric Research and development Center Report. N. 66-C-165*, Schenectady, New York, 1966.

HAIR, J. F., ANDERSON, R. E., TATHAM, R. L., BLACK, W. C. E BABIN, B. J., *Análise Multivariada de Dados*, Bookman, Porto Alegre, 2009.

WICKHAM, H. ggplot2: Elegant Graphics for Data Analysis. *Springer-Verlag*  New York, 2009.

HENSHERM D, A. Stated preference analysis of travel choices: the state of practice. *Transportation 21*: 107-133, 1994 - Kluwer Academic Publishers. Prinwd in the Netherlands.

ILOS. *Navegação de Cabotagem no Brasil* Disponível em: http://www.tecon.com.br/site/content/apresentacoes/ilos.pdf Ano: 2013.

ILOS. *Panorama Operadores Logísticos e Ferrovias*: Os Melhores do Brasil na Percepção de seus Usuários, Rio de Janeiro, 2015.

Instituto de Segurança Pública/RJ, 2017. Dados Estatísticos. Disponível em:<http://www.isp.rj.gov.br/mapasite.asp?flag=003>. Acesso em: Março/2017.

IPEA. *Investimentos na Infraestrutura de Transportes: Avaliação do Período 2002-2003 e Perspectivas para 2014-2016.*Texto de discussão. Publicação: 2014

J. RICH et al. On structural inelasticity of modal substitution in freight transport. *Journal of Transport Geography* 19 (2011) 134–146.

J. RICH; P.M. HOLMBLAD; C.O. HANSEN. A weighted logit freight modechoice model. *Transportation Research* Part E 45 (2009) 1006–1019.

KIM, H. C. *Developing a Mode Choice Model for New Zealand Freight Transportation.* Department of Civil and Natural Resources Engineering University of Canterbury Christchurch, New Zealand. 2014.

KLEIJNEN, J. P. C. Experimental design for sensitivity analysis, optimization, and validation of simulation models. In: BANKS, J. (Ed.) (1998). Handbook of Simulation. New York: John Wiley & Sons.

KREUTZBERGER, E.D., 2008. Distance and time in intermodal goods transport networks in Europe: a generic approach. *Transportation Research Part A* 42, 973–993.

KROES, ERIC P., SHELDON, ROBERT J. Stated preference methods. An introduction. *Journal of Transport Economics and Policy*, London, v. XXII, n. 1, p. 11-25, January 1988.

LANCSAR, E.; LOUVIERE, J. (2006), Deleting 'Irrational' Responses from Discrete Choice Experiments: A Case of Investigating or Imposing Preferences? *Health Economics*, 15, pp 797–811.

Masiero, L; Hensher, D.A. Analyzing loss aversion and diminishing sensitivity in a freighttransport stated choice experimente. *Transportation Research* Part A 44 (2010) 349–358

Masiero,L; Hensher, D.A. Freight transport distance and weight as utility conditioning effects on a stated choice experiment. *Journal of Choice Modelling*, 5, 2012, pp. 64-76

LAWSON, J. *Design and Analysis of Experiments with R.* Texts in Statistical Science: Book 115. Chapman & Hall/CRC, 2014.

LOUVIERE, J.J. (1988), Analyzing Individual Decision Making: Metric Conjoint Analysis, *Sage University Series on Quantitative Applications in the Social Sciences*, Series n0 .67. Newbury Park, Ca: Sage Publications, Inc.

LOUVIERE ET AL. *Stated Choice Methods, analysis and application*, Cambridge University Press, U.K. (2000)

LOUVIERE, J. J. Conjoint analysis modelling of stated preferences. A review of theory, methods, recent developments and external validity. Journal of Transport Economics and Policy, v. 22, n. 1, p. 93-119, 1988.

M.E.-S. El-BANY et al. Policy sensitive mode choice analysis of Port-Said City, Egypt. *Alexandria Engineering Journal* (2014) 53, 891–901

FEO, M. et al. An stated preference analysis of Spanish freight forwarders modal choice on the south-west Europe Motorway of the Sea.*Transport Policy* (2011) 60–67

MASIERO; HENSHER. Freight transport distance and weight as utility conditioning effects on a stated choice experimente. *Journal of Choice Modelling*, 5, 2012, pp. 64-76

MASSLER, J. A. V.; STRAMBI, O., 1999, "O Uso de Segmentação da Demanda para Melhoria de Modelos de Escolha Modal do Tipo Logit Mulinomial". In: XIII CONGRESSO DE ENSINO E PESQUISA EM TRANSPORTES - ANPET, vol. 1, pp.201-213, São Carlos, SP.

MCFADDEN,D. Quantitative methods for analyzing travel behaviour on individuals: some recent developments. In: Hensher D, Stopher P, eds. *Behavioral Travel Modelling*. London: Croom Helm, 1978.

MCGINNIS, MICHAEL A. The relative importance of cost and service in freight transportation choice: before and after deregulation. *Transportation Journal*, vol. 30, nº 1, (1990).

MENARD, S., Coefficients of determination for multiple logistic regression analysis. *The American Statistician*, 54(1), 17-24.2000

MONTGOMERY, D.C. *Diseño y análisis de experimentos*. Iberoamerica (1991)

MONTGOMERY, D. C.; RUNGER, G. C. (2003). *Estatística aplicada e probabilidade para engenheiros.* 2. ed. Rio de Janeiro: LTC.

Novaes, et al. (2006). Rodoviário, Ferroviário ou Marítimo de Cabotagem: O Uso da Técnica de Preferência Declarada para Avaliar a Intermodalidade no Brasil. *Transportes, vol. XIV*, pp. 11-17.

N. SHINGHAL, T. FOWKES. Freight mode choice and adaptive stated preferences. *Transportation Research* Part E 38 (2002) 367–378

ORTÚZAR, J. D. *Modelos econométricos de elección discreta.* Chile: Ediciones Universidad Católica de Chile, 2000.

ORTÚZAR, J. D.; WILLUMSEN, L. G. *Modelling Transport.* 4. ed. Great Britain: John Wiley & Sons, 2011. 586 p.

PEARMAIN, D., SWANSON, J., KROES, E., BRADLEY, M. (1991), Stated Preference Techniques - A Guide to Practice. 2a. ed. Steer Davies Gleave, Hague Consulting Group.

PELC 2015 (a) *Relatório do Levantamento de Documentos, Dados e Informações e Mapeamento dos Ativos Logísticos Tomo II – Análise do Sistema Logístico Atual Rio de Janeiro*. Documento 3 – Componente 1. Novembro/2015

PELC, 2015 (b). *Relatório do Levantamento de Documentos, Dados e Informações e Mapeamento dos Ativos Logísticos Tomo III – Visão Atual dos Fluxos de Insumos e Produtos Principais.* Novembro/2015

PELC, 2015 (c). *Modelagens e projeções, teste do modelo e da montagem do banco de dados – Calibração do modelo e projeções.* Dezembro/2015.

PELC, 2015 (d). *Relatório do Levantamento de Documentos, Dados e Informações e Mapeamento dos Ativos Logísticos Tomo II – Análise do Sistema Logístico Atual. Documento 6 – Componente 2.* Novembro/2015.

PELC, 2015 (e). *Relatório do Levantamento de Documentos, Dados e Informações e Mapeamento dos Ativos Logísticos*. Novembro/2015

R Core Team (2015). R: A language and environment for statistical computing. *R Foundation for Statistical Computing*, Vienna, Austria. URL https://www.R-project.org/.

R. DANIELIS ET AL. Logistics managers stated preferences for freight service atributes. *Transportation Research* Part E 41 (2005) 201–215.

R. DANIELIS, E. MARCUCCI. Attribute cut-offs in freight service selection. *Transportation Research* Part E 43 (2007) 506–515

SÆLENSMINDE, K.. The impact of choice inconsistencies in stated choice studies. *Environmental and Resource Economics 23*, pp 403–420.2002.

SHEN, G., & WANG, J. A freight mode choice analysis using a binary logit mode and GIS: the case of cereal grains transportation in the United States. *Journal of Transportation Technologies*. (2012), 2, 175-188.

Souza, F. L.; Leal, J. E. Panorama do transporte de carga no Brasil: uma visão do ponto de vista dos operadores. In: XXIX CONGRESSO NACIONAL DE PESQUISA EM TRANSPORTE DA ANPET, 2382-2393, 2015, Ouro Preto.

SOUZA, O. A. *Delineamento experimental em ensaios fatoriais utilizados em preferência declarada. Florianópolis*. Tese de Doutorado - Engenharia de Produção. UFSC, 1999.

TABACHNICK, B. G. AND L. S. FIDELL. 2007. *Using multivariate statistics*. Fifth Edition. Allyn and Bacon, Boston, Massachusetts, USA.

TRAIN, K. E. *Discrete Choice Methods with Simulation.* 2. ed. New York: Cambridge University Press, 2009. 388 p.

TSAMBOULAS, A.; KAPROS, S. *The Decision-Making Process in Intermodal Transportation.* 2000.

Valero et al. Rail freight transport and demand requirements: an analysis of attribute cut-offs through a stated preference experimente. Transportation - DOI 10.1007/s11116-014-9566-x. *Springer Science+Business Media New York*, 2014.

VASSALLO, J.M., FAGAN, M. Nature or nurture: why do railroads carry greater freight share in the United States than in Europe?. *Transportation 34*, 177– 193. 2007.

Y.M. BONTEKONING et al. Is a new applied transportation research field emerging? A review of intermodal rail–truck freight transport literature. *Transportation Research* Part A 38 (2004) 1–34

YVES CROISSANT (2013). mlogit: multinomial logit model. *R package version 0.2-4.* http://CRAN.R-project.org/package=mlogit

WANG, Y., et al. An analysis of Interstate freight mode choice between truck and rail: A case study of Maryland, United States. *Procedia - Social and Behavioral Sciences* (2013) 1239 – 124.

### **8. Anexos**

### **8.1 Planejamento Fatorial Fracionário: Implementação no software R**

*require(FrF2)*

*##Experimento fatorial Fracionário com 5 atributos*

*frac2<-FrF2(8,nfactors=5,alias.block.2fis = FALSE,randomize = FALSE)*

*summary(frac2, brief=FALSE)*

*##Inserindo nome dos fatores e níveis*

*frac<-FrF2(8,5,factor.names = list(*

 *Custo = c("60%","90%"), Tempo = c("1,2 maior que o valor atual","1,6 maior que o valor atual"), Serviço = c( "modal a modal","porta a porta"), Conf = c("70%", "90%"), Disp = c("entre safras", "todo o ano")),res3=TRUE, seed=150,alias.block.2fis = FALSE,randomize = FALSE) summary(frac, brief=FALSE) design.info(frac)\$catlg.entry*

## **8.2 Fluxo de Mercadorias**

**Carga Geral: Matriz origem-destino referente ao ano de 2014 (em 1.000 t).**

**Origem: Rio de Janeiro/ Destino: São Paulo** 

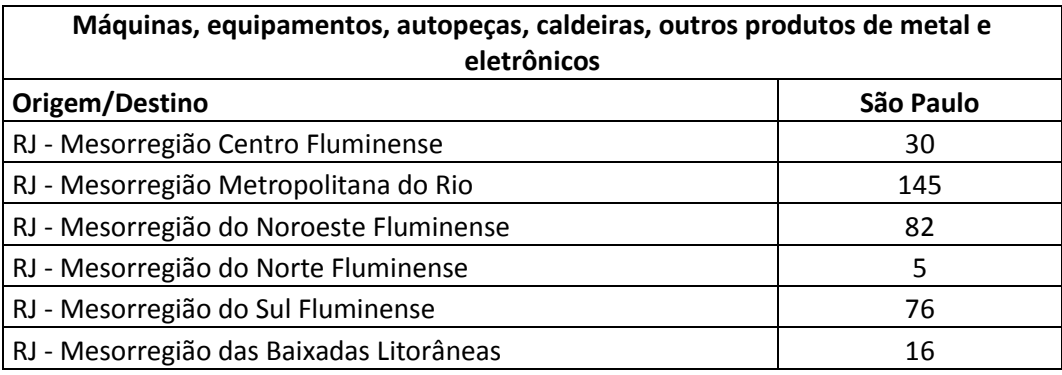

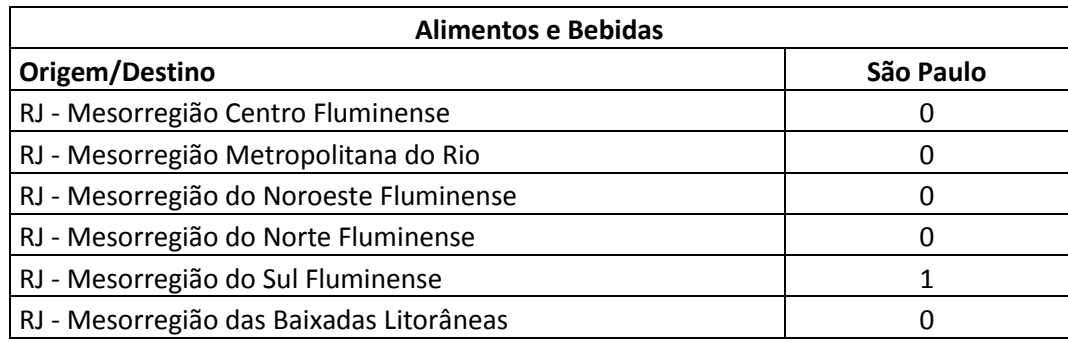

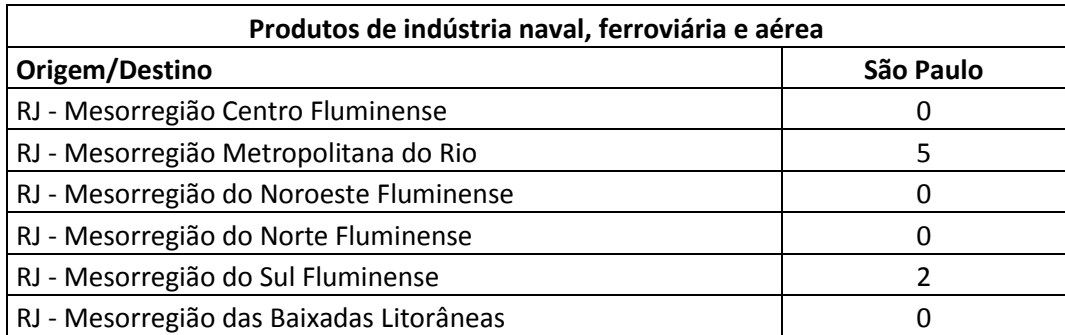

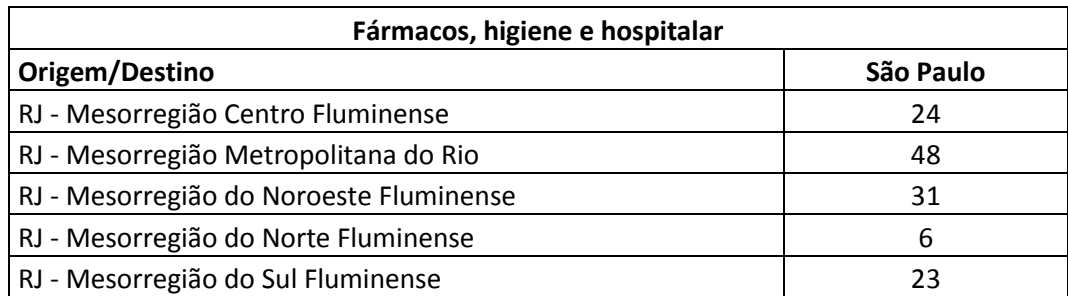

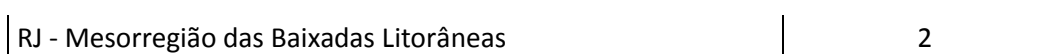

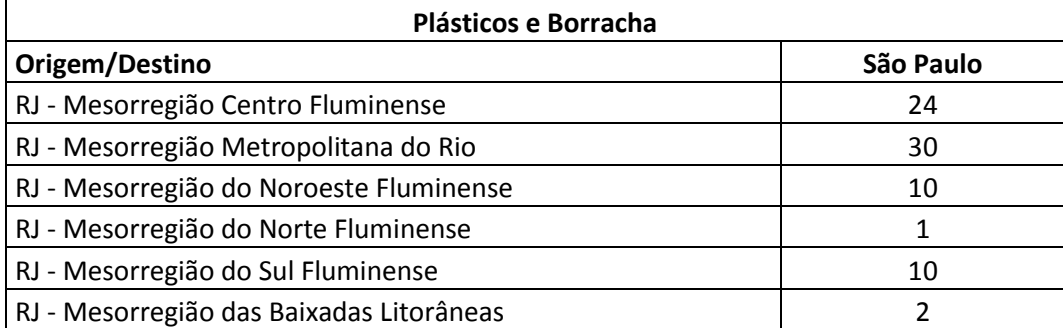

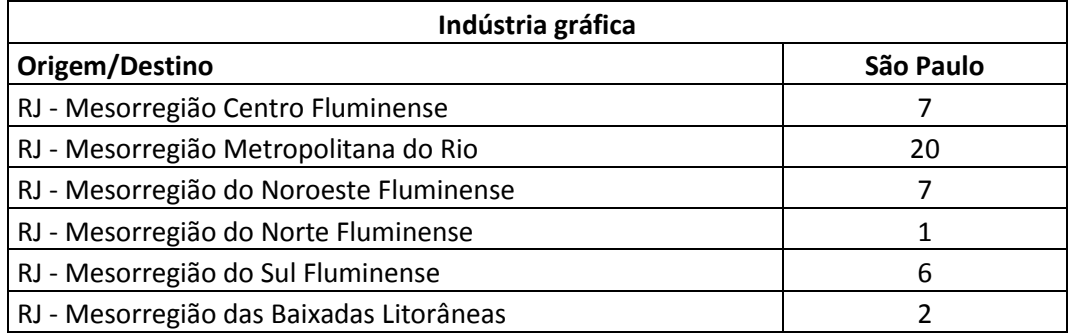

# **Carga Geral: Matriz origem-destino referente ao ano de 2014 (em 1.000 t).**

## **Origem: São Paulo/ Destino: Rio de Janeiro**

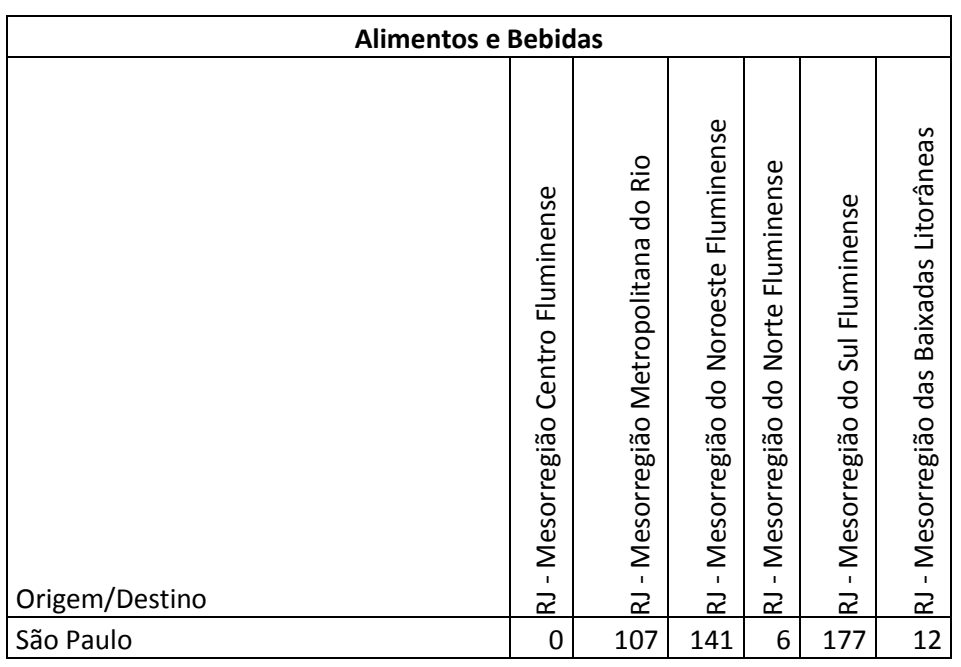

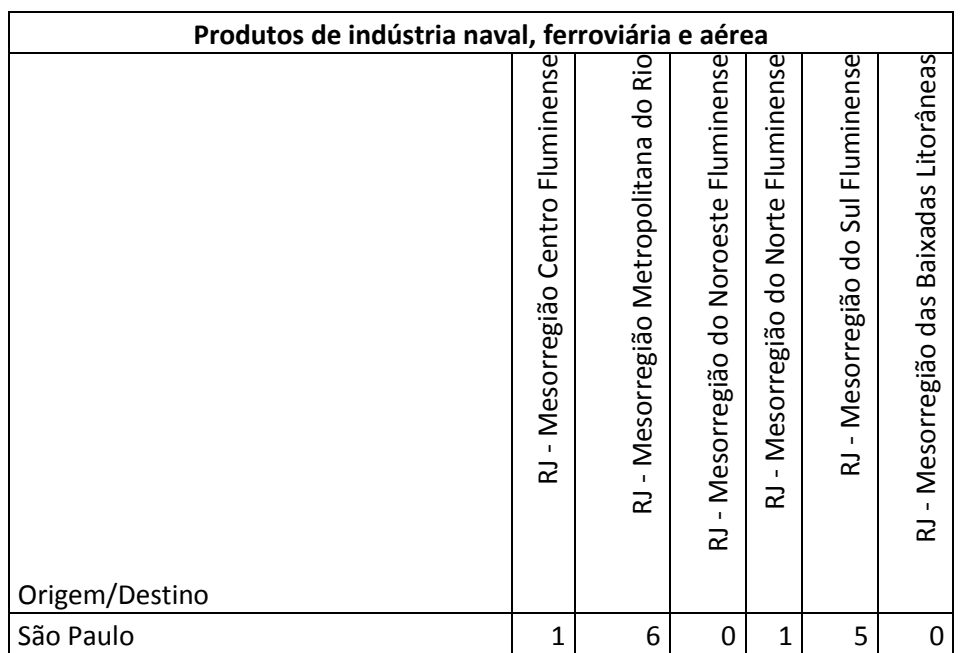

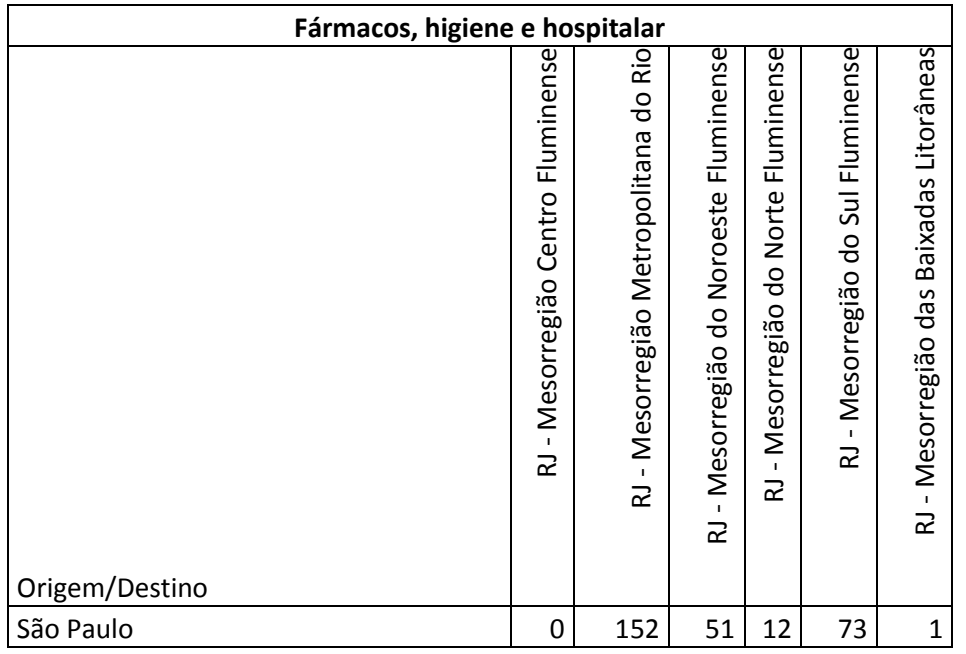

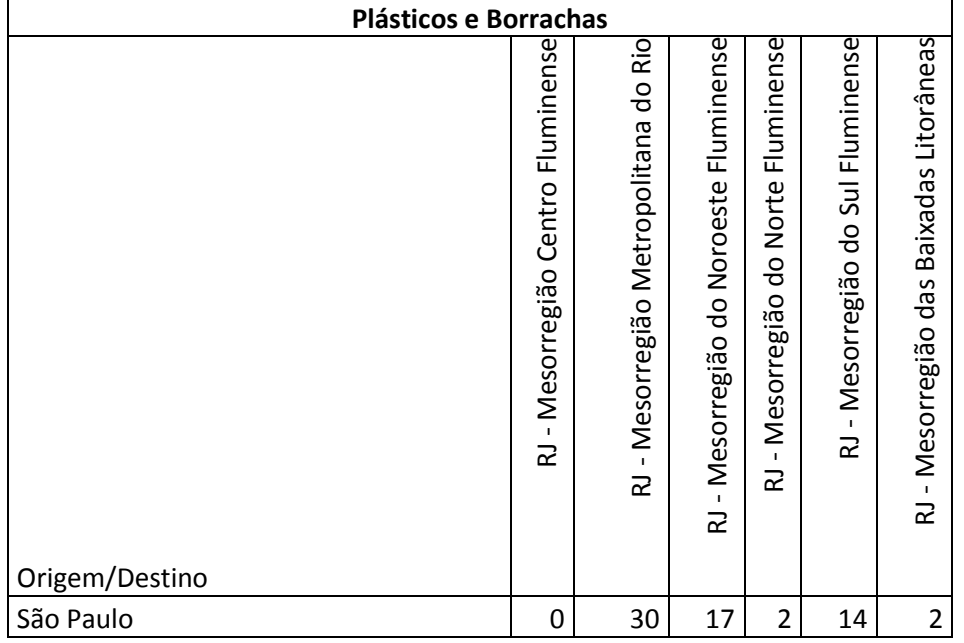

# **8.3 Cenários apresentados nos Questionário 1 e Questionário 2**

# **I) Questionário 1**

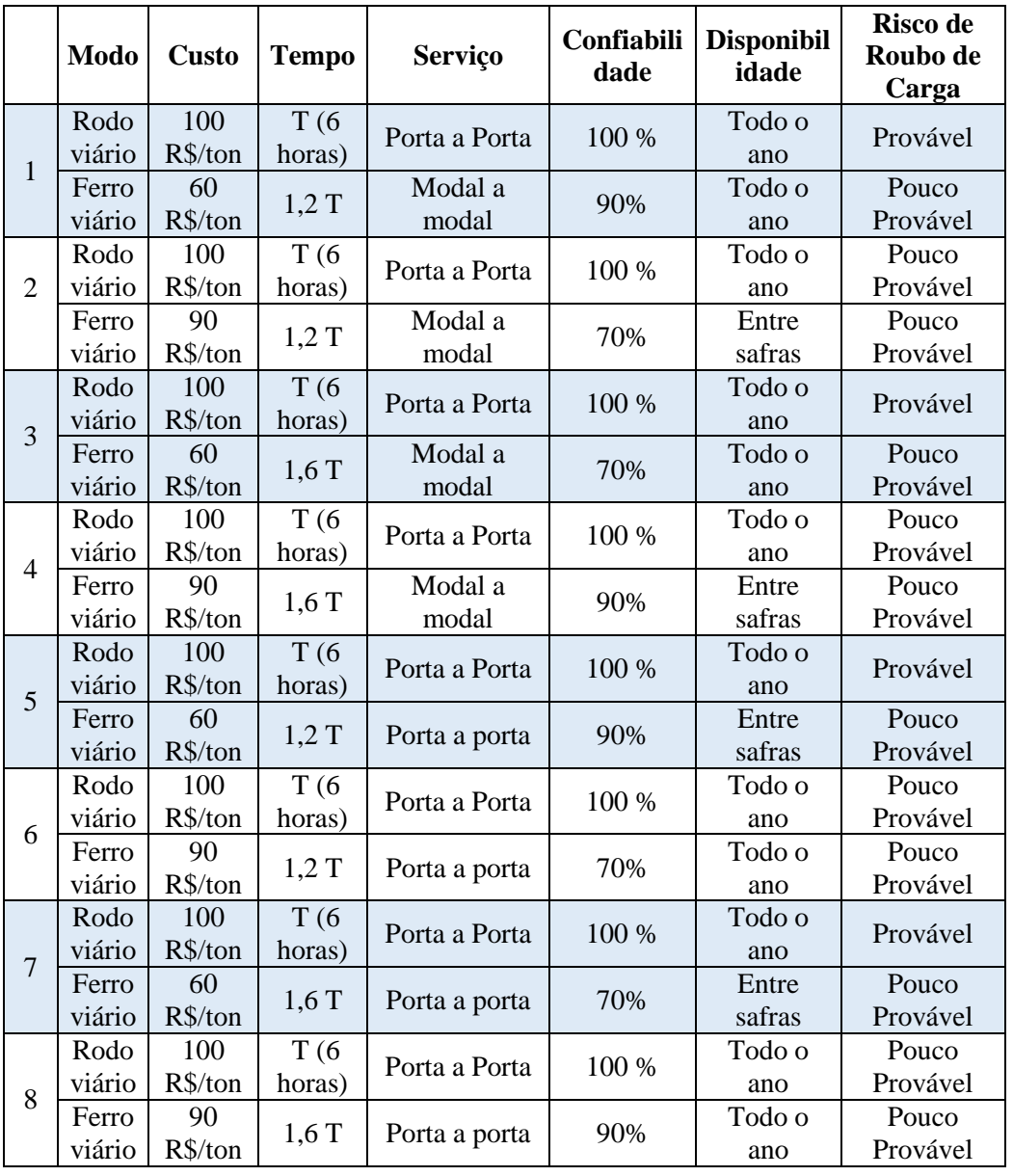

# **II) Questionário 2**

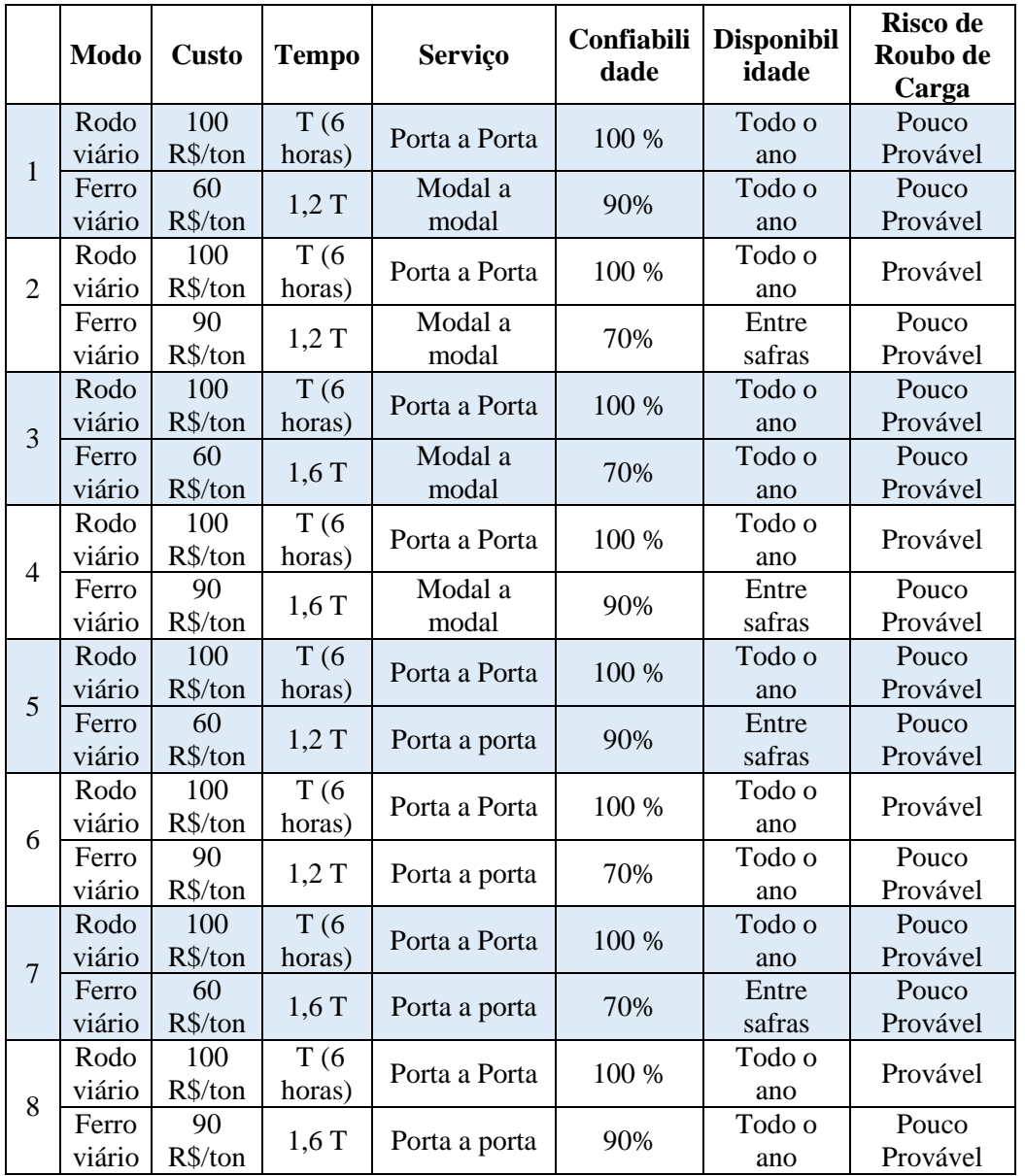

#### **8.4- Modelo Logit Multinomial: Implementação no software R**

###Modelo Logit Multinomial### ###Pacote mlogit### ###pacote ggplot2###

require(mlogit) require(ggplot2)

##Base de dados##  $choice1 = read.csv("respostas", header = TRUE)$ 

##Calibração do modelo##

 $ML <$ - mlogit.data(choice1,choice="choice",shape = "wide", varying = 4:15,sep = "", alt.levels =  $c("1", "2")$ ,drop.index = TRUE) ##sem intercepto ml.Train  $\leq$  mlogit(choice  $\sim$  custo + tempo + serviço + confiabilidade + disponibilidade + roubo\_de\_carga, data=ML) summary(ml.Train)

#Verificando quais são os atributos est. significativos##

confint(ml.Train,level=0.95)

confint(ml.Train,level=0.90)

###com intercepto

#ml.Train2 <- mlogit(choice  $\sim$  custo + tempo + serviço + confiabilidade + disponibilidade + roubo de carga, MR) #summary(ml.Train2)

##cenário base###

### Rodovia<-

as.numeric(coef(ml.Train)[1])+as.numeric(coef(ml.Train)[2]\*(100)+coef(ml.Trai n)[3]\*(6)+coef(ml.Train)[4]\*(1)+coef(ml.Train)[5]\*(100)+coef(ml.Train)[6]\*(1)+  $\text{coef}(ml \cdot \text{Train})[7]^*(1)$ 

### Ferrovia<-

as.numeric(coef(ml.Train)[1])+as.numeric(coef(ml.Train)[2]\*(60)+coef(ml.Train)  $[3]^*(9.66) + \text{coeff}(m1.Train)[4]^*(0) + \text{coeff}(m1.Train)[5]^*(70) + \text{coeff}(m1.Train)[6]^*(0) +$  $\text{coef}(ml \cdot \text{Train})[7]^{*}(0)$ 

```
denominador<-exp(Rodovia)+exp(Ferrovia)
```
PFerrovia<-(exp(Ferrovia)/denominador)\*100 PRodovia<-(exp(Rodovia)/denominador)\*100

```
probbase<-data.frame(Modal = factor(c("Rodoviário", "Ferroviário"), 
levels=c("Rodoviário", "Ferroviário")),
Participação=c(PRodovia,PFerrovia)
```

```
 )
```
windows()

```
ggplot(data=probbase, aes(x=Modal,y=Participação, fill=Modal))+
  theme(legend.title=element_blank())+
  scale_y_continuous(limits 
=c(0,100),breaks=c(0,10,20,30,40,50,60,70,80,90,100))+
  scale_fill_manual(values=c("#66CC99","#CC6666"))+
  ylab("Participação (%)")+
geom_bar(stat="identity")
```
###Analise de Sensibilidade

##Custo na rodovia### ##Aumento no Custo do modal rodoviário###

c2<-110 #aumento de custo em 5% c3<-115 #aumento de custo em 10% c4<-120 #aumento de custo em 15% c5<-125 #aumento de custo em 20%

Rodovia2<-

as.numeric(coef(ml.Train)[1])+as.numeric(coef(ml.Train)[2]\*(c2)+coef(ml.Train)  $[3]^*(6) + \text{coef}(m1 \cdot \text{Train})[4]^*(1) + \text{coef}(m1 \cdot \text{Train})[5]^*(100) + \text{coef}(m1 \cdot \text{Train})[6]^*(1) + c$ 

 $oef(ml.Train)[7]*(1)$ 

Rodovia3<-

as.numeric(coef(ml.Train)[1])+as.numeric(coef(ml.Train)[2]\*(c3)+coef(ml.Train)  $[3]^*(6) + \text{coef}(m1.Train)[4]^*(1) + \text{coef}(m1.Train)[5]^*(100) + \text{coef}(m1.Train)[6]^*(1) + c$  $oef(m1.Train)[7]*(1)$ 

Rodovia4<-

as.numeric(coef(ml.Train)[1])+as.numeric(coef(ml.Train)[2]\*(c4)+coef(ml.Train)  $[3]^*(6) + \text{coef}(m1 \cdot \text{Train})[4]^*(1) + \text{coef}(m1 \cdot \text{Train})[5]^*(100) + \text{coef}(m1 \cdot \text{Train})[6]^*(1) + c$  $oef(ml.Train)[7]*(1)$ 

Rodovia5<-

```
as.numeric(coef(ml.Train)[1])+as.numeric(coef(ml.Train)[2]*(c5)+coef(ml.Train)
[3]^*(6) + \text{coef}(m! \text{Train})[4]^*(1) + \text{coef}(m! \text{Train})[5]^*(100) + \text{coef}(m! \text{Train})[6]^*(1) + coef(ml.Train)[7]*(1)
```
denominador2<-exp(Rodovia2)+exp(Ferrovia)

denominador3<-exp(Rodovia3)+exp(Ferrovia)

denominador4<-exp(Rodovia4)+exp(Ferrovia)

denominador5<-exp(Rodovia5)+exp(Ferrovia)

PRodovia2<-(exp(Rodovia2)/denominador2)\*100

PRodovia3<-(exp(Rodovia3)/denominador3)\*100

PRodovia4<-(exp(Rodovia4)/denominador4)\*100

PRodovia5<-(exp(Rodovia5)/denominador5)\*100

PFerrovia2<-(exp(Ferrovia)/denominador2)\*100

PFerrovia3<-(exp(Ferrovia)/denominador3)\*100

PFerrovia4<-(exp(Ferrovia)/denominador4)\*100 PFerrovia5<-(exp(Ferrovia)/denominador5)\*100

RODOVIA\_CUSTO <- c(PRodovia,PRodovia2, PRodovia3, PRodovia4,PRodovia5) FERROVIAS\_CUSTO << c(PFerrovia, PFerrovia2, PFerrovia3, PFerrovia4,PFerrovia5)

df1 <- data.frame(supp=rep(c("RODOVIÁRIO", "FERROVIÁRIO"), each=5),Custo\_Rodoviário=rep(c("100", "110", "115", "120","125"),2), Participação=c(RODOVIA\_CUSTO, FERROVIAS\_CUSTO),by="10")

windows()

```
p1 < -ggplot(df1, aes(x=Custo, Rodoviário, y=Participação, group=supp)) + geom_line(aes(color=supp), size=2)+
  geom_point(aes(color=supp),size=4,shape=21,fill="white")+
 theme(legend.title=element_blank())+
  xlab("Custo Rodoviário (R$/ton)")+
  ylab("Participação (%)")+
  scale_color_manual(values=c("#CC6666","#66CC99"))+
  scale_y_continuous(breaks=seq(0,100,10))
p1
```
###Disponibilidade da Ferrovia###### ###Aumento na disponibilidade Entre safras >> Todo o ano###

 $c10<0.25$  $c11<-0.5$  $c12 < -0.75$  $c13<-1$ Ferrovia10< as.numeric(coef(ml.Train)[1])+as.numeric(coef(ml.Train)[2]\*(60)+coef(ml.Train)

```
[3]*(9.66)+coef(ml.Train)[4]*(0)+coef(ml.Train)[5]*(70)+coef(ml.Train)[6]*(c10
)+\text{coef}(ml.Train)[7]*(0)
```
Ferrovia11<-

as.numeric(coef(ml.Train)[1])+as.numeric(coef(ml.Train)[2]\*(60)+coef(ml.Train) [3]\*(9.66)+coef(ml.Train)[4]\*(0)+coef(ml.Train)[5]\*(70)+coef(ml.Train)[6]\*(c11  $)+\text{coef}(ml.Train)[7]*(0)$ 

Ferrovia12<-

as.numeric(coef(ml.Train)[1])+as.numeric(coef(ml.Train)[2]\*(60)+coef(ml.Train)  $[3]^*(9.66) + \text{coef}(ml, Train)[4]^*(0) + \text{coef}(ml, Train)[5]^*(70) + \text{coef}(ml, Train)[6]^*(c12)$  $)+\text{coef}(ml.Train)[7]*(0)$ 

Ferrovia13<-

as.numeric(coef(ml.Train)[1])+as.numeric(coef(ml.Train)[2]\*(60)+coef(ml.Train) [3]\*(9.66)+coef(ml.Train)[4]\*(0)+coef(ml.Train)[5]\*(70)+coef(ml.Train)[6]\*(c13  $)+\text{coeff}(m1.Train)[7]*(0)$ 

denominador10<-exp(Rodovia)+exp(Ferrovia10)

denominador11<-exp(Rodovia)+exp(Ferrovia11)

denominador12<-exp(Rodovia)+exp(Ferrovia12)

denominador13<-exp(Rodovia)+exp(Ferrovia13)

PFerrovia10<-(exp(Ferrovia10)/denominador10)\*100

PFerrovia11<-(exp(Ferrovia11)/denominador11)\*100

PFerrovia12<-(exp(Ferrovia12)/denominador12)\*100

PFerrovia13<-(exp(Ferrovia13)/denominador13)\*100

PRodovia10<-(exp(Rodovia)/denominador10)\*100

PRodovia11<-(exp(Rodovia)/denominador11)\*100

PRodovia12<-(exp(Rodovia)/denominador12)\*100

PRodovia13<-(exp(Rodovia)/denominador13)\*100

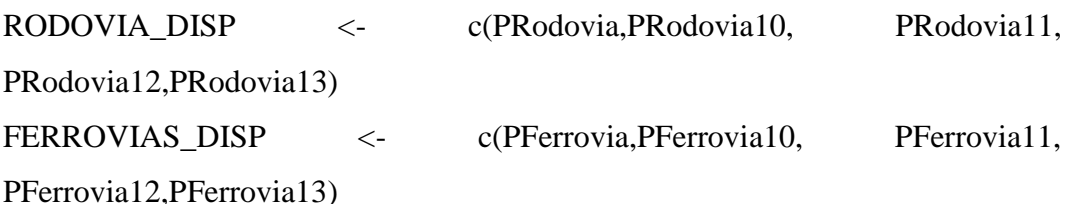

df2 <- data.frame(supp=rep(c("RODOVIÁRIO", "FERROVIÁRIO"), each=5),Disponibilidade=rep(c("0", "0.25", "0.5", "0.75","1"),2), Participação=c(RODOVIA\_DISP, FERROVIAS\_DISP))

windows()

```
p2<-ggplot(df2, aes(x=Disponibilidade, y=Participação, group= supp)) +
  geom_line(aes(color=supp), size=2)+
  geom_point(aes(color=supp),size=4,shape=21,fill="white")+
 theme(legend.title=element_blank())+
  xlab("Nível de Disponibilidade")+
  ylab("Participação (%)")+
  scale_color_manual(values=c("#CC6666","#66CC99"))+
  scale_y_continuous(breaks=seq(0,100,10))
```
p2

##Possibilidade de roubo de carga### ###Cenário de aumento de Risco no modal rodoviário ###  $c19<0$ 

 $c20<0.25$ 

 $c21<-0.5$ 

c22<-0.75

c23<-1

Rodovia19<-

as.numeric(coef(ml.Train)[1])+as.numeric(coef(ml.Train)[2]\*(100)+coef(ml.Trai n)[3]\*(6)+coef(ml.Train)[4]\*(1)+coef(ml.Train)[5]\*(100)+coef(ml.Train)[6]\*(1)+  $\text{coef}(ml.\text{Train})[7]^*(c19))$ 

Rodovia20<-

as.numeric(coef(ml.Train)[1])+as.numeric(coef(ml.Train)[2]\*(100)+coef(ml.Trai n)[3]\*(6)+coef(ml.Train)[4]\*(1)+coef(ml.Train)[5]\*(100)+coef(ml.Train)[6]\*(1)+  $\text{coef}(ml \cdot \text{Train})[7]^*(c20)$ 

Rodovia21<-

as.numeric(coef(ml.Train)[1])+as.numeric(coef(ml.Train)[2]\*(100)+coef(ml.Trai

```
n)[3]*(6)+coef(ml.Train)[4]*(1)+coef(ml.Train)[5]*(100)+coef(ml.Train)[6]*(1)+
\text{coef}(ml \cdot \text{Train})[7]*(c21))
```
Rodovia22<-

```
as.numeric(coef(ml.Train)[1])+as.numeric(coef(ml.Train)[2]*(100)+coef(ml.Trai
n)[3]*(6)+coef(ml.Train)[4]*(1)+coef(ml.Train)[5]*(100)+coef(ml.Train)[6]*(1)+
\text{coef}(ml \cdot \text{Train})[7]*(c22)
```
Rodovia23<-

as.numeric(coef(ml.Train)[1])+as.numeric(coef(ml.Train)[2]\*(100)+coef(ml.Trai n)[3]\*(6)+coef(ml.Train)[4]\*(1)+coef(ml.Train)[5]\*(100)+coef(ml.Train)[6]\*(1)+  $\text{coef}(ml.\text{Train})[7]^*(c23))$ 

```
denominador19<-exp(Rodovia19)+exp(Ferrovia)
denominador20<-exp(Rodovia20)+exp(Ferrovia)
denominador21<-exp(Rodovia21)+exp(Ferrovia)
denominador22<-exp(Rodovia22)+exp(Ferrovia)
denominador23<-exp(Rodovia23)+exp(Ferrovia)
PRodovia19<-(exp(Rodovia19)/denominador19)*100
PRodovia20<-(exp(Rodovia20)/denominador20)*100
PRodovia21<-(exp(Rodovia21)/denominador21)*100
PRodovia22<-(exp(Rodovia22)/denominador22)*100
PRodovia23<-(exp(Rodovia23)/denominador23)*100
PFerrovia19<-(exp(Ferrovia)/denominador19)*100
PFerrovia20<-(exp(Ferrovia)/denominador20)*100
PFerrovia21<-(exp(Ferrovia)/denominador21)*100
PFerrovia22<-(exp(Ferrovia)/denominador22)*100
PFerrovia23<-(exp(Ferrovia)/denominador23)*100
```
RODOVIA\_RC <- c(PRodovia19,PRodovia20, PRodovia21, PRodovia22,PRodovia23) FERROVIAS\_RC <- c(PFerrovia19,PFerrovia20,PFerrovia21, PFerrovia22, PFerrovia23)

df3 <- data.frame(supp=rep(c("RODOVIÁRIO", "FERROVIÁRIO"), each=5),Disponibilidade=rep(c("0", "0.25", "0.5", "0.75","1"),2), Participação=c(RODOVIA\_RC, FERROVIAS\_RC))

```
windows()
```
 $p3 \le$ -ggplot(df3, aes(x=Disponibilidade, y=Participação, group= supp)) + geom\_line(aes(color=supp), size=2)+ geom\_point(aes(color=supp),size=4,shape=21,fill="white")+ theme(legend.title=element\_blank())+ xlab("Risco de Roubo de Carga")+ ylab("Participação (%)")+ scale\_color\_manual(values=c("#CC6666","#66CC99"))+ scale\_y\_continuous(breaks=seq(0,100,10)) p3

##Nível de serviço das ferrovias ##### ##Aumento no nível de serviço Modal a Modal >> Porta a porta##

c30<-0.25

 $c31<-0.5$ 

c32<-0.75

c33<-1

Ferrovia30<-

```
as.numeric(coef(ml.Train)[1])+as.numeric(coef(ml.Train)[2]*(60)+coef(ml.Train)
[3]^*(9.66) + \text{coeff}(m1.Train)[4]^*(c30) + \text{coeff}(m1.Train)[5]^*(70) + \text{coeff}(m1.Train)[6]^*(0))+\text{coeff}(ml.Train)[7]*(0)
```
Ferrovia31<-

as.numeric(coef(ml.Train)[1])+as.numeric(coef(ml.Train)[2]\*(60)+coef(ml.Train) [3]\*(9.66)+coef(ml.Train)[4]\*(c31)+coef(ml.Train)[5]\*(70)+coef(ml.Train)[6]\*(0  $)+\text{coeff}(m1.Train)[7]*(0)$ 

Ferrovia32<-

as.numeric(coef(ml.Train)[1])+as.numeric(coef(ml.Train)[2]\*(60)+coef(ml.Train) [3]\*(9.66)+coef(ml.Train)[4]\*(c32)+coef(ml.Train)[5]\*(70)+coef(ml.Train)[6]\*(0  $)+\text{coef}(m1 \cdot \text{Train})[7]*(0)$ 

Ferrovia33<-

as.numeric(coef(ml.Train)[1])+as.numeric(coef(ml.Train)[2]\*(60)+coef(ml.Train)

[3]\*(9.66)+coef(ml.Train)[4]\*(c33)+coef(ml.Train)[5]\*(70)+coef(ml.Train)[6]\*(0  $)+\text{coef}(ml.Train)[7]*(0)$ denominador30<-exp(Rodovia)+exp(Ferrovia30) denominador31<-exp(Rodovia)+exp(Ferrovia31) denominador32<-exp(Rodovia)+exp(Ferrovia32) denominador33<-exp(Rodovia)+exp(Ferrovia33) PFerrovia30<-(exp(Ferrovia30)/denominador30)\*100 PFerrovia31<-(exp(Ferrovia31)/denominador31)\*100 PFerrovia32<-(exp(Ferrovia32)/denominador32)\*100 PFerrovia33<-(exp(Ferrovia33)/denominador33)\*100 PRodovia30<-(exp(Rodovia)/denominador30)\*100 PRodovia31<-(exp(Rodovia)/denominador31)\*100 PRodovia32<-(exp(Rodovia)/denominador32)\*100 PRodovia33<-(exp(Rodovia)/denominador33)\*100

RODOVIA SV <- c(PRodovia,PRodovia30, PRodovia31, PRodovia32,PRodovia33) FERROVIAS\_SV <- c(PFerrovia,PFerrovia30,PFerrovia31, PFerrovia32, PFerrovia33)

df4 <- data.frame(supp=rep(c("RODOVIÁRIO", "FERROVIÁRIO"), each=5),Servico=rep(c("0",  $0.25$ ", "0.5", "0.75","1"),2), Participação=c(RODOVIA\_SV, FERROVIAS\_SV))

windows()

```
p4<-ggplot(df4, aes(x=Serviço, y=Participação, group= supp)) +
```
geom\_line(aes(color=supp), size=2)+

geom\_point(aes(color=supp),size=4,shape=21,fill="white")+

theme(legend.title=element\_blank())+

```
 xlab("Nível de Serviço")+
```
ylab("Participação (%)")+

scale\_color\_manual(values=c("#CC6666","#66CC99"))+

```
scale \gamma continuous(breaks=seq(0,100,10))
```
##Confiabilidade das Ferrovias### ##Aumento da confiabilidade das ferrovias###

```
c40<-75
```
 $c41 < -85$ 

 $c42<-90$ 

 $c43<100$ 

Ferrovia40<-

as.numeric(coef(ml.Train)[1])+as.numeric(coef(ml.Train)[2]\*(60)+coef(ml.Train)  $[3]^*(9.66) + \text{coeff}(m1.Train)[4]^*(0) + \text{coeff}(m1.Train)[5]^*(c40) + \text{coeff}(m1.Train)[6]^*(0)$  $+$ coef(ml.Train)[7]\*(0))

Ferrovia41<-

as.numeric(coef(ml.Train)[1])+as.numeric(coef(ml.Train)[2]\*(60)+coef(ml.Train)  $[3]^*(9.66) + \text{coeff}(m1.Train)[4]^*(0) + \text{coeff}(m1.Train)[5]^*(c41) + \text{coeff}(m1.Train)[6]^*(0)$  $+{\rm coef}(\text{ml.Train})[7]*(0)$ 

Ferrovia42<-

as.numeric(coef(ml.Train)[1])+as.numeric(coef(ml.Train)[2]\*(60)+coef(ml.Train)  $[3]^*(9.66) + \text{coeff}(m1.Train)[4]^*(0) + \text{coeff}(m1.Train)[5]^*(c42) + \text{coeff}(m1.Train)[6]^*(0)$  $+$ coef(ml.Train)[7]\*(0))

Ferrovia43<-

```
as.numeric(coef(ml.Train)[1])+as.numeric(coef(ml.Train)[2]*(60)+coef(ml.Train)
[3]^*(9.66) + \text{coeff}(m1.Train)[4]^*(0) + \text{coeff}(m1.Train)[5]^*(c43) + \text{coeff}(m1.Train)[6]^*(0)+coef(ml.Train)[7]*(0))
```
denominador40<-exp(Rodovia)+exp(Ferrovia40)

denominador41<-exp(Rodovia)+exp(Ferrovia41)

denominador42<-exp(Rodovia)+exp(Ferrovia42)

denominador43<-exp(Rodovia)+exp(Ferrovia43)

PFerrovia40<-(exp(Ferrovia40)/denominador40)\*100

PFerrovia41<-(exp(Ferrovia41)/denominador41)\*100

PFerrovia42<-(exp(Ferrovia42)/denominador42)\*100

PFerrovia43<-(exp(Ferrovia43)/denominador43)\*100

PRodovia40<-(exp(Rodovia)/denominador40)\*100

PRodovia41<-(exp(Rodovia)/denominador41)\*100

PRodovia42<-(exp(Rodovia)/denominador42)\*100 PRodovia43<-(exp(Rodovia)/denominador43)\*100

RODOVIA\_CF <- c(PRodovia,PRodovia40, PRodovia41, PRodovia42) FERROVIAS\_CF <- c(PFerrovia,PFerrovia40,PFerrovia41, PFerrovia42)

```
df5 <- data.frame(supp=rep(c("RODOVIÁRIO", "FERROVIÁRIO"), 
each=4),Confiabilidade=rep(c("70", "75", "80","90"),2),
Participação=c(RODOVIA_CF, FERROVIAS_CF))
```
windows()

```
p5<-ggplot(df5, aes(x=Confiabilidade, y=Participação, group= supp)) +
  geom_line(aes(color=supp), size=2)+
  geom_point(aes(color=supp),size=4,shape=21,fill="white")+
 theme(legend.title=element_blank())+
  xlab("Confiabilidade - ferroviário (%)")+
  ylab("Participação (%)")+
  scale_color_manual(values=c("#CC6666","#66CC99"))+
 scale y continuous(breaks=seq(0,100,10))
p5
```
##Tempo nas Ferrovias### ##Diminuição de tempo das ferrovias###

 $c50<-9$ 

```
c51 < -8.4
```
 $c52 < -7.2$ 

 $c53<-6.5$ 

Ferrovia50<-

as.numeric(coef(ml.Train)[1])+as.numeric(coef(ml.Train)[2]\*(60)+coef(ml.Train)  $[3]^*(c50) + \text{coeff}(m1.Train)[4]^*(0) + \text{coeff}(m1.Train)[5]^*(70) + \text{coeff}(m1.Train)[6]^*(0) + c$  $oef(m1.Train)[7]*(0)$ 

Ferrovia51<-

as.numeric(coef(ml.Train)[1])+as.numeric(coef(ml.Train)[2]\*(60)+coef(ml.Train)

```
[3]^*(c51)+\text{coeff}(m1)\text{Train}([4]^*(0)+\text{coeff}(m1)\text{Train}([5]^*(70)+\text{coeff}(m1)\text{Train}([6]^*(0)+\text{coeff}(m1)\text{Train}([6]^*(0))^*)oef(ml.Train)[7]*(0)
```
Ferrovia52<-

```
as.numeric(coef(ml.Train)[1])+as.numeric(coef(ml.Train)[2]*(60)+coef(ml.Train)
[3]^*(c52) + \text{coeff}(m1.Train)[4]^*(0) + \text{coeff}(m1.Train)[5]^*(70) + \text{coeff}(m1.Train)[6]^*(0) + coef(m1.Train)[7]*(0)
```
Ferrovia53<-

as.numeric(coef(ml.Train)[1])+as.numeric(coef(ml.Train)[2]\*(60)+coef(ml.Train)  $[3]^*(c53) + \text{coef}(m1)$ .Train) $[4]^*(0) + \text{coef}(m1)$ .Train) $[5]^*(70) + \text{coef}(m1)$ .Train) $[6]^*(0) + c$  $oef(ml.Train)[7]*(0)$ 

denominador50<-exp(Rodovia)+exp(Ferrovia50)

denominador51<-exp(Rodovia)+exp(Ferrovia51)

denominador52<-exp(Rodovia)+exp(Ferrovia52)

denominador53<-exp(Rodovia)+exp(Ferrovia53)

PFerrovia50<-(exp(Ferrovia50)/denominador50)\*100

PFerrovia51<-(exp(Ferrovia51)/denominador51)\*100

PFerrovia52<-(exp(Ferrovia52)/denominador52)\*100

PFerrovia53<-(exp(Ferrovia53)/denominador53)\*100

PRodovia50<-(exp(Rodovia)/denominador50)\*100

PRodovia51<-(exp(Rodovia)/denominador51)\*100

PRodovia52<-(exp(Rodovia)/denominador52)\*100

PRodovia53<-(exp(Rodovia)/denominador53)\*100

RODOVIA\_TP <- c(PRodovia,PRodovia50, PRodovia51, PRodovia52) FERROVIAS TP <- c(PFerrovia,PFerrovia50,PFerrovia51, PFerrovia52)

RODOVIA\_TP <- c(PRodovia,PRodovia50, PRodovia51, PRodovia52) FERROVIAS\_TP <- c(PFerrovia,PFerrovia50,PFerrovia51,PFerrovia52)

df6 <- data.frame(supp=rep(c("RODOVIÁRIO", "FERROVIÁRIO"), each=4),Tempo=rep(c("9.66h","9h","8.4h","7.2h"),2),

Participação=c(RODOVIA\_TP, FERROVIAS\_TP))

windows()

p6<-ggplot(df6, aes(x=Tempo, y=Participação, group= supp)) +

geom  $line(aes(color=supp), size=2)+$ 

geom\_point(aes(color=supp),size=4,shape=21,fill="white")+

theme(legend.title=element\_blank())+

xlab("Tempo - ferroviário (horas)")+

ylab("Participação (%)")+

scale\_color\_manual(values=c("#CC6666","#66CC99"))+

scale\_x\_discrete(limits=c("9.66h","9h","8.4h","7.2h"))+

scale y continuous(breaks=seq $(0,100,10)$ )

p6

###

##Confiabilidade da Ferrovia fixa em 70 % e 90 % ## e Aumento do nível de serviço

Ferrovia89<-

as.numeric(coef(ml.Train)[1])+as.numeric(coef(ml.Train)[2]\*(60)+coef(ml.Train)  $[3]^*(9.66) + \text{coeff}(m1.Train)[4]^*(0) + \text{coeff}(m1.Train)[5]^*(90) + \text{coeff}(m1.Train)[6]^*(0) +$  $\text{coef}(ml \cdot \text{Train})[7]^{*}(0)$ 

Ferrovia90<-

as.numeric(coef(ml.Train)[1])+as.numeric(coef(ml.Train)[2]\*(60)+coef(ml.Train) [3]\*(9.66)+coef(ml.Train)[4]\*(c30)+coef(ml.Train)[5]\*(90)+coef(ml.Train)[6]\*(0  $)+\text{coef}(ml.Train)[7]*(0)$ 

Ferrovia91<-

as.numeric(coef(ml.Train)[1])+as.numeric(coef(ml.Train)[2]\*(60)+coef(ml.Train) [3]\*(9.66)+coef(ml.Train)[4]\*(c31)+coef(ml.Train)[5]\*(90)+coef(ml.Train)[6]\*(0  $)+\text{coeff}(m!.Train)[7]*(0)$ 

Ferrovia92<-

as.numeric(coef(ml.Train)[1])+as.numeric(coef(ml.Train)[2]\*(60)+coef(ml.Train) [3]\*(9.66)+coef(ml.Train)[4]\*(c32)+coef(ml.Train)[5]\*(90)+coef(ml.Train)[6]\*(0  $)+\text{coef}(ml.Train)[7]*(0)$ 

Ferrovia93<-

as.numeric(coef(ml.Train)[1])+as.numeric(coef(ml.Train)[2]\*(60)+coef(ml.Train) [3]\*(9.66)+coef(ml.Train)[4]\*(c33)+coef(ml.Train)[5]\*(90)+coef(ml.Train)[6]\*(0  $)+\text{coeff}(m1.Train)[7]*(0)$ 

denominador89<-exp(Rodovia)+exp(Ferrovia89) denominador90<-exp(Rodovia)+exp(Ferrovia90) denominador91<-exp(Rodovia)+exp(Ferrovia91) denominador92<-exp(Rodovia)+exp(Ferrovia92) denominador93<-exp(Rodovia)+exp(Ferrovia93) PFerrovia89<-(exp(Ferrovia89)/denominador89)\*100 PFerrovia90<-(exp(Ferrovia90)/denominador90)\*100 PFerrovia91<-(exp(Ferrovia91)/denominador91)\*100 PFerrovia92<-(exp(Ferrovia92)/denominador92)\*100 PFerrovia93<-(exp(Ferrovia93)/denominador93)\*100 PRodovia89<-(exp(Rodovia)/denominador89)\*100 PRodovia90<-(exp(Rodovia)/denominador90)\*100 PRodovia91<-(exp(Rodovia)/denominador91)\*100 PRodovia92<-(exp(Rodovia)/denominador92)\*100 PRodovia93<-(exp(Rodovia)/denominador93)\*100

FERROVIAS CS <- c(PFerrovia89,PFerrovia90,PFerrovia91, PFerrovia92, PFerrovia93)

 $df7 < -$  data.frame(supp=rep(c("Confiabilidade 90%", "Confiabilidade 70%"), each=5),Serviço=rep(c("0","0,25","0,5","0,75","1"),2), Participação=c(FERROVIAS\_CS, FERROVIAS\_SV))

windows()

p7<-ggplot(df7, aes(x=Serviço, y=Participação, group= supp)) + geom\_line(aes(color=supp), size=2)+ geom\_point(aes(color=supp),size=4,shape=21,fill="white")+ theme(legend.title=element\_blank())+ xlab("Nível de Serviço - ferroviário")+ ylab("Participação (%)")+
```
 scale_y_continuous(limits 
= c(0,100), breaks=c(0,10,20,30,40,50,60,70,80,90,100))
p7
```
##Tempo 20 % acima do modal rodoviário com ##aumento do nível de serviço

##Nível de serviço das ferrovias ##### ##Aumento no nível de serviço Modal a Modal >> Porta a porta##

 $c30<0.25$ 

 $c31<-0.5$ 

 $c32<-0.75$ 

c33<-1

Ferrovia99<-

as.numeric(coef(ml.Train)[1])+as.numeric(coef(ml.Train)[2]\*(60)+coef(ml.Train)  $[3]^*(7.33) + \text{coeff}(m1.Train)[4]^*(0) + \text{coeff}(m1.Train)[5]^*(70) + \text{coeff}(m1.Train)[6]^*(0) +$  $\text{coef}(ml \cdot \text{Train})[7]^*(0)$ 

Ferrovia100<-

as.numeric(coef(ml.Train)[1])+as.numeric(coef(ml.Train)[2]\*(60)+coef(ml.Train) [3]\*(7.33)+coef(ml.Train)[4]\*(c30)+coef(ml.Train)[5]\*(70)+coef(ml.Train)[6]\*(0  $)+\text{coef}(ml.Train)[7]*(0)$ 

Ferrovia101<-

as.numeric(coef(ml.Train)[1])+as.numeric(coef(ml.Train)[2]\*(60)+coef(ml.Train) [3]\*(7.33)+coef(ml.Train)[4]\*(c31)+coef(ml.Train)[5]\*(70)+coef(ml.Train)[6]\*(0  $)+\text{coef}(ml.Train)[7]*(0)$ 

Ferrovia102<-

as.numeric(coef(ml.Train)[1])+as.numeric(coef(ml.Train)[2]\*(60)+coef(ml.Train) [3]\*(7.33)+coef(ml.Train)[4]\*(c32)+coef(ml.Train)[5]\*(70)+coef(ml.Train)[6]\*(0  $)+\text{coeff}(ml.Train)[7]*(0)$ 

Ferrovia103<-

as.numeric(coef(ml.Train)[1])+as.numeric(coef(ml.Train)[2]\*(60)+coef(ml.Train) [3]\*(7.33)+coef(ml.Train)[4]\*(c33)+coef(ml.Train)[5]\*(70)+coef(ml.Train)[6]\*(0  $)+\text{coef}(ml.Train)[7]*(0)$ 

denominador99<-exp(Rodovia)+exp(Ferrovia99) denominador100<-exp(Rodovia)+exp(Ferrovia100) denominador101<-exp(Rodovia)+exp(Ferrovia101) denominador102<-exp(Rodovia)+exp(Ferrovia102) denominador103<-exp(Rodovia)+exp(Ferrovia103) PFerrovia99<-(exp(Ferrovia99)/denominador99)\*100 PFerrovia100<-(exp(Ferrovia100)/denominador100)\*100 PFerrovia101<-(exp(Ferrovia101)/denominador101)\*100 PFerrovia102<-(exp(Ferrovia102)/denominador102)\*100 PFerrovia103<-(exp(Ferrovia103)/denominador103)\*100

FERROVIAS\_SVT <- c(PFerrovia99,PFerrovia100,PFerrovia101,PFerrovia102, PFerrovia103)

df8  $\langle$ - data.frame(supp=rep(c("Tempo +20%", "Tempo+60%"), each=5),Serviço=rep(c("0","0,25","0,5","0,75","1"),2), Participação=c(FERROVIAS\_SVT, FERROVIAS\_SV))

windows()

```
p8<-ggplot(df8, aes(x=Serviço, y=Participação, group= supp)) +
  geom_line(aes(color=supp), size=2)+
  geom_point(aes(color=supp),size=4,shape=21,fill="white")+
 theme(legend.title=element_blank())+
  xlab("Nível de Serviço - ferroviário")+
  ylab("Participação (%)")+
scale_y_continuous(limits =c(0,100),breaks=c(0,10,20,30,40,50,60,70,80,90,100))
p8
```
##Custo e Serviço no modal Ferroviario ##3 niveis de custo ferroviario  $c30<0.25$  $c31 < -0.5$  $c32<0.75$ c33<-1

Ferrovia148<-

as.numeric(coef(ml.Train)[1])+as.numeric(coef(ml.Train)[2]\*(40)+coef(ml.Train)  $[3]^*(9.66) + \text{coeff}(m1.Train)[4]^*(0) + \text{coeff}(m1.Train)[5]^*(70) + \text{coeff}(m1.Train)[6]^*(0) +$  $\mathrm{coef}(ml.\mathrm{Train})[7]*(0)$ 

Ferrovia149<-

as.numeric(coef(ml.Train)[1])+as.numeric(coef(ml.Train)[2]\*(40)+coef(ml.Train)  $[3]^*(9.66) + \text{coeff}(m1.Train)[4]^*(c30) + \text{coeff}(m1.Train)[5]^*(70) + \text{coeff}(m1.Train)[6]^*(0)$  $)+\text{coeff}(m! \cdot \text{Train})[7]*(0)$ 

Ferrovia150<-

as.numeric(coef(ml.Train)[1])+as.numeric(coef(ml.Train)[2]\*(40)+coef(ml.Train)  $[3]^*(9.66) + \text{coeff}(m1.Train)[4]^*(c31) + \text{coeff}(m1.Train)[5]^*(70) + \text{coeff}(m1.Train)[6]^*(0)$  $)+\text{coef}(ml.Train)[7]*(0)$ 

Ferrovia151<-

as.numeric(coef(ml.Train)[1])+as.numeric(coef(ml.Train)[2]\*(40)+coef(ml.Train) [3]\*(9.66)+coef(ml.Train)[4]\*(c32)+coef(ml.Train)[5]\*(70)+coef(ml.Train)[6]\*(0  $)+\text{coef}(m1 \cdot \text{Train})[7]*(0)$ 

Ferrovia152<-

as.numeric(coef(ml.Train)[1])+as.numeric(coef(ml.Train)[2]\*(40)+coef(ml.Train)  $[3]^*(9.66) + \text{coeff}(m1.Train)[4]^*(c33) + \text{coeff}(m1.Train)[5]^*(70) + \text{coeff}(m1.Train)[6]^*(0)$  $)+\text{coef}(ml.Train)[7]*(0)$ 

```
denominador148<-exp(Rodovia)+exp(Ferrovia148)
denominador149<-exp(Rodovia)+exp(Ferrovia149)
denominador150<-exp(Rodovia)+exp(Ferrovia150)
denominador151<-exp(Rodovia)+exp(Ferrovia151)
denominador152<-exp(Rodovia)+exp(Ferrovia152)
PFerrovia148<-(exp(Ferrovia148)/denominador148)*100
PFerrovia149<-(exp(Ferrovia149)/denominador149)*100
PFerrovia150<-(exp(Ferrovia150)/denominador150)*100
PFerrovia151<-(exp(Ferrovia151)/denominador151)*100
PFerrovia152<-(exp(Ferrovia152)/denominador152)*100
```
Ferrovia160<-

as.numeric(coef(ml.Train)[1])+as.numeric(coef(ml.Train)[2]\*(50)+coef(ml.Train)

```
[3]*(9.66)+coef(ml.Train)[4]*(0)+coef(ml.Train)[5]*(70)+coef(ml.Train)[6]*(0)+
\mathrm{coef}(m!/Train)[7]*(0)
```
Ferrovia161<-

as.numeric(coef(ml.Train)[1])+as.numeric(coef(ml.Train)[2]\*(50)+coef(ml.Train) [3]\*(9.66)+coef(ml.Train)[4]\*(c30)+coef(ml.Train)[5]\*(70)+coef(ml.Train)[6]\*(0  $)+\text{coeff}(m1.Train)[7]*(0)$ 

Ferrovia162<-

as.numeric(coef(ml.Train)[1])+as.numeric(coef(ml.Train)[2]\*(50)+coef(ml.Train) [3]\*(9.66)+coef(ml.Train)[4]\*(c31)+coef(ml.Train)[5]\*(70)+coef(ml.Train)[6]\*(0  $)+\text{coeff}(ml.Train)[7]*(0)$ 

Ferrovia163<-

as.numeric(coef(ml.Train)[1])+as.numeric(coef(ml.Train)[2]\*(50)+coef(ml.Train) [3]\*(9.66)+coef(ml.Train)[4]\*(c32)+coef(ml.Train)[5]\*(70)+coef(ml.Train)[6]\*(0  $)+\text{coeff}(ml.Train)[7]*(0)$ 

Ferrovia164<-

as.numeric(coef(ml.Train)[1])+as.numeric(coef(ml.Train)[2]\*(50)+coef(ml.Train) [3]\*(9.66)+coef(ml.Train)[4]\*(c33)+coef(ml.Train)[5]\*(70)+coef(ml.Train)[6]\*(0  $)+\text{coef}(ml.Train)[7]*(0)$ 

denominador160<-exp(Rodovia)+exp(Ferrovia160)

denominador161<-exp(Rodovia)+exp(Ferrovia161)

```
denominador162<-exp(Rodovia)+exp(Ferrovia162)
```
denominador163<-exp(Rodovia)+exp(Ferrovia163)

denominador164<-exp(Rodovia)+exp(Ferrovia164)

PFerrovia160<-(exp(Ferrovia160)/denominador160)\*100

PFerrovia161<-(exp(Ferrovia161)/denominador161)\*100

```
PFerrovia162<-(exp(Ferrovia162)/denominador162)*100
```
PFerrovia163<-(exp(Ferrovia163)/denominador163)\*100

```
PFerrovia164<-(exp(Ferrovia164)/denominador164)*100
```
FERROVIA\_SC1 <- c(PFerrovia, PFerrovia30, PFerrovia31, PFerrovia32,PFerrovia33) FERROVIAS\_SC2 <- c(PFerrovia148,PFerrovia149,PFerrovia150, PFerrovia151, PFerrovia152)

FERROVIAS\_SC3 <- c(PFerrovia160,PFerrovia161,PFerrovia162, PFerrovia163, PFerrovia164)

```
df9 <- data.frame(supp=rep(c("60 R$/ton", "50 R$/ton","40 R$/ton"), 
each=5),Serviço=rep(c("0","0,25","0,5","0,75","1"),3),
Participação=c(FERROVIA_SC1, FERROVIAS_SC3,FERROVIAS_SC2))
```
windows()

```
p9<-ggplot(df9, aes(x=Serviço, y=Participação, group= supp)) +
  geom_line(aes(color=supp), size=2)+
  geom_point(aes(color=supp),size=4,shape=21,fill="white")+
  theme(legend.title=element_blank())+
  xlab("Nível de Serviço - ferroviário")+
  ylab("Participação (%)")+
  scale_y_continuous(limits 
= c(0,100),breaks=c(0,10,20,30,40,50,60,70,80,90,100))
p9
```
##2 níveis de disponibilidade ##aumento do nível de serviço

##Nível de serviço das ferrovias ##### ##Aumento no nível de serviço Modal a Modal >> Porta a porta##

 $c30<0.25$ 

 $c31 < -0.5$ 

c32<-0.75

c33<-1

Ferrovia200<-

as.numeric(coef(ml.Train)[1])+as.numeric(coef(ml.Train)[2]\*(60)+coef(ml.Train)  $[3]^*(9.66) + \text{coeff}(m1.Train)[4]^*(0) + \text{coeff}(m1.Train)[5]^*(70) + \text{coeff}(m1.Train)[6]^*(1) +$  $\text{coef}(ml \cdot \text{Train})[7]^{*}(0)$ Ferrovia201<-

as.numeric(coef(ml.Train)[1])+as.numeric(coef(ml.Train)[2]\*(60)+coef(ml.Train)

```
[3]*(9.66)+coef(ml.Train)[4]*(c30)+coef(ml.Train)[5]*(70)+coef(ml.Train)[6]*(1
)+\text{coeff}(m!.Train[7]*(0)
```
Ferrovia202<-

as.numeric(coef(ml.Train)[1])+as.numeric(coef(ml.Train)[2]\*(60)+coef(ml.Train) [3]\*(9.66)+coef(ml.Train)[4]\*(c31)+coef(ml.Train)[5]\*(70)+coef(ml.Train)[6]\*(1  $)+\text{coeff}(ml.Train)[7]*(0)$ 

Ferrovia203<-

as.numeric(coef(ml.Train)[1])+as.numeric(coef(ml.Train)[2]\*(60)+coef(ml.Train) [3]\*(9.66)+coef(ml.Train)[4]\*(c32)+coef(ml.Train)[5]\*(70)+coef(ml.Train)[6]\*(1  $)+\text{coeff}(m1.Train)[7]*(0)$ 

Ferrovia204<-

as.numeric(coef(ml.Train)[1])+as.numeric(coef(ml.Train)[2]\*(60)+coef(ml.Train) [3]\*(9.66)+coef(ml.Train)[4]\*(c33)+coef(ml.Train)[5]\*(70)+coef(ml.Train)[6]\*(1  $)+\text{coeff}(m1.\text{Train})[7]*(0)$ 

denominador200<-exp(Rodovia)+exp(Ferrovia200)

denominador201<-exp(Rodovia)+exp(Ferrovia201)

denominador202<-exp(Rodovia)+exp(Ferrovia202)

denominador203<-exp(Rodovia)+exp(Ferrovia203)

denominador204<-exp(Rodovia)+exp(Ferrovia204)

PFerrovia200<-(exp(Ferrovia200)/denominador200)\*100

PFerrovia201<-(exp(Ferrovia201)/denominador201)\*100

PFerrovia202<-(exp(Ferrovia202)/denominador202)\*100

PFerrovia203<-(exp(Ferrovia203)/denominador203)\*100

PFerrovia204<-(exp(Ferrovia204)/denominador204)\*100

```
FERROVIAS_SVDP <-
```
c(PFerrovia200,PFerrovia201,PFerrovia202,PFerrovia203, PFerrovia204)

df10 <- data.frame(supp=rep(c("Entre safras", "Todo o ano"), each=5),Serviço=rep(c("0","0,25","0,5","0,75","1"),2), Participação=c(FERROVIAS\_SV, FERROVIAS\_SVDP))

windows()

p10<-ggplot(df10, aes(x=Serviço, y=Participação, group= supp)) +

 geom\_line(aes(color=supp), size=2)+ geom\_point(aes(color=supp),size=4,shape=21,fill="white")+ theme(legend.title=element\_blank())+ xlab("Nível de Serviço - ferroviário")+ ylab("Participação (%)")+ scale\_y\_continuous(limits  $= c(0,100)$ ,breaks=c(0,10,20,30,40,50,60,70,80,90,100)) p10

################################################################## ################################################################## ################################################################## ##################################################################